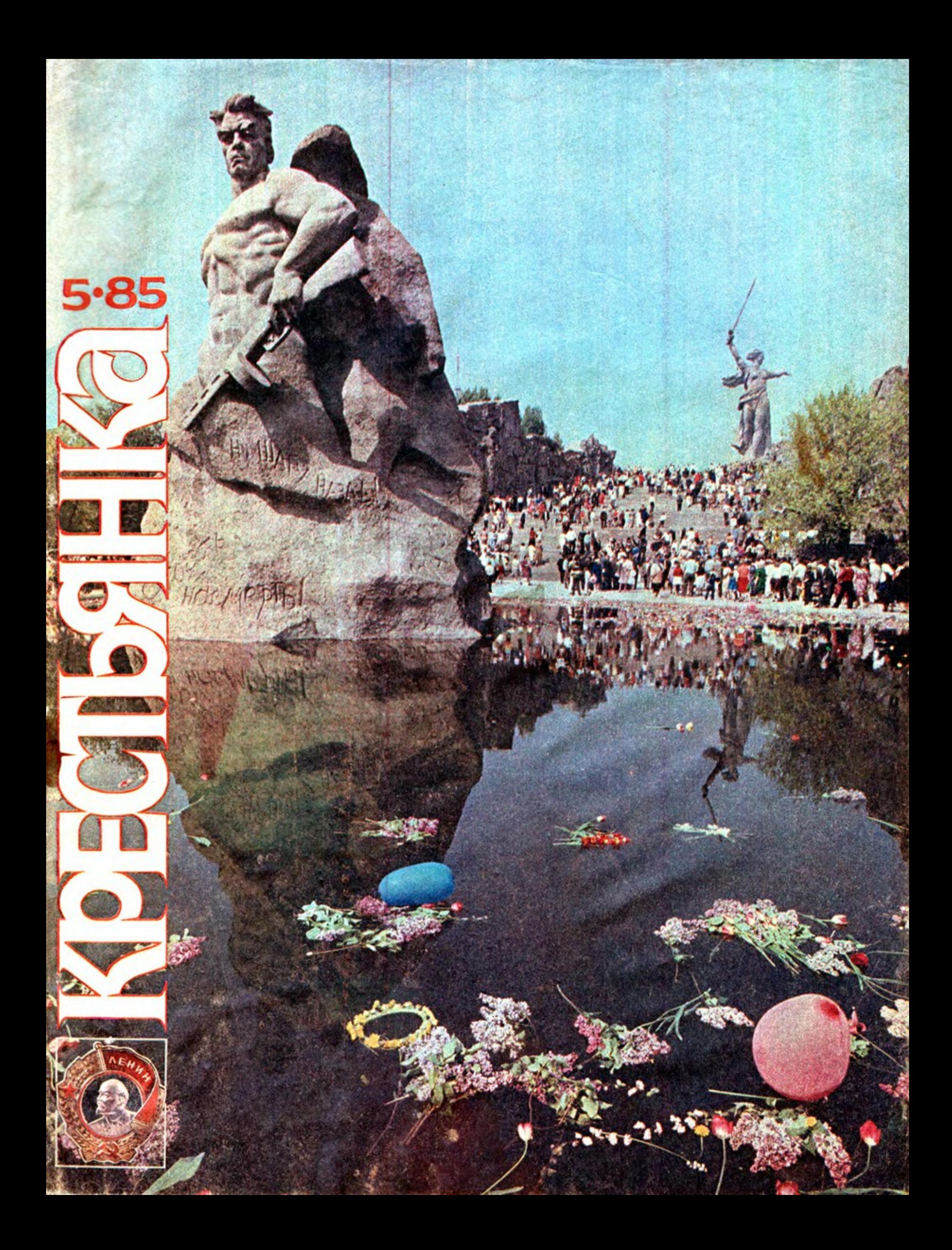

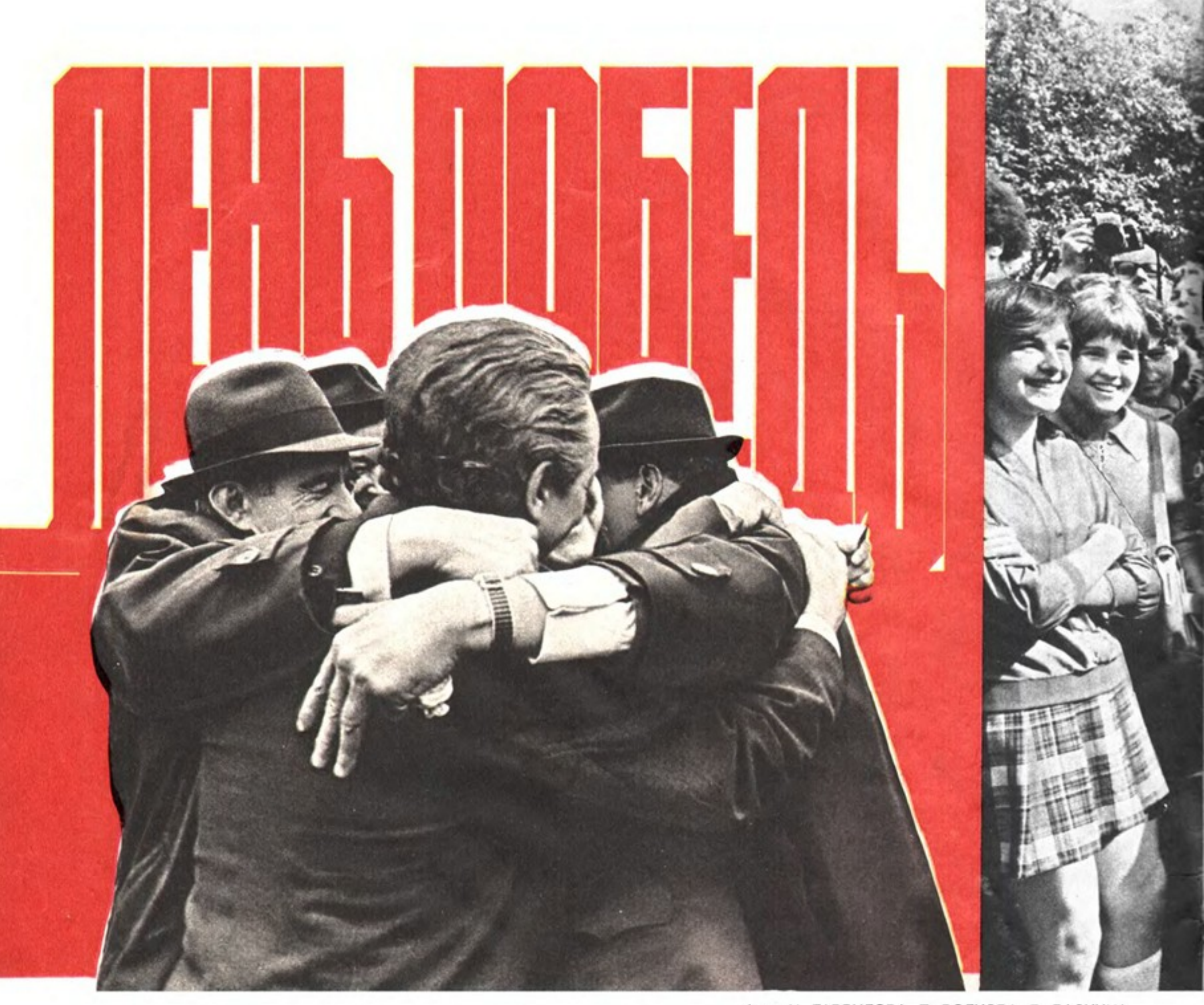

У Весны есть родная сестра, имя ей - Надежда. И приданое у них одно на двоих-солнце и радость. И вновь они пришли и рассыпали цветы по земле. Были весны и будут, и, может быть, более прекрасные, чем нынешняя, но живет в нашей памяти и всегда будет жить та, незабываемая, весна Победы. Сорок майских песен пропела жизнь за это время, а она не стареет и не состарится никогда, и свет ее становится только чище и яснее. Весны начинают работу, та весна заканчивала тяжкий, изнурительный труд войны, чтобы вернулась земля вновь к миру и к своему извечному делу. Они так нерасторжимы - весна и память, труд и счастье, работа женщины, вынашиваФото И. ГАВРИЛОВА, Е. ВОЛКОВА, Б. РАСКИНА.

ющей новую жизнь, и работа поля, созидающего колос. Все берет начало свое в любви, а какая любовь без надежды, а какая надежда без весны?

И какая весна без мирного солнца, и какой май без Первомая! В алых отсветах первомайских знамен и те пропахшие порохом стяги легендарной весны сорок пятого, и каждая прошедшая с того времени весна, укрытая от бомб, и будущие весны, еще не рожденные, а уже поставленные под сомнение запасенным смертельным холодом. Да не быть же зиме после весны! У Весны есть родная сестра, имя ей — Надежда. Весны У есть родной брат, имя ему - Мир. У Весны, Надежды и Мира есть веселый гонец, имя ему-Май.

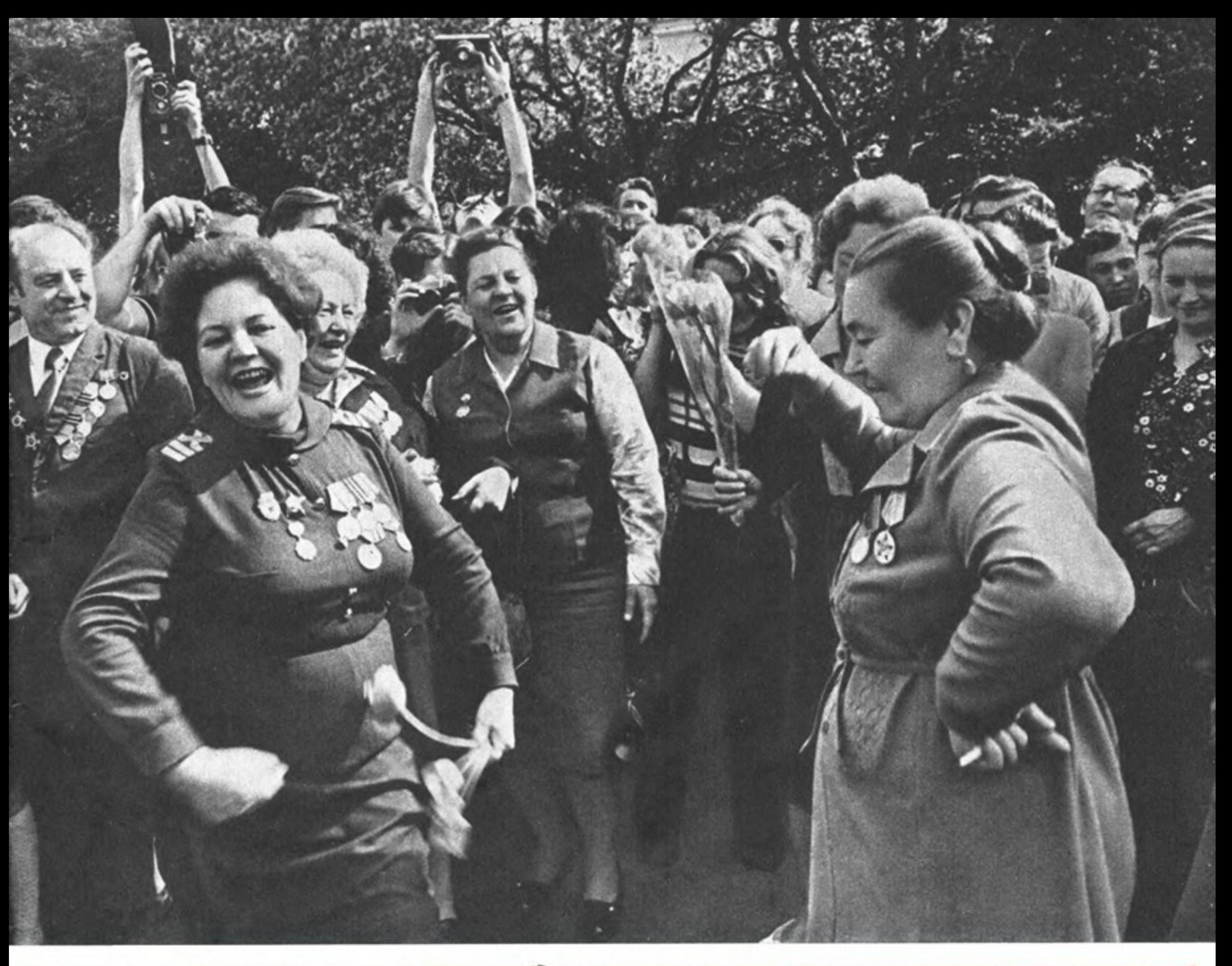

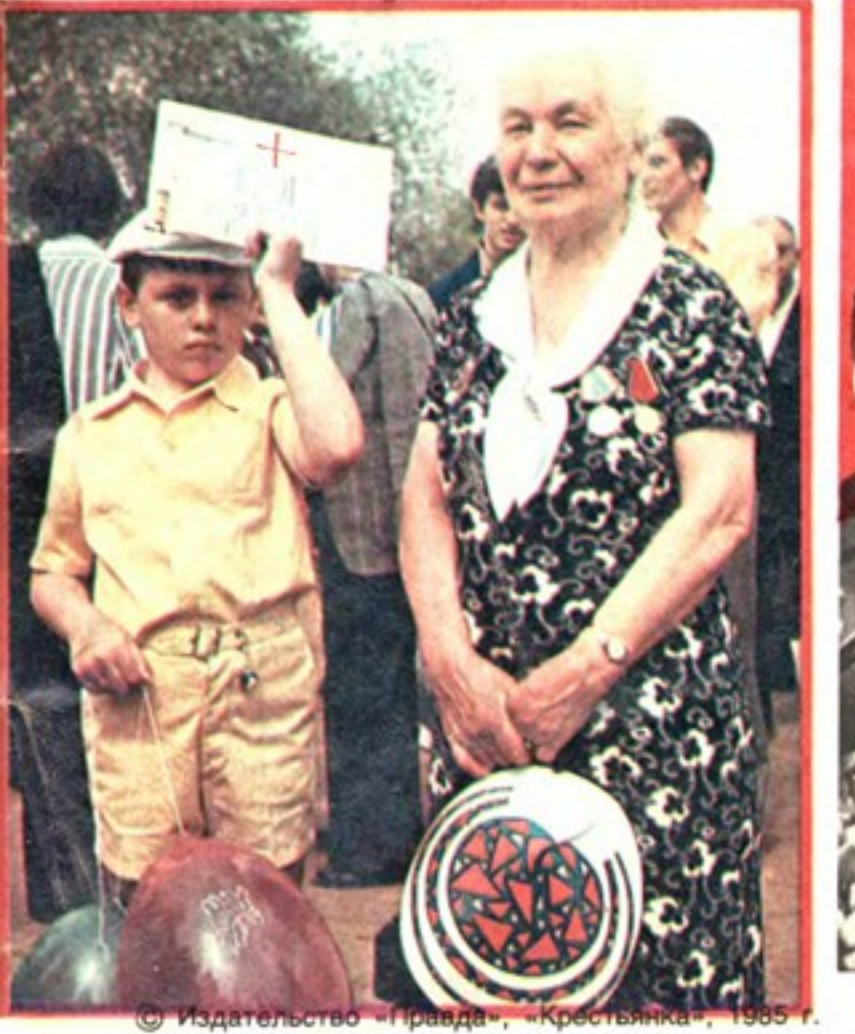

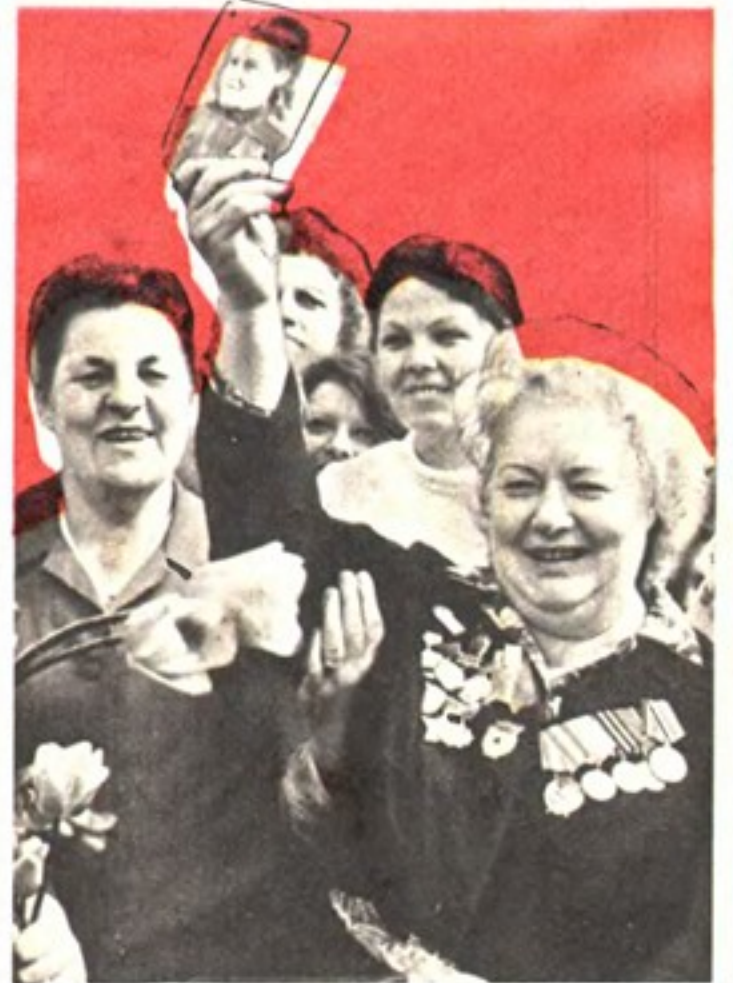

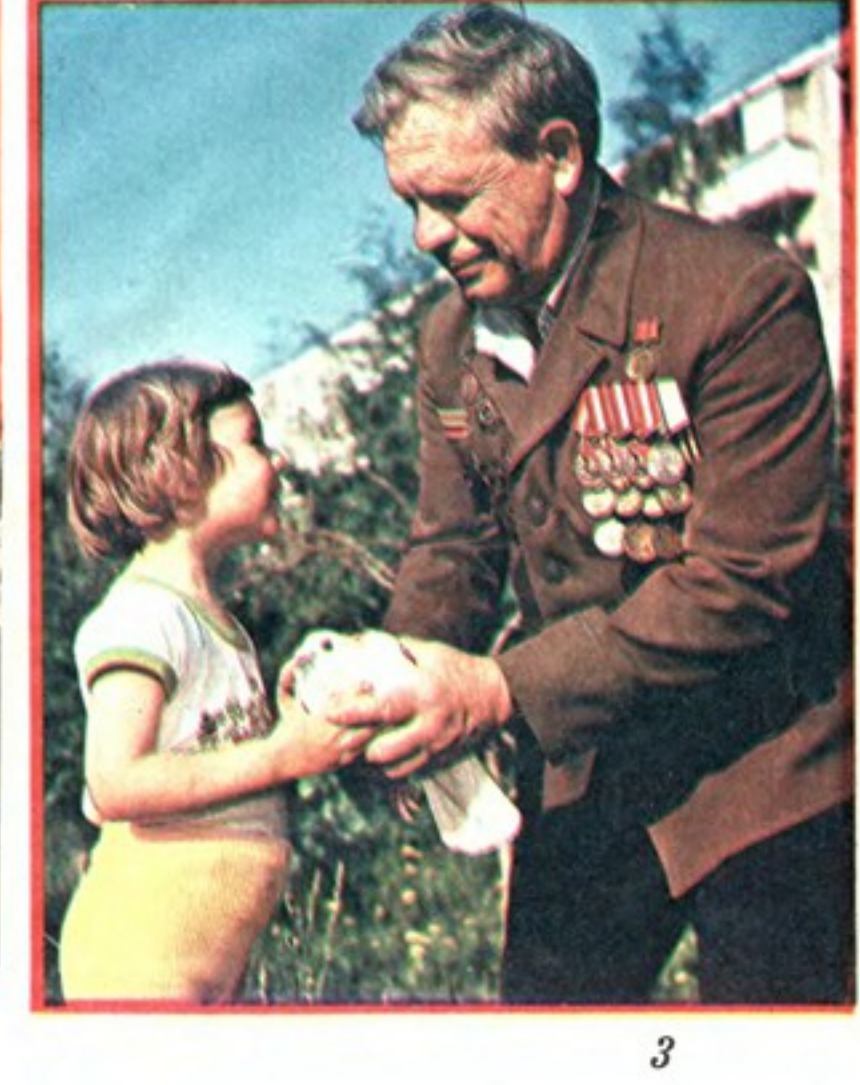

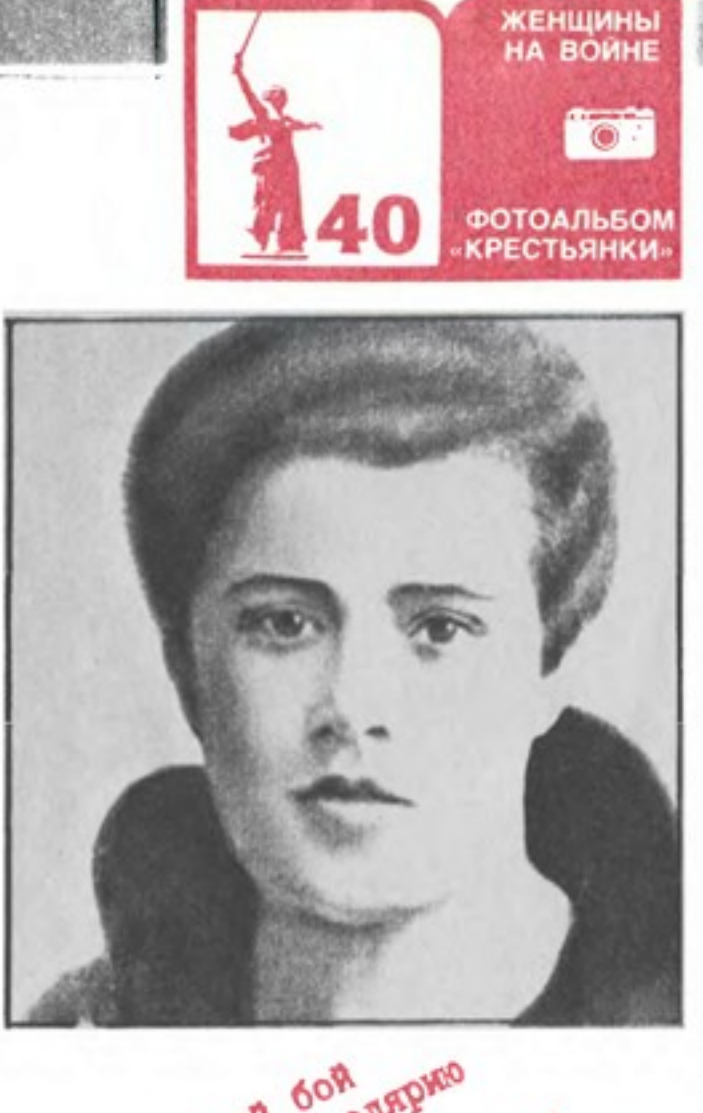

![](_page_3_Picture_1.jpeg)

Уже взят рейхстаг. Уже реет над ним красное знамя, водруженное Егоровым и Кантарией. В бункере имперской канцелярии Гитлер покончил с собой...

Но Геббельс не соглашается на капитуляцию. Каждый дом превращен гитлеровцами в сильнейший огневой редут, каждое окно-в бойницу. Улицы перегорожены противотанковыми заграждениями. Весь город ощетинился пушками и пулеметами.

Центр укрепленного Берлина, объявленный «особым» 9-м сектором, стал крепостью в крепости. Главная артерия этой цитадели - Вильгельмштрассе, на которой располагались все политические и военные учреждения рейха, а сердце - здание, значившееся на наших военных картах как «объект 153». То была имперская канцелярия. Последнее логово фюрера-рейхсканцлера «Великой Германии».

Ранним первомайским утром из подземного бункера вышел с белым флагом генерал Кребс-парламентер Геббельса. Геббельс просил о перемирии. Ответ маршала Жукова прозвучал коротко и грозно: «Если до 10 утра не будет дано согласия на безоговорочную капитуляцию, мы нанесем удар такой силы, который навсегда отобьет у них охоту сопротивляться». Некоторое время город молчал. И вдруг... из громкоговорящих армейских установок раздались знакомые каждому бойцу позывные Красной площади. А затем прозвучал голос Героя Советского Союза, генералполковника Берзарина, первого советского коменданта Берлина. Он поздравлял наших бойцов с праздником 1 Мая. В 10 часов 40 минут тысяча орудий и минометов обрушили огонь на останки «тысячелетнего рейха», умещавшиеся на Вильгельмштрассе от здания гестапо до Бранденбургских ворот.

![](_page_3_Picture_6.jpeg)

Командир 9-го стрелкового корпуса 5-й ударной армии генерал-лейтенант Иван Павлович Рослый собрал у себя штаб и политотдел. Он разъяснил, что корпусу поручено действовать в самом центре Берлина, так называемой «цитадели».

— Вам, майор Никулина,— обратился генерал к кареглазой белокурой женщине с твердо очерченным лицом,- надлежит позаботиться о доставке в штурмующие части красных флагов. Они должны быть в каждом подразделении первого эшелона. Мы будем брать правительственные кварталы и учреждения, в том числе и имперскую канцелярию. Чрезвычайно важно, чтобы над каждым объектом сразу же поднялся советский флаг. Вам же поручаю самое главное - водрузить знамя над имперской канцелярией.

Отпустив всех, он попросил Никулину задержаться. Когда они остались вдвоем, заговорил мягче и теплее:

— Мы прошли с тобой, майор, от Кавказа до Берлина. Очень хотелось бы, чтобы ты осталась живой.

Спустя несколько часов 301-я дивизия 9-го корпуса, овладев зданиями гестапо и министерства авиации, вплотную подошла к имперской канцелярии. Последний штаб фашизма обороняли отряды отборных эсэсовцев. Каких-нибудь 500 метров отделяли дивизию от мрачного здания с хищным орлом на фасаде. Вперед выдвинулся 1050-й полк.

Рослая и сильная, в комиссарской кожанке, туго перетянутой ремнем, Никулина стояла, укрывшись от пуль за стеной разрушенного магазина «Вергейм», и обсуждала со штурмовой группой детали предстоящего боя. Вечернее небо разрезали огненные трассы, то и дело вспыхивали яркие прожектора, высвечивая полотнище алого

Память как птица. Порой даже одинединственный звук может поднять ее и заставить кружить.

Звонок в дверь.

— Вы Никулина? — Молодая элегантная дама, стоящая на пороге, говорит с акцентом. Улыбается.- Я из Берлина, учительница. Мои ученики просили передать вам письмо.

Высокая седая женщина нетерпеливо надрывает конверт. Вести из Берлина всегда волнуют ее.

«Здравствуйте, майор Анна. О Вашем подвиге знает каждый берлинский школьник. Хотелось бы встретиться, поговорить по душам...»

После легендарного штурма она вновь приезжала в Берлин в составе военной делегации на праздник 25-летия Германской Демократической Республики. Министр национальной обороны ГДР вручал ей награду Общества германо-советской дружбы.

Задумчиво ходила она по улицам города и долго, словно оцепенев, стояла на углу Фосштрассе. Здесь когда-то шел самый трудный бой в ее жизни. Здесь, за несколько часов до Победы, умирали ее боевые братья - солдаты 9-го Краснознаменного Бранденбургского стрелкового корпуса...

- Что передать моим ученикам?- спрашивает гостья из ГДР.

- Передайте, что скоро увидимся в Берлине.

Память кружит по спиралям ушедших лет, пытаясь там, в глубоком колодце человеческой жизни, разглядеть наше отражение. Анне Владимировне Никулиной, которой со всей страны, из многих государств мира приходят письма, полные благодарности и восхищения, нередко приходится заглядывать в свое прошлое. Вся жизнь этой удивительной женщины, прожитая ею до 1 Мая 1945 года, была как бы подготовкой к той, священной минуте, когда флаг, поднятый ею над логовом Гитлера, вырвет мощное «ура» тысяч бойцов. Она родилась на Ставрополье, в станице Кардоникская. Ей было 14, когда палачи генерала Шкуро повесили ее OTца - красного партизана. В 16 руководила Черкесским комсомольским райкомом. В 19 едва не умерла от тифа. А выйдя из больницы с обритой головой, в тот же день явилась на работу в ЧК. Вступила в партию. окончила Ростовский политехникум, стала первой и единственной женщиной на Северном Кавказе, которая водила паровозы. Спустя несколько лет она уже в Краснодарском крайкоме партии-куратор тран-

флага на здании гестапо.

- Прямо-таки праздничная иллюминация,-заметил командир группы, комсорг 2-го батальона Салиджан Алимов.

18 часов 30 минут. Внезапно мощный артиллерийский залп потряс все вокруг. «...Море огня бушевало вокруг имперской канцелярии, черные клубы дыма, сизая пелена пороховых газов... Содрогалась земля, рушились стены, визжали осколки. Я наблюдала за бойцами. На лице у каждого не только решимость, но и оттенок тревоги: через несколько минут они бросятся в атаку - в этот кромешный ад. А ведь это последняя схватка, и каждый хотел не только победить, но и остаться живым...» - будет вспоминать много лет спустя Анна Владимировна.

![](_page_4_Picture_0.jpeg)

спортного Черноморского флота. Советские суда шли в Африку, Америку, Австралию... Анна написала наркому морского флота: «Разрешите на корабль помполитом». Ответ неожиданный - нарком предложил откомандировать Никулину на учебу в Ленинград, в академию водного транспор-Ta.

В июне 1941 года сдала экзамен за 3-й курс морского факультета. Ей было 37 лет. А уже в июле, когда бомбы сыпались на Одессу и Севастополь, Никулина - военный комиссар. Спустя годы многие будут удивляться, как ее, мать двоих детей (старшему, Володе, исполнилось 15, Лильке не было и семи), растившую их без мужа (его, агитатора и пропагандиста, зверски убили кулаки), в первые же дни войны призвали на фронт. И Анна Владимировна объяснит: «Фронту очень нужны были партийные кадры... Я попросила эвакуировать детей к сестрам в Пятигорск...»

Весной 1942 года 20 женщин, мобилизованных, как и Никулина, прибыли на сборы под Нальчик для подготовки в качестве военных политруков. Стояла немыслимая жара. Измученные марш-бросками и пробежками в противогазах, многие не раз падали в обморок. Из всех только 38летняя Никулина выдержала испытания, проявив необычайную выносливость и характер. Перед отправкой в действующую армию ее назначили старшиной роты.

В боевое соединение-9-й стрелковый корпус, базировавшийся на Моздокском плацдарме - она приехала в чрезвычайно трудное время. Враг уже на Северном Кавказе и двигался к Пятигорску. У Никулиной душа болела за семью — от сестер не было ни строчки. Но фронт требовал ее всю, целиком. Летом 42-го года нарком обороны издал приказ №227-- «Ни шагу назад<sup>1</sup>». Частям 9-го корпуса предстояло встать на пути фашистских войск в период, когда разворачивалась великая битва на Bonre.

за которой находился двор канцелярии.-- С главного входа, кажется, не войти, а если...

- Понял, товарищ майор! Пробьем стену трофейными фауст-патронами. Разрешите действовать?

И в бетонный забор полетели реактивные снаряды. Оглушительно лопаясь, они вздымали фонтаны искр и щебня. В стене зияло несколько брешей, через них штурмовые группы начали просачиваться во двор. Фашисты не сразу уловили этот маневр, а когда поняли, во двор канцелярии ворвался уже весь батальон. Впереди всех была горстка храбрецов роты Яковлева, среди которых мелькала кожаная куртка Никулиной. Рядом, прикрывая ее, бежал богатырь Салиджан Алимов. Навстречу яростной атаке неслись потоки трассирующих пуль...

«Человек не рождается храбрым,-писал в годы войны о Никулиной военный корреспондент А. Фаров. - Анна Никулина не знала, хватит ли у нее воли смотреть в лицо смерти, идти в бой, не кланяясь пулям. Она не задавала себе таких вопросов... И когда она, инструктор политотдела, приезжала в роту и говорила с бойцами в ночь перед атакой - воины слушали ее с расширенными от внимания зрачками: им казалось, что говорит не капитан Никулина, а их мать, жена, сестра...»

Неподалеку от ее родной станицы Кардоникская бойцы танкового десанта готовились к операции. Никулина напутствовала их перед боем. А когда танковый десант ворвался на позиции немцев, автоматчики, соскакивая с танков, вновь увидели политотдельца - Никулина бежала впереди всех, сжимая в руках автомат.

О том, как она воевала, сохранилось немало документов. 30 апреля 1943 года газета «Правда» сообщала о подвиге Никулиной. Дело было так. На исходе весны наши войска, перейдя в долгожданное наступление, освобождали кубанскую землю. 9-му корпусу была поставлена задача: отвлечь на себя часть вражеских войск и сбить противника с занимаемых рубежей. Инструктора политотдела отправили в штурмовые подразделения.

Батальон, куда добралась Никулина, лежал в ожидании атаки перед небольшой высотой, где закрепились немцы. Приказ: выбить противника с высоты и отбросить к реке, протекавшей за станицей Казачий Ерик. Моросил холодный дождь. Ждали сигнала к атаке. И вот, наконец, ударили, разорвав оцепенение, наши пушки. В небо взлетела ракета. По цепи донеслось: вперед! Двигаться приходилось через плавни. продираясь сквозь камыши. «Правда» рассказывала: немцы безумствовали, их пулеметы и минометы били без передышки. Атака захлебнулась. Бойцы отошли, унося на плащ-палатке своего командира роты. Тогда Анна Никулина подняла руку с автоматом и крикнула: «Отомстим за него!» И бойцы пошли за нею. По колено в студеной

подвале. А Володя... Пройдет еще два года, прежде чем она узнает о судьбе сына, ставшего курсантом Бакинского военноморского училища, а затем - морским офицером. За эти два года в ее фронтовую судьбу вошли еще десятки кровопролитных боев. Анна Никулина шла к Берлину по дорогам Украины-гремели салюты в честь освобождения Сталино, Днепропетровска, Запорожья...

Пройдя с боями Молдавию и завершив Ясско-Кишиневскую операцию, 9-й стрелковый корпус перешел границу нашей Родины.

...Огнем пулеметов эсэсовцы снова прижали атакующих к земле.

— Ничего, сейчас комбат добавит им огоньку,- заверил бойцов Салиджан Алимов.

Грохнули батальонные пушки. Никулина и Алимов сразу же бросились вперед, но ударил пулемет с фланга, и снова пришлось уткнуться в землю. Короткими перебежками Анна и Салиджан, а за ними и вся штурмовая группа все же продвигались к «фюрербункеру». У входа в здание, у бетонного бассейна с фонтаном, укрылись вражеские гранатометчики. Они забрасывали штурмовую группу гранатами, но, как только бойцы достигли бассейна, стены его надежно укрыли их от огня. Сюда же подтягивались бойцы 5-й и 6-й рот батальона. Сержант Рыжков развернул «сорокапятку» в сторону входа в канцелярию и прямой наводкой стал бить в окна по обеим сторонам двери. Наступал самый благоприятный момент для решающего броска. Связки гранат полетели в апартаменты фюрера. Подсаживая друг друга, бойцы влезали через окна в здание. Бой шел за каждую комнату, каждый коридор, каждую площадку лестницы.

Никогда не забудет Анна Владимировна этих решающих мгновений: «Не чувствуя под собой земли, я бросилась к зданию, кажется, и страха не ощущала - все заполнила одна главная мысль-скорее пробиться к цели, туда, где можно поднять алый стяг...»

В канун этого года Анне Владимировне Никулиной исполнилось 80 лет. Почтальоны сбились с ног, доставляя ей десятки поздравительных телеграмм: от однополчан и земляков станицы Кардоникская, от рабочих совхоза «Краснобалт» и от горожан Гуляйполя - она Почетный гражданин совхоза и города, от сына - с борта военного корабля, от фронтовых вдов, от пионеров, из Чехословакии, Болгарии, Венгрии, ГДР... А в телеграмме из берлинского района Кепеник сообщалось, что ее «приветствуют все 50 тысяч членов районного Общества германо-советской дружбы». И, хотя 80-летний юбилей уже позади, поток телеграмм не иссякает.

- У меня теперь сплошные юби-

...В течение первых 4 часов бой за имперскую канцелярию шел без особых успехов. Все попытки овладеть зданием со стороны Вильгельмштрассе не дали результатов. Артиллерия, пулеметы и минометы фашистов обрушили ответный шквал огня на атакующих. Батальон залег.

— Командира 4-й роты — ко мне! — крикнул майор Шаповалов. В ночной темноте перед ним вырос старший лейтенант Яковлев.

- Видишь этот забор? - спросил комбат, указывая на мощную бетонную стену,

воде, под огнем пулеметов, в грохоте и вое рвущихся мин бежали вперед за капитаном солдаты армии мстителей... Высота была взята.

За проявленную отвагу командование корпуса представило Анну Никулину к награде орденом Отечественной войны 1-й степени.

Говорят, что радость не приходит одна. Вслед за наградой пришло, наконец, и письмо от родных, разыскавших ее через газету. Полтора года не было ни одной весточки от семьи. А ведь там, в Пятигорске, фашисты. Стоило им узнать, что в городе живет семья армейского политработника,-и расстрел неминуем. Сестры сообщали, что они сумели уехать в Черкесск, где верные люди спрятали их в леи,- улыбается Анна Владимировна.- В этом году целых два: 40-летие нашей Победы и 60 лет моего пребывания в Коммунистической партии.

Впрочем, Никулину не только поздравляют. Ее зовут к себе рабочие и ученые, врачи и колхозники, солдаты и студенты, артисты и писатели... Необычайно живая и подвижная, она рассказывает о прошлом так, будто это было только вчера...

- Бойцы называли меня «заговоренной»,- рассказывает Анна Владимировна.— Все пули меня миновали. А все же я узнала, что такое смерть. Неподалеку както разорвался снаряд - всех, кто был рядом со мной, убило на месте. Я же попала в мертвое пространство разрыва, воздушной волной меня ударило и бросило так, что

несколько часов лежала без сознания. И вот слышу, надо мной говорят: «Была капитан Никулина-нет ее...» Хочу открыть глаза, крикнуть: живая я! А не могу. Так во сне иногда бывает...

- Мама, расскажи о своем последнем «марш-броске» в Гура-Галбеней,— смеется дочь Лиля.

Прямо-таки фронтовая история, хотя произошла она год назад. Анна Владимировна лежала в больнице, когда ей пришло приглашение из Молдавии на встречу с ветеранами 5-й ударной армии. Встреча была назначена на субботу - воскресенье, и Никулина упросила врачей отпустить ее на выходные дни домой: повидать, мол, внука, родных...

Субботним утром, с первым авиарейсом. она уже была в Кишиневе и обнимала друзей.

- Подходит к нам какой-то паренек и спрашивает, кто Никулина. Объясняет, что он шофер, приехал за мной из села Гура-Галбеней, ждут там меня и моих друзей. Сели мы да и поехали, от Кишинева туда не больше ста верст. А обратно-прямо на самолет. В понедельник, в семь утра, Лиля встретила меня на аэродроме - и в больницу. В 10 часов на обходе врач спросил, как я себя дома чувствовала. Я ответила, что эти два дня были одними из самых веселых в моей жизни.

Вспоминает Анна Владимировна Никулина: «...В здании имперской канцелярии стоял густой дым, от пороховых газов резало глаза, было трудно дышать и так темно, что бойцы вели огонь по вспышкам выстрелов. Наконец, эсэсовцев отбросили от лестничной клетки, и я стала взбираться по разбитой лестнице вверх. За мной бросились Алимов, Иванов, Бондаренко, Хмельницкий... С чердака полыхнула автоматная очередь. Пуля попала в голову Салиджану. Он упал, успев крикнуть:

- Товарищ майор! Знамя!

В угол чердака ударили автоматы Бондаренко и Хмельницкого. Я пробиралась туда, где через развороченную снарядами кровлю виден был просвет озаренного пожаром ночного неба. У кромки крыши дыбился металлический штырь. Кусками телефонного провода я прикрепила к нему красное знамя. В свете ракет и отблеске пожаров оно колыхалось, как пламя в ночи».

Утром весь мир слушал очередное сообщение Советского информбюро о том, что войска 1-го Белорусского фронта при содействии 1-го Украинского фронта после упорных боев завершили разгром берлинской группы немецких войск и 2 мая 1945 года полностью овладели столицей Германии городом Берлином.

... Москва готовилась к параду Победы. Из побежденной Германии на восток уходили первые поезда, в которых ехали участники будущего парада. Каждыи фронт посылал один сводный полк - в него отбирались лучшие из лучших, храбрейшие из храбрых. Сводный полк 1-го Белорусского фронта возглавил командир 9-го стрелкового корпуса генерал-лейтенант Иван Павлович Рослый. 24 июня 1945 года вся страна прильнула к динамикам, чтобы услышать голос парада. Гремела брусчатка Красной площади под гусеницами танков и колесами «катюш», под чеканным шагом сводных полков, в которых ротами командовали прославленные генералы. В одной из таких рот шла. держа равнение на Мавзолей, майор Анна Никулина - советская женщина, мать, солдат, коммунист.

# ЖЕНЩИНЫ **НА ВОЙНЕ**

Женщины уходили на фронт. Они утоляли боль и подносили снаряды, они были снайперами, летчиками, моряками, танкистами - они были солдатами. Но слово тоже было оружием, русский язык - немеркнущей ценностью, и они становились поэтами. 52-летняя Анна Андреевна Ахматова и 30-летняя Ольга Федоровна Берггольц - поэтический, суровый и возвышенный нерв блокадного Ленинграда.

Крестьянская дочь Саломея Нерис в тяжкие дни войны мечтает об освобожденной земле. На фронт идет 17-летняя Юлия Друнина, становится медсестрой Вероника

снарядов,

неукротимый ветер

Тушнова. Наши женщины, наши солдаты и поэты.

... Я никогда с такою силой, как в эту осень, не жила. Я никогда такой красивой,

такой влюбленной не была...

# ОЛЬГА БЕРГГОЛЬЦ

угрюмым заревом озарена.

в мое лицо закинутое бьет.

Кронштадтский злой,

...Я говорю с тобой под свист

Я говорю с тобой из Ленинграда,

страна моя, печальная страна...

В бомбоубежищах уснули дети.

ночная стража стала у ворот. Над Ленинградом - смертная угроза... Бессонны ночи, тяжек день любой. Но мы забыли, что такое слезы,

Я говорю: нас, граждан Ленинграда, не поколеблет грохот канонад, и если завтра будут баррикады,мы не покинем наших баррикад.

что называлось страхом и мольбой.

И женщины с бойцами встанут рядом, и дети нам патроны поднесут, и надо всеми нами зацветут старинные знамена Петрограда.

Руками сжав обугленное сердце, такое обещание даю я, горожанка, мать красноармейца, погибшего под Стрельною в бою.

# ВЕРОНИКА ТУШНОВА

### Кукла

Много нынче в памяти потухло, а живет безделица, пустяк: девочкой потерянная кукла на железных скрещенных путях.

Над платформой пар от паровозов низко плыл, в равнину уходя... Теплый дождь шушукался в березах. но никто не замечал дождя.

Эшелоны шли тогда к востоку, молча шли, без света и воды, полные внезапной и жестокой. горькой человеческой беды.

Девочка кричала, и просила, и рвалась из материнских рук,показалась ей такой красивой и желанной эта кукла вдруг.

![](_page_5_Picture_25.jpeg)

Ольга Берггольц

Леонид ВАЛЕНТИНОВ

Мы будем драться с беззаветной силой,

мы одолеем бешеных зверей, мы победим, клянусь тебе, Россия, от имени российских матерей.

Август 1941 г.

#### Из блокнота

В бомбоубежище, в подвале, нагие лампочки горят... Быть может, нас сейчас завалит. Кругом о бомбах говорят.

Но никто не подал ей игрушки, и толпа, к посадке торопясь, куклу затоптала у теплушки в жидкую струящуюся грязь.

Маленькая смерти не поверит, и разлуки не поймет она... Так хоть этой крохотной потерей дотянулась до нее война.

Некуда от странной мысли деться: это не игрушка, не пустяк,это, может быть, обломок детства на железных скрещенных путях.

1943 г.

![](_page_6_Picture_0.jpeg)

![](_page_6_Picture_1.jpeg)

![](_page_6_Picture_2.jpeg)

![](_page_6_Picture_3.jpeg)

Анна Ахматова

Вероника Тушнова

Юлия Друнина

Саломея Нерис

#### САЛОМЕЯ НЕРИС

#### Бездольная

Как я бездольна! Слезоньки застят Очи мне тьмою... Будешь ли снова, майское счастье, Счастье весною?

Будет ли песня вновь раздаваться Скворушки-братца? Петь я хочу, хочу улыбаться, Звонко смеяться...

![](_page_6_Picture_12.jpeg)

Слов не хватает! - все-то их мало, Сколько ни сетуй! Я бы снежинкой белой припала К родине светлой.

1943 г.

Перевод Новеллы МАТВЕЕВОЙ.

# ЮЛИЯ ДРУНИНА

Зинка

Памяти однополчанки-Героя Советского Союза Зины Самсоновой

1

 $\boldsymbol{2}$ 

Мы легли у разбитой ели, Ждем, когда же начнет светлеть. Под шинелью вдвоем теплее На продрогшей, сырой земле.

- Знаешь, Юлька, я против грусти, Но сегодня она не в счет. Где-то в яблочном захолустье Мама, мамка моя живет.

У тебя есть друзья, любимый, У меня лишь она одна. Пахнет в хате квашней и дымом, За порогом бурлит весна.

Зинка нас повела в атаку, Мы пробились по черной ржи, По воронкам и буеракам. Через смертные рубежи.

Мы не ждали посмертной славы, Мы хотели со славой жить. ...Почему же в бинтах кровавых Светлокосый солдат лежит?

Ее тело своей шинелью Укрывала я, зубы сжав, Белорусские ветры пели О рязанских глухих садах.

3

Знаешь, Зинка, я против грусти, Но сегодня она не в счет. Где-то в яблочном захолустье Мама, мамка твоя живет.

У меня есть друзья, любимый, У нее ты была одна. Пахнет в хате квашней и дымом, За порогом бурлит весна.

И старушка в цветастом платье У иконы свечу зажгла. Я не знаю, как написать ей, Чтоб тебя она не ждала...

АННА АХМАТОВА Мужество

Старой кажется: каждый кустик Беспокойную дочку ждет. Знаешь, Юлька, я против грусти, Но сегодня она не в счет...

Отогрелись мы еле-еле. Вдруг нежданный приказ: «Вперед!» Снова рядом в сырой шинели Светлокосый солдат идет.

С каждым днем становилось горше, Шли без митингов и знамен. В окруженье попал под Оршей Наш потрепанный батальон.

Мы знаем, что ныне лежит на весах И что совершается ныне. Час мужества пробил на наших часах, И мужество нас не покинет.

Не страшно под пулями мертвыми лечь, Не горько остаться без крова,-И мы сохраним тебя, русская речь, Великое русское слово.

Свободным и чистым тебя пронесем, И внукам дадим, и от плена спасем Навеки!

 $\overline{\mathcal{I}}$ 

Февраль 1942 г.

# ОТ СЪЕЗДА К СЪЕЗДУ

• Из космоса Бессоновку, наверное, и не видно вовсе... Так, блик неясный. С высоты самолетной трассы она-лишь ожерелье огней, а когда теплым майским вечером идешь по селу сквозь соловыиные переливы, сквозь душистую благодать сирени и яблонь, понимаешь, что для тех, кто живет здесь, это целый мир, милый, родной до последнего пригорка, до последней тропки.

Да, целый мир эта малюсенькая точка на карте. И живет она, не отставая от времени, четко попадая в ритм сегодняшнего дня, живет делами и заботами, которые, как в капле воды, отражают дела и заботы нашей большой страны.

Село Бессоновка - центральная усадьба ордена Трудового Красного Знамени колхоза имени Фрунзе. Хозяйство выполнило план одиннадцатой пятилетки за четыре года. За счет чего, за счет какой энергии колхозу удалось опередить время?

татами труда, но и каким-то особым нравственным климатом, сложившимся в коллективах.

Трудный май восемьдесят первого года проверил звенья на прочность. Засуха и долгоносик. Свекольные плантации гибли на глазах. Но звено А. Н. Колесника вело спасательные работы. Посевы обработали нужной дозой ядохимикатов. Там, где это не помогло, решили пересевать участки. Пересевать нужно было в кратчайшие сроки. Механизаторы днем и ночью на поле. Влаги в земле кот наплакал, и ее надо всю сохранить. К середине мая появились дружные всходы. Тщательность и мастерство в уходе за ними обернулись победой: получено с гектара на 16 центнеров свеклы больше плана. Победа была обусловлена главным: бригадный подряд вернул механизаторам, долгое время ощущавшим себя лишь исполнителями чужой воли, чувство

Ускорение

счет правильной расстановки сил, передовой технологии, сметливости, умения извлекать дополнительные резервы, то есть трудиться грамотно, умно, по науке...

# БЕСПРОИГРЫШНАЯ СТАВКА

МАРТ. Заведующий цехом воспроизводства репродукторной фермы «Чайки» Г.С. Походня награжден орденом Октябрьской Революции. АВГУСТ. Получено с гектара 423 центнера зеленой массы люцерны. НОЯБРЬ. Пущена первая очередь молочного комплекса в Солохах. ДЕКАБРЬ. На общеколхозном собрании утверждено решение правления выполнить пятилетку в четыре года.

ПОДГОТОВКА К РАЗБЕГУ

8

ЯНВАРЬ. Бюро Белгородского обкома КПСС одобрило опыт работы комплексного безнарядного звена А. Н. Колесника.

МАРТ. Директору Бессоновской школы искусств Б.А. Горюнову присвоено звание заслуженного работника культуры РСФСР.

МАЙ. Нападение серого свекловичного долгоносика на плантации. СЕНТЯБРЬ. Получено по 276 центнеров сахарной свеклы с гектара. На 16 центнеров больше плана.

(Из колхозной хроники.)

Когда после окончания работы XXVI съезда КПСС В.Я. Горин возвратился из Москвы к себе в колхоз, он сразу же собрал правление и главных специалистов. Зная характер председателя, все пришли с расчетами.

Разговор шел о том, чтобы выполнить пятилетку досрочно. Возможности для этого были.

К началу восьмидесятых колхоз имени Фрунзе уже был сильным хозяйством с крепкой производственной базой, толковыми кадрами. Движимое и недвижимое имущество колхоза оценивалось в 31,5 миллиона рублей. Рентабельность составляла 37 процентов.

Ирина НОРКИНА

Планы,

проекты...

В колхозе

Главное, что в первую очередь позволяло фрунзенцам попытаться обогнать время, был рост производительности труда. «Второе дыхание» открылось в хозяйстве после того, как все его участки перешли на новую систему организации и оплаты труда. В колхозе имени Фрунзе одними из первых в области поняли, что смысл имеет оплата не «от колеса», а «от колоса», то есть от конечного результата.

Мощная производственная база, введение хозрасчета логично повлекли за собой бригадный подряд. Выгоду его фрунзенцы оценили незамедлительно. Комплексные безнарядные звенья Анатолия Николаевича Колесника и Виктора Яковлевича Колесника удивляли не только высокими резуль-

![](_page_7_Picture_22.jpeg)

ответственности за обрабатываемую землю, за конечный результат.

... Тогда, после съезда, обсуждая, как выполнить пятилетку досрочно, Василий Яковлевич Горин сказал:

- Нет, мы не должны работать через силу, надрываться. Мы будем думать...

Да, работать можно по-разному. Можно «вкалывать» до седьмого пота и не иметь существенных результатов. А можно трудиться, по словам Горина, «не надрываясь», и достигать значительных успехов за

Ведущая отрасль в хозяйстве-свиноводство. Именно она приносит колхозу основной доход. Сосредоточение свиного поголовья - репродукторная ферма «Чайки». Цехом воспроизводства на этой ферме заведует кандидат биологических наук, лауреат премии Ленинского комсомола Григорий Семенович Походня.

Когда решили в колхозе выполнить пятилетку досрочно, у Походни уже был накоплен «запас прочности». В свое время его заинтересовала проблема интенсификации

как ученого. Интенсификация-это оптимальное использование биологических особенностей животного. Например, у свиноматок процесс супоросности 114 дней. Так повелела природа, и тут уж ничего не поделаешь. А вот подсосный период длится по-разному - от 30 до 60 дней. На старых фермах так и было: поросят отнимали от матери после двух месяцев. Походня провел опыты и, тщательно изучив проблему, пришел к выводу, что лучше всего отнимать поросенка на 29-й день. Что и было внедрено в производство. За счет сокращения периода лактации на «Чайках» сейчас получают в год 4 тысячи поросят дополнительно.

Уже после того, как стартовала одиннадцатая пятилетка, Григорий Семенович Походня вместе со специалистами и главным технологом Николаем Филипповичем Сопиным нашли еще один резерв увеличения производства - за счет реконструкции корпуса для выращивания поросят от рождения до одного месяца.

Сейчас Походня работает над докторской диссертацией. В основу ее ляжет предложенная им технология интенсивного воспроизводства и выращивания свиней. Внедрение всех параметров этой технологии принесет хозяйству около 2 миллионов чистой прибыли в год.

Ставка на науку, на рационализацию производства - ставка беспроигрышная. И она стала одним из факторов ускорения.

С 1981 года в хозяйстве работает свое общественное конструкторское бюро. Руководит им, также на общественных началах, доцент Харьковского сельскохозяйственного института Павел Фаддеевич Руденко.

Как и Походня, Павел Фаддеевич из тех людей, для которых научные достижения только тогда обретают смысл, когда они проходят обкатку производством. Под его руководством колхозные рационализаторы создали установку для внесения минеральных удобрений во время полива. С ее помощью можно менять концентрацию удобрений и их состав. Использование установки позволило поднять урожай зеленой массы многолетних трав до 423 центнеров с гектара, кормовой свеклы - до 1200 центнеров, кукурузы на силос - до 400 центнеров. Цифры, как видите, весомые.

Или еще такое усовершенствование. Всем известно, что при уборке клевера и люцерны на сено теряется очень много питательных веществ, которые сосредоточены в листочках. Листья эти, чуть трава подсохнет, опадают. Колхозные рационализаторы взяли списанный комбайн «Колос», вмонтировали в него режущий аппарат и стали этим комбайном, его же жаткой, подбирать валки скошенной травы. Трава подбиралась, нарезалась и подавалась в тележку, затем поступала в хранилище, где при помощи активного вентилирования доводилась «до кондиции».

Просто и экономично...

се, Василий Яковлевич Горин стал крайне несговорчивым, если ему предлагали неопробованный проект. И когда Николай Гущин пришел к председателю и сказал, что по соседству, в Харьковской области, в совхозе «Песочинский» построили комплекс под пленкой и все здорово получилось, Горин отреагировал однозначно:

– Коровы не помидоры.

Гущин не отступился. Как раз в одном из специальных журналов опубликовали статью о пленочном комплексе. Николай статейку обвел красным карандашом и положил на стол председателю. Прочитал Василий Яковлевич, вызвал Николая:

- Знаешь, в этом что-то есть...

Сел в машину и укатил в «Песочинский». Вернулся задумчивый, собрал строителей, ветврачей, зоотехников, инженера по трудоемким работам и отправил всех в командировку с напутствием, «чтобы глядели во все глаза». Специалисты посмотрели, общупали, замерили, убедились, что идея стоящая.

Два коровника, каждый на 150 мест, фрунзенцы построили за три месяца, стоимость каждого скотоместа вместе с подъездными путями обошлась в 300 рублей. Для сравнения: одно скотоместо в Бессоновском типовом комплексе стоит 1500 рублей.

В декабре 82-го года в Солохинский комплекс с Бессоновского завезли первотелок. Они на том же самом рационе сразу же увеличили продуктивность. За счет одного улучшения «жилищных» условий.

Когда Горин об этом узнал, позвал к себе Николая Гущина:

- Умница, голову используешь по назначению...

Зима 85-го была лютой. Но пленочный комплекс выдержал. Коровы не снижали надоев, в помещениях было тепло, светло и чисто. Только по подсказке Горина решили к каждому корпусу пристроить тамбур, чтобы в морозные дни, когда въезжает кормораздатчик, в помещении не образовывался туман...

# ЕЩЕ ОДИН РЕЗЕРВ

АПРЕЛЬ. Звено Ольги Карпенко перешло на бригадный подряд. ИЮНЬ. Народный ансамбль песни и пляски «Радуга» выехал на гастроли в Венгрию и Румынию. ДЕКАБРЬ. Открылся новый детский сад на 320 мест с плескательным бассейном и зимней оранжереей.

Ольгу Карпенко еще в школе считали заводилой. Спеть, сплясать, вечер организовать - всегда она первая. Окончание школы совпало с завершением строитель-

Он еще не был пущен. Помогала строителям белить потолки, красить стены. Потом привели первых телок, и работа началась. Как-то получалось, что у Ольги все ловчее других выходило. Звеньевой ее выбрали единогласно.

В первый год одиннадцатой пятилетки Ольга получила свою первую правительственную награду, медаль «За трудовое отличие». Ей тогда только-только 21 год исполнился...

А потом пошли неприятности-надои стали снижаться. Причин оказалось несколько. Проектировщики, не добрым словом будь помянуты, устроили базы на бетоне, и так, что никакого стока с этого бетона не было. Как дождь - сразу же и маститы. Но с этим горем бороться было можно. Ольга ходила ругаться и «до» начальника участка, и «до» самого Горина. Выделили бульдозер, стали базы регулярно чистить, покрывать свежей соломой. Маститов стало меньше. А вот с другим горем сладить было сложнее. Девчата в ее звене работали по-разному: кто стараясь, а кто спустя рукава. Как их объединить, как заинтересовать, чтоб у каждой за дело душа болела?

Выход подсказали специалисты: предложили перейти на бригадный подряд.

Попробовали. Теперь уже не требовалось никого подгонять. В условиях общего контроля, общей зависимости друг от друга для нерадивых не осталось места. Надои пошли BBepx...

Но однажды к председателю Горину пришла Надя Криворученко и попросила отпустить ее с фермы.

Горин расстроился: несмотря на свои неполные двадцать, Надя была одной из лучших доярок в звене Карпенко. Председатель стал допытываться о причине.

Надя долго молчала, вздыхала и вдруг выпалила:

— Жениха у меня увели...— И расплакалась. Горин подал воды, стал утешать. Сквозь слезы она продолжала: - Мы же с утра до вечера на ферме. На танцы сходить некогда. Я с парнем познакомилась - один раз на свидание опоздала, другой. А у нее, у той, времени сколько хочешь, все вечера свободные...

Василий Яковлевич погладил девушку по голове:

- Не реви. Уладится еще все у тебя. Возвращайся на ферму. А двухсменка у вас будет. Обещаю.

Через неделю все доярки Бессоновского комплекса перешли на работу в две смены.

Есть у Ольги Карпенко тетрадка. В ней она каждый день записывает, сколько молока надоило ее звено от каждой коровы. Цифра приближается к 4 тысячам.

Что касается Нади Криворученко, то недавно она вышла замуж...

# **HABOP BLICOTLI**

![](_page_8_Picture_36.jpeg)

Атмосфера творчества захватывает всех. Так, весьма неожиданно для себя главный зоотехник по крупнорогатому скоту Николай Гущин стал «крестным отцом» оригинального комплекса нового **B** Conoxax.

Но чуть-чуть предыстории. В конце семидесятых годов в Бессоновке по типовому проекту построили молочный комплекс. Получился он солидным, современным, но, как выяснилось впоследствии, и людям, и животным было в нем не очень-то удобно. Комплекс своими силами улучшили и сейчас получают в нем по 3800 килограммов молока от коровы. Но тем не менее строить такой же второй категорически отказались.

«Обжегшись» на Бессоновском комплек-

ства нового молочного комплекса в Бессоновке. Председатель колхоза пришел однажды в класс, собрал выпускниц и привез на комплекс. И хотя смотреть, честно говоря, еще было не на что - бетонная коробка, и ничего больше, но все равно интересно. Горин рассказывал о будущем:

- Смотрите, девчата, здесь будет доильный зал. Поставим «тандем», нагибаться не придется. Следить за коровами будут скотники. Ваше дело доить. Заработки обещаю высокие, приданое соберете богатое. Ну, кто пойдет?

Ольга ответила первой:

— Я пойду.

После окончания курсов мастеров машинного доения Ольга пришла на комплекс. ЯНВАРЬ. Введен в эксплуатацию Щетиновский молочный комплекс. МАИ. Весь десятый класс Солохинской средней школы остался работать в селе. Пятеро девушек пришли на молочный комплекс. НОЯБРЬ. Колхоз выполнил пятилетний план по всем показателям. ДЕКАБРЬ. В Щетиновке открыт новый магазин.

По мнению многих, с Василием Яковлевичем Гориным работать трудно-слишком высокое напряжение. Да и характер у председателя не сахар - жесткий, взрывчатый.

2. «Крестьянка» № 5.

Своей вспыльчивости Василий Яковлевич и сам не рад, но что поделаешь, если такой темперамент, если все, что связано с колхозом, для него дело личное, кров-HO<sub>e</sub>.

В области Василия Яковлевича знают все - председатель огромного колхоза, чьи земли раскинулись на 20 тысячах гектаров. Его уважают, ценят. Некоторые коллеги завидуют, дескать, он Горин, ему многое дозволено. Василий Яковлевич таких разговоров терпеть не может. Как-то быстро забылось, что четверть века назад он взял под свою ответственность такую развалюху-хозяйство, от которой все отказывались. Это он сейчас - Горин, Герой Социалистического Труда, кавалер трех орденов Ленина, член обкома партии. А было время, когда ни про него никто не знал, ни про его колхоз.

Какие же качества позволили Василию Яковлевичу стать одним из именитых представителей нашего «председательского корпуса»?

Работоспособность, организаторский талант, забота о людях, преданность делу? Да, конечно... Но еще и то, что обладает он обостренным чувством нового, то есть умением предвидеть, прогнозировать, предугадывать в дне сегодняшнем черты дня завтрашнего.

Когда еще робко заговаривали о переводе животноводства на индустриальные рельсы, в колхозе имени Фрунзе уже строился свинокомплекс на 30 тысяч центнеров мяса в год.

Когда на страницах газет и журналов появилось словосочетание «программированный урожай», фрунзенцы получали программированные урожаи более чем на 500 гектарах.

А кроме того, умеет Василий Яковлевич «углядеть» нужных хозяйству людей. Углядел Григория Походню, когда тот на «Чайках» проходил преддипломную практику. Василий Яковлевич понимал, что промышленное производство свинины ставит много проблем. Решать их можно только в содружестве с наукой. Походню OH «обольстил» не обещанием высокой зарплаты и бытовых удобств, а возможностью заниматься наукои, проверяя ее практикой.

Так же «обольстил» Василий Яковлевич и Павла Фаддеевича Руденко. Приезжал к нему в институт, рисовал живописные картины будущей совместной работы, а главное, жаловался на техническую «отсталость».

— Вот ведь органики у нас — достаточно, а как использовать?

Убедил. Теперь почти каждую субботу спешит в колхоз харьковский ученый.

А вот Таню Ли Василий Яковлевич в колхоз работать не приглашал, а получилось, что вроде и пригласил.

Однажды в кабинет председателя зашла высокая худенькая девушка. В руке у нее трубочкой был свернут иллюстрированный журнал. Сказала, что приехала с Камчатки. - С Камчатки, говоришь? - удивился Горин и поднял на лоб очки, внимательно разглядывая посетительницу. Та серьезно смотрела на председателя бусинками темных глаз.-А чего это в такую даль?

звеньевая. Доить, массажировать, аппаратуру промывать-все это Таня освоила, но за девчатами никак не успевала: Маша Гусева уже троих коров в станке сменит, а она только вторую загоняет. Хоть плачь.

Однажды пришла Таня к Горину и положила заявление об уходе.

— Что так? - спросил председатель.-Не понравилось тебе у нас?

Ответила сквозь слезы:

- Понравилось, только не могу на комплексе работать. Скорости у меня не хватает, девчата со мной маются.

- Ну, чего уж ты так сразу - заявление. Председатель написал что-то на листе бумаги.

— Поезжай на «Чайки», скажи, я прислал...

Когда Таня вошла в корпус, где выращивали племенных поросят, удивилась:

- Надо же, какие чистенькие!

Вечером написала матери:

«Дорогая мамочка! Меня перевели на свинокомплекс. Мне здесь нравится. Поросята забавные, их у меня полтысячи, но, думаю, справлюсь. И еще, я решила научиться играть на пианино. Ты же помнишь, я об этом всегда мечтала...»

Приход Тани Ли несколько удивил директора школы искусств Бориса Александровича Горюнова. Не часто приходят к нему взрослые с такой просьбой. Но проверили слух, определили - данные есть. Организовали для Тани вечерний класс.

Когда Горин узнал, что его «крестница» делает успехи в музыке, распорядился, чтобы плату за ее обучение вносил колхоз.

А на свинокомплексе Таню хвалят, говорят, что работает с душой...

# **УСКОРЕНИЕ**

ЯНВАРЬ. На партийном собрании колхоза решили, что есть возможность сделать весомый подарок XXVII съезду партии: продать государству сверх пятилетнего плана 6 тысяч тонн мяса, 9 тысяч тонн молока, 50 тысяч тонн сахарной свеклы.

АПРЕЛЬ. Указом Президиума Верховного Совета СССР В.Я. Горин награжден орденом Ленина и второй золотой медалью «Серп и Молот». Высоких наград Родины удостоены и девятнадцать колхозников-передовиков сельскохозяйственного производства.

Взятые обязательства фрунзенцы выполнили досрочно. Не сбавив темпов, трудились они и в условиях нынешней, на редкость суровой зимы. Откуда же берется та дополнительная энергия, что позволяет колхозу опережать время? Ее аккумулируют: работа с людьми, заинтересованное отношение всех к результатам общего труда — раз, упор на науку и передовои опыт - два, постоянный поиск неиспользованных резервов-три, хорошие условия труда и быта - четыре, трудовая и технологическая дисциплина-пять. Как видим, присутствуют два вида энергии-мускульная и умственная. Но всетаки самый главный ее третий вид: энергия души, то есть настрой людей, их ответственность, активная жизненная позиция, энтузиазм, которые сформированы всем складом колхозной жизни. Бессоновка... Вроде бы малюсенькая точка на карте нашей страны. Но если приглядишься к ней внимательно... Фото Б. ЗАДВИЛЯ.

весны на редкость цвела рябина, густо засела затем, завязалась горькая ягода, а по осени в палисадах и на задворках деревень, вдоль дорог и в полевых перелесках - всюду! - сочно и молодо пламенели холодные, но яркие ее костры. Небывало рябиновым выдался год. В народе говорили, что это к студеной зиме.

Точь-в-точь по примете и вышло...

Я не бывал в Холмогорах с октября. И теперь сразу же по приезде пошел навестить Раису Евгеньевну Жильцеву, прикинув по времени, когда она должна вернуться с обеденной дойки и чтобы наверняка застать ее дома. Жила она в казенной квартире на том конце Холмогор, где сравнительно на тесном пространстве размещается здешний госплемзавод - тут и фермы молочные ютятся, и контора, ДК, столовая, и разных мастей в один-два этажа жилые строения.

- Здравствуй, здравствуй,--- ничуть не удивилась она моему приходу. Только что отобедав, убирала она со стола посуду, а муж, примостившись на табурете, наващивал варом дратву. Перед ним лежало сапожное шило, и черные валенки с протертыми задниками ждали починки. Дело свое нехитрое он творил привычно, не торопясь. Ему спешить было некуда. Работал он в пожарной команде-сутки продежурил, трое гуляй-и в отличие от жены мог

![](_page_9_Picture_34.jpeg)

действительно не торопиться. А у Раисы день расписан точно и строго. Утром, чуть свет, на ферму беги. Едва вернулась, едва по дому прибраться успела, уже и на обеденную дойку пора. А там на вечернюю. Так изо дня в день. Кряду сорок лет. Не всякая доярка такой стаж и характер имеет. И уж не всякая из них-Золотую Звезду, как Раиса Евгеньевна.

Сорок лет. Сорок весен. Сорок зим... Уже и дочь выросла - тоже дояркой трудится. Уже дважды бабушкой стала, на пенсию пора. Но как отважиться, чтобы работу бросить? Посмотреть со стороны, в печенках должна застрять у нее та работа. И все же иная, возможно, облегченная, жизнь, пенсионная ее почему-то пугает. По крайней мере думать о ней старается меньше. Только если уж припечет, когда всякие нелады на ферме...

- А что? - упрощая события, говорит она в таких случаях с откровенным вызовом.--Мне что? Мне уйти проще простого. Халат унесу домой - и нет меня на работе. К сожалению, нелады, как хроническая болезнь. Вот мы встретились, не виделись три месяца, а разговоры все те же, осенние. Сено гнилое. Кормоцех не пущен. И силос подают коровам мерзлый. А ведь не рядовое - племенное у них хозяйство... Все это Раиса Евгеньевна выдает с ходу, на одном дыхании, не забывая шумнуть резким словцом в огород зоотехников и прочего начальства, которое «неизвестно о чем думает». Иначе чем ей объяснить, что госплемзавод. доивший по четыре тысячи килограммов на корову, съехал, как с горы, до 3700?

![](_page_9_Picture_38.jpeg)

Девушка положила на стол журнал.

- Вы здесь пишете про колхоз, что у вас интересно жить...

Председатель хохотнул:

— Надо же!

10

И стал абсолютно серьезным.

- Вот что, найди коменданта, скажи, чтобы поселили в общежитии.

Работать Таня начала в звене Ольги Карпенко. Старалась все делать, как учила

Колхоз имени Фрунзе, Белгородский район, Белгородская область.

...Вспомнили мы и корову Цоху. Но при имени ее Раиса внезапно подобралась,

![](_page_10_Picture_0.jpeg)

![](_page_10_Picture_1.jpeg)

#### (Очерк второй)'

- лицо сделалось чужим и строгим.
	- Нет больше Цохи.
	- Как это?

- А так,-сказала она с напускным безразличием. - Была и вся кончилась.

...Цоха жила в окружении легенд. В молодые годы признали ее малоценной коровой. На бойню готовили. И Раиса Евгеньевна оказалась единственным человеком, кто ее пожалел. Сохранив Цохе жизнь, стала она за ней ухаживать, поить-кормить да раздаивать, и Цоха дала такое молоко, что вышла в чемпионки среди холмогорской породы. В печатной истории холмогорок подобных знаменитостей наперечет. До войны рекордисткой была Малька. Позднее - Теплушка. Они давали в год свыше одиннадцати тысяч килограммов молока. И вот теперь еще Цоха. Славная троица эта определяет уровень и потенциал породы в целом.

Сама экстра-класса, Цоха и бычков пле-

#### Сергей МАКАРОВ

хозяйка всплеснет руками, запричитает, дескать, как же, столько лет... Но реакция Раисы была совсем иной.

— Жалко отца с матерью на погост относить, - ответила она деревянным голосом, а лицо по-прежнему оставалось чужим, непроницаемым. Судьба коровы-любимицы, казалось, совсем ее не волнует.

Есть, есть такая категория людей, которые ради интересов дела готовы не жалеть себя, будут работать и день и ночь, не разгибаясь, не побоятся навлечь немилость и выступят с разгромной критикой в чей угодно адрес - упорства и веры в правоту не занимать,- но коснись нечаянно вещей деликатных, душевных, тут они, стыдясь проявлений нежности, держатся потаенно, замыкаясь, прячут истинное чувство где-то на донце души под ворохом нарочитой иногда грубости или напускной бравады. Люди такие могут показаться сухими и черствыми...

мах области весь скот чистопородный, холмогорских кровей. Но вот какие рождаются иногда контрасты. В 1975 году на фуражную корову надоено было 2692 килограмма. Небогато. А спустя десять лет и вовсе надои съехали. В 1984 году надоено 2204 килограмма. Воистину как с горы...

Архангельск, Архангельск, наш светлый Север! Широка натура твоя. Необъятны просторы. Что случилось? Или слава и честь, исконно принадлежавшие тебе, вдруг не по плечу, не по росту стали? Разумеется, можно кивнуть, дескать, целый ряд областей Российского Нечерноземья и того меньше надаивают. Кивать не возбраняется. Хотя чего утешительного в длинном перечне отстающих?

Замечено, кто желает оправдать себя за неурожай на полях, тот ссылается обычно на погоду-дожди замочили или засуха припекла. Так продолжалось, пока с партийных трибун не заявлено было, что метеосводка не щит, чтобы прятаться, пора и с землей научиться работать. И погоду, кажется, оставили в покое. Зато в моду вошло объяснять, допустим, провалы с молоком изъянами пород скота. Нехороша, не ко двору вдруг стали ярославка, бестужевка, красная горбатовская, красная степная... Что называется, пересели с погоды на породы. И как не вспомнить опять Раису Евгеньевну, ее недоумение, растерянность и определенную беззащитность, когда слышала, как, вопреки бесспорным достоинствам, коров холмогорских тоже охаивали, уверяя, что потенциал их исчерпан до конца. Звучало это более чем нелепо.

Однако богат мир соблазнами. Есть на Кубе корова по кличке Белое Вымятак вот, ее годовой «потолок» превышал 20 тысяч килограммов молока. Невероятно-суточный надой больше центнера. Белое Вымя является рекордисткой среди голштино-фризов, породы, выведенной в западном полушарии.

И очень большим оказался соблазн влить кровь этих американок нашим ярославкам да холмогоркам...

Племенное дело-это извечное улучшение кровей. И ничего дурного, предосудительного в желании облагородить типскота быть не может. Особенно если делается это тонко, зоотехнически обоснованно. В противном случае, как от великого до смешного, так от соблазна до увлечения короткий шаг. И вот уже звучат тревожные сигналы. На грани уничтожения красная горбатовская порода, под угрозой полного исчезновения бестужевский скот. Нависла угроза, как пишут газетчики, даже над гордостью отечественной селекции-холмогоркой. Вести отовсюду поступают самые разные.

Архангельский облисполком тоже утвердил список хозяйств, где в приказном порядке перекрыли всех холмогорок. Что можно отметить в телятах новой формации? Как правило, они крупнее. И обладают завидным аппетитом. Ветеринаров, однако, настораживает, что отелы проходят тяжело, с непоправимыми часто последствиями для коров-рожениц.

менных и телок принесла немало, добром ответила на добро, однако набежало пятнадцать лет - возраст, надо заметить, для животных весьма почтенный,- и настал неизбежный срок прощаться. Успели только пригласить напоследок самоучку-художника, он запечатлел ее безмятежной среди зеленой травы, над ней синее небо и два кудрявых загадочных облака, похожих на два неопознанных летающих объекта. Заглядывая художнику через плечо, доярки по крайней мере долго спорили, что именно мастер хотел изобразить. Портрет тем не менее получился на славу, его отнесли в контору на всеобщее обозрение, а самой Цохи среди зимы, накануне моего приезда, не стало.

— Жалко? — спросил я, уверенный, что

Но не верьте, не судите по внешности... Не любят такие люди выставлять напоказ то, что размену не подлежит или не терпит чужих прикосновений.

Раиса Евгеньевна тоже не пускала никого в свой потаенный мир. Оказалось даже, что в тот день, когда уводили Цоху со двора, она не нашла в себе силы дойти до фермы...

леяда рекордисток на Цохе не оборва-Лась. Ее дочь Гусеничная дает уже без малого десять тысяч килограммов в год. И, кстати, Гусеничную опять же раздаивала Раиса Евгеньевна. Легкая, видать, рука. Коровы-олимпийки необходимы. Они задают тон, определяя «потолок» стада. И Архангельску можно гордиться, что на ферКуда же все-таки дело движется?

Я специально побывал в Вельском совхозе-техникуме. Напомню, что именно в Вельске область открыла американкам ворота на Север. И здесь семь первых полукровок в сравнении с холмогорками дали прибавку в 800 литров. Теперь дойных помесей в стаде более двухсот. Прибавка, однако, сократилась в четыре раза.

- Практика показывает,-прокомментировал сей факт начальник областного

племобъединения Василий Яковлевич Васькович,-что, чем больше становится помесных животных, тем меньше прибавка.

— В чем причина?

- Тем первым семи, пока их мало было, попадало в кормушку кое-что дополнительно к общему рациону. Понимаете? А с ростом помесного поголовья доппайка на всех не хватит. Из ничего ничего не бывает. Ларчик открывается просто. А накормить досыта, и холмогорка прибавит молоко. Три тысячи литров на корову область могла бы иметь. И, разумеется, больше.

Интересно, а что скажут в Вельске? Что ни толкуй, а Вельск все-таки первоисточник.

...Встретила меня Фаина Павловна Пятовская, совхозный селекционер. Нет, она не плачется - голштинами заниматься никто не заставлял - дело начато добровольно, и она видит в нем большие перспективы.

– Продуктивность помесных коров, безусловно, выше. И все наши симпатии на их стороне.

Фаина Павловна известна как грамотный специалист. По опыту работы с голштинами ей в Архангельске, пожалуй, нет равных. Мнение ее особенно ценно.

- А где гарантия от ошибок?- спросиля.

- О гарантиях не знаю,-продолжала она,- но я считаю, тут нельзя навязывать что-либо силой. Это, во-первых. А вовторых...

Фаина Павловна задумалась и почти дословно повторила Васьковича. Да, ларчик прост. Больше молока-больше расход корма. А как же? Ведь происходит огромный вынос питательных веществ из организма, поэтому голштины и прожорливы необычайно. («Поедают даже осот и грызут кормушки».) И чем выше уровень кормления, тем выше в сравнении с холмогорками их удой. При низком уровне разница незаметна. А в экстремальных условиях холмогорка даже надежней.

– Наш главный вывод,— сказала Фаина Павловна,- голштинами есть смысл заниматься только там, где создана идеальная кормовая база. Иначе пустое дело. Лучше не связываться. С кормов и начинать бы надо.

Итак, корма, корма и корма. Иначе «пустое дело». Запомним это.

13 Вельска прямым путем попал я под Котлас-это яма. Здесь сливается река Вычегда с Малой Северной Двиной, и отсюда начинается Двина Северная. За рекой-от Котласа, можно сказать, рукой подать - находится Курцево, деревушка, известная тем, что более полувека, как создано здесь отделение Всесоюзного института прикладной ботаники. Позже отделение ВИРа реорганизовано было в государственную опытную станцию. Она призвана решать проблемы селекции и семеноводства зерновых культур и многолетних трав в условиях Севера. ...Когда цветут клевера, радостно в поле. Клевер - всем травам трава. Его посеешь раз, и года три не знай заботы с пахотой, коси, не ленись, корова с такого сенца крепче и на молоко щедрей, потому что в клевере много белка, протеина, а для коровы оно все равно что для человека мясная пища. Попробуйте-ка жить на одной капусте. И еще удивительное свойство у клеверов - они как бы улавливают из воздуха частицы азота и скапливают их в корневой системе. Когда клеверище перепахивают, засевая хлебом-рожь ли, ячмень,- урожаи резко возрастают. Не надо и химкомбинатов, чтобы азотное удобрение производить. В природе немало мудрости. Пользуйся, обогащайся из бездонного кладезя.

Но однажды вышла осечка. Нашлись закоперщики - взялись доказывать, что все эти хваленые клевера надо выводить под корень, а заниматься кукурузой. Когда одумались, то с милой душой опять бы вернуться в клеверный рай, потому что без клеверов корове голодно, она мычит и молока давать не желает...

(Вместе с клеверами - по другим, правда, причинам - исчез в посевах Архангельска и горох. Пелюшка, по-здешнему. Тоже замечательный белковый корм.)

Сеять! Срочно сеять клевера! Но кинулись, а семян-то в амбарах - ни семечка. И теперь в хозяйственной жизни деревни нет большего дефицита, чем клеверное семя. Любыми путями стараются агрономы раздобыть, за ценой не СТОЯТ - ТОЛЬКО дай! — едут на юг и куда угодно. Да вот хлопоты все пустые - завозные сорта не выдерживают приполярного климата, гибнут. Позарез нужны сорта зимостойкие, собственной, северной, селекции, они надежней. И пошла тут молва, что живет под Котласом редкостный человек.

...Странно, в любой ситуации, когда ктолибо попадает в опалу, всегда находятся, к счастью, люди, готовые весь ум, здоровье и способности свои тратить в защиту «гадкого утенка», который, по их глубокому пониманию, терпит напраслину. Рассуждая отвлеченно, можно, разумеется, возразить, что ничего тут странного-если человек имеет убеждения, то не может поступать иначе, так, дескать, и быть должно. Но одно - рассуждать. Другое - жить достойно... У северных клеверов, почти повсеместно изжитых, оказался не шумный, однако верный поклонник. Это Николай Васильевич Третьяков из Курцева.

- Местные сорта мы сохранили,- сказал он тихо.- И кое-что успели добавить к HIMM.

Учился он в Тимирязевке, затем в аспирантуре при ВНИИ кормов имени В. Р. Вильямса под Москвой - защититься, правда, не успел - и двадцать пять лет трудится под Котласом, руководит отделом селекции. Кажется, давно ли по дальним районам собирал в поймах рек головки дикорастущего клевера? Сушил. Растирал пыжину. Семян было граммы. Высевал. Сравнивал. Переопылял. И долгие годы не терял надежды - знал, что великая нужда в клеверах объявится.

Сорт «красный котласский» - мать из прибалтов, отец из мезенских сборов - прошел конкурсные испытания и был районирован. Он отвечал самым строгим запросам - и массу зеленую наращивал, и семена давал, а главное, был зимостойким. За «котласским» сортом «северный» появился и «двинский». На подходе и более перспективные образцы... Как селекционер, Николай Васильевич своего достиг. И все же полной радости от победы нет. Сорта-то есть, а вот семена... В посевах многолетних трав область имеет клеверных смесей- с преобладанием в них тимофеевки-около 40 процентов. С учетом, что для увеличения молочных надоев прежде всего кормовые белки потребны, сеять бы клеверов надо раза в два больше. Это в полевых условиях. Между тем и поймы рек без клевера чахнут. По Северной Двине, Печоре, Вычегде, Пинеге, Мезени, Ваге, Виледи набирается до 600 тысяч гектаров плодородных земель. Чуть ли не половина из них заболочена или под кустарником и лесом. Архангельск держит прицел на мелиорацию. Но в конце концов

опять все упирается в семена трав. Обновленные площади залужения требуют. А чем залужать?

В областном управлении сельского хозяйства мне показывали письмо из Лешуконского района. Там хозяйства собственными силами «ремонтируют» луга и пастбища - кочки убирают, срезают кусты, дискуют. Одна беда - нечем засеменять.

— Дайте, дайте хоть пару мешков клеверных семян,-кричат с Лешуконья.- Хотя бы райграсу пришлите, чтобы дернина образовалась.

Что Лешуконье? Госплемзавод «Холмогорский», где, казалось бы, и по рангу положено лучше, чем кому, вести травное хозяйство, и тот с клеверами бедствует.

- Пытался я достать их на юге,- рассказывает тамошний агроном,- да в обмен потребовали вагон леса. У меня леса нет...

Вот и весь сказ.

ечитается, что опытная станция в Курцеве должна производить элитные семена и передавать их на размножение в семеноводческие хозяйства, коих не менее тридцати по области, а те, в свою очередь, обеспечивают семенным материалом прочие совхозы и колхозы. Такова цепочка. Так что же не срабатывает? Где обрыв по линии? С этими вопросами обратился я к директору станции Александру Николаевичу Ткаченко. Человек он сравнительно молодой - чуть за тридцать, - кандидат наук и к делу неравнодушен.

Ответил Ткаченко не сразу, зато обстоятельно. Сначала - и, как я теперь понимаю, не без тайного умысла, дескать, посмотришь, может, и вопросов меньше останется,-он познакомил с хозяйством. И когда вернулись с обхода, казалось, побывали мы в деревянном веке. Да, были века каменные. Были бронзовые: А были, видимо, хотя историки их и не выделяют, века деревянные. От жилой избы до святого храма, от овина, где хлеб, обсушив, молотили, от мельницы-ветряка, который широкими махами ловил ветер и перемалывал тот хлеб, до бани курной над озерцом; ложку к обеду, ушат для засолки груздей, братину, стол, скамью, качку ребенку, ладьюгробовину, чтобы провожать в последний путь, соху и борону поле пахать - короче, все, что требовалось человеку в жизни, творил он из дерева...

Лет десять назад от Курцевской станции отпочковалась и обстроилась в Верхних Матигорах другая опытная станция, по луговодству и животноводству. Там каждый кирпич положен основательно. Лаборатории для ученых. Школа. Культурный центр. Я уж не говорю о жилье и внешнем благоустройстве. Все в Матигорах на уровне требований дня. Все для работы создано.

А Курцево-как деревянное прошлое. Начиная от входа в контору — чтобы лоб не разбить, убери голову в плечи-и кончая сортировальными сараями, сколоченными из горбыля, щелястыми сушилками, в которых в невыразимой тесноте грудятся вороха необработанных семян различных трав. Механизация тоже дедовская... — Учитывая нашу глушь и условия для работы,-говорил Ткаченко,-ученые не задерживаются у нас. Чуть какая возможность появится, и они или в Ленинград перебираются, или в Вологду. А теперь еще один аспект... Чтобы не быть голословным, он пригласил для беседы ведущих сотрудников. И все сошлись на одном — нет у них в Курцеве научно обоснованной системы земледелия. Я, было, подумал, что ослышался: станция научная, и вдруг научная система... отсутствует. Если бы ослышался! Каждый из собеседников счел необходимым отметить, что их мнение как работников станции никого в районе не интересует. Какое там «мнение», если все плановые цифры им сверху спущены? И прими как должное к исполнению, не возражай. Таков котласский стиль. Как результат, в структуре посевных площадей на станции зерновые составляют 60 процентов. То есть ячмень по ячменю высевать приходится, овес по овсу...

- А зерно по зерну сеять,--- заметил Николай Васильевич Третьяков,- значит, ни молотить, ни веять. Так ведь?

Зерновой клин, раздутый до невероятия, теснит, разумеется, и остальные культуры - вместо расчетных 260 гектаров семянников трав станция имеет поэтому чуть более ста. Отсюда и многие беды с семена-MM.

Помимо работников станции, приходилось мне встречать в Котласе и многих других специалистов сельского хозяйства, и все в один голос повторяли, что мало у них самостоятельности, что методы руководства, давно осужденные, здесь еще живы и дают о себе знать.

— Планируем и живем по указке. Чистых паров не имеем. Сей вот это! Сей в такие-то сроки! Даже по зяби, и то план доводят. Наши земли в основном приречные. Реками мы богаты. И весной до четырех тысяч гектаров покрывается водой. А нам с осени - паши под весь яровой клин. Что толку? Перепашем, а в разлив гумусовый слой смывается, потом корка образуется на почве-повторно перепахивать надо. Людей дергаем. Убытки терпим. Но нет! Паши с осени. Дай цифру для отчета! Удовлетворенности нет. Понимаете? Все броски. Крайности...

Это не соль на раны и не предмет для интимного шепота. Если толкуем мы о новом экономическом мышлении, о творческих силах человека, которые единственные способны дать экономике и всей нашей жизни толчок, импульс для развития, то и говорить будем открыто. Ни машины, ни новые породы, ни семена трав, ни огромные денежные инъекции в деревню со стороны государства не станут плодоносить и не дадут эффекта, если человек у земли не станет хозяином. Это не абстракция-Хозяин на земле. И не пустые мечтания. Там, где агроном волен сам решать, что сеять, сколько, когда, там и результаты замечательные. Побывайте в колхозе «Россия» Вилегодского района. В совхозе «Важский» Вельского района. Тамошние агрономы и настойчивостью, и авторитетом своим добились права распоряжаться на земле. Хозяйства эти ныне в гору идут.

В свете этих проблем я невольно сравниваю Котлас и Вельск. Можно подумать, что между ними океан времени. Не сказать, что в Вельске никаких проблем-они, как и всюду, остры,-но там пробивается тот самый настрой, подъем духа, без которого не только новому, а и всякому экономическому мышлению не бывать. Нет пастбищ? Давайте вместе соображать, как выходить из положения. Клеверов мало? У вас есть свое, особое мнение, как проблему решать? Что ж, докажи свою точку зрения, мы всегда готовы разумное поддержать. Ставка на инициативу, знания, неравнодушие людей. На что же еще? Кажется, сам воздух иной, легче дышится в Вельске. А в Котласе...

ректора станции по науке,-если хотим иметь мяса в достатке и молока, то позвольте нам определять и структуру посевных площадей, какую мы считаем подходящей. Без изменения ее нам ничего не поправить.

... Директор Ткаченко, слушая сотрудников, время от времени щелкал зажигалкой, похожей на тюбик губной помады, и, делая ладони шалашиком, прикрывал ее пламя, словно было зябко ему и хотелось согреться.

рхангельская область серьезно нацели-Алась на решение мясо-молочной проблемы. Внедряются новые кормовые культуры - рапс, борщевик Сосновского, расширяются и клеверные посевы. Окультуриваются пастбища. Ежегодно намечено перезалужать сенокосов по девять тысяч гектаров. Почти повсеместно строятся сенные сараи, чтобы, как встарь у крестьянина, сено под крышей хранилось, не замочило его и не гнило оно под открытым небом. Программа разработана с перспективой. И чем меньше будет старых ошибок, чем внимательней мы оглядимся вокруг, делая из них выводы, тем ближе станет успех.

Многие из северян не скрывают, что любят холмогорку, что верят в нее, а завозную американку знать не желают. Другие уступчивей... Да ведь не в личных пристрастиях ключ. Разговор по-крупному: как отладить дело, чтобы больше и масла в магазинах было, и чтобы всех прочих продуктов избыток появился.

Слишком малые сроки минули, чтобы судить... А дело всерьез затеялось. Иной раз напролом оно пробивалось. В погоне за скорым успехом не обошлось без накладок и легкомыслия. Облисполком, учитывая уроки первых лет, исключил, например, из списка хозяйств, подлежащих «голштинизации», несколько совхозов, где явно с этим поторопились. У кого-то, возможно, проявится еще и желание любой ценой отличиться. Но если откинуть накипь, обозначится дело благородное. Веками русский человек работал над холмогоркой-что приемлемо было вчера, сегодня требует поправки, совершенствования,- и работе этой не будет конца, процесс селекции нескончаем. Он только не терпит суеты.

И думается еще, что успех определится тем, насколько творческая атмосфера будет накапливаться. Я вспоминаю Раису Евгеньевну Жильцеву, Фаину Павловну Пятовскую, Николая Васильевича Третьякова, они преданы делу и готовы служить безгранично. И семена преданности, любви такой-в каждом. Но в поле прорастать могут и полезные злаки, и сорная трава. Человек способен или открыться, выложиться на работе, или сделать вид... В конце концов человек успех определяет. А в заключение хочется повторить председателя областного агропромобъединения Валентина Федоровича Козлова. В его записках, изданных отдельной книгой, так сказано об Архангельской стороне: «Даже по самым скромным подсчетам, количество культурной или частично окультуренной земли (естественно, при хозяйском ее использовании) может обеспечить в изобилии продуктами животноводства и огородничества несравненно большее число людей, чем проживает сегодня на территории нашей области».

#### **ПРОВЕРКА** ФАКТЫ ПОДТВЕРДИЛА

по вашим письмам<br>МЕРЫ ПРИНЯТЫ

Группа доярок Мухортовской фермы совхоза «Красноволжец» Кинешемского района Ивановской области сообщила в редакцию о падеже скота, допущенном из-за нетребовательности к условиям его содержания руководства, отсутствия зоотехнического контроля.

По просьбе «Крестьянки» в совхоз выехали работники областной прокуратуры и областного управления сельского хозяйства. Факты подтвердились. Против виновных возбуждено уголовное дело. Приказом начальника Кинешемского райсельхозуправления директору совхоза «Красноволжец» П. Т. Кириллину объявлен строгий выговор, зоотехнику Т. Д. Вангиловой - выговор.

В ходе проверки совхозу предложено срочно реконструировать подъезд к ферме, отделению райсельхозтехники - отремонтировать навозоуборочный транспортер, совету РАПО-оказать совхозу необходимую помощь.

#### АДМИНИСТРАТОР «УКРОЩЕН»

Работники подсобного хозяйства павлоградского химзавода пожаловались на то, что директор завода Г. А. Булгаков, не вникая в дела и заботы животноводов, нередко устраивает им незаслуженные разносы.

Факты нетактичного поведения и нарушения КЗоТа со стороны директора подтвердила проверка, проведенная работниками Павлоградского городского комитета народного контроля. На заседании парткома химзавода Г. А. Булгакову указано на существенные упущения в работе, а также на необходимость принять действенные меры по устранению недостатков в организации подсобного хозяйства.

#### КРИТИКА ПОДЕЙСТВОВАЛА

Житель села Усть-Манчаж Артинского района Свердловской области А. А. Муллаянов обратил внимание журнала на трудные условия, в которые из-за бездорожья зачастую попадают его земляки. И хотелось бы им сдать излишки продукции, полученной в личном хозяйстве, да не получается. Плохо также с выгонами для скота. Заведующий отделом Свердловского облисполкома С.В. Турновский сообщил, что сейчас дорога от райцентра к селу приведена в порядок, организовано автобусное сообщение. Исполком Артинского райсовета планирует в 1985 г. капитальный ремонт этого участка. Вопросы развития личных подсобных хозяйств, закупки молока, организации пастьбы в настоящее время решаются на сельских сходах.

Нет, не сразу, не сами по себе приходят к нам и претворяются в жизнь даже самые замечательные и правильные призывы... — Но если хотим,— сказала Наталья Григорьевна Симдяшкина, заместитель ди-

Все по силам. Все может наша земля. При хозяйском ее использовании...

Архангельская область.

# САМА ТРАВА НЕ ВЫРАСТЕТ

Когда мы видим желтые купины на гороховом или свекловичном поле, возмущаемся: это же сурепка, злостный сорняк. А когда замечаем ухоженное поле, сплошь облитое тем же охряным цветом, хвалим хозяина, потому что это рапс, культурный родич сурепки, ценное продовольственное и кормовое сырье. Да, в первую очередь продовольственное: в семенах рапса 35-50 процентов масла!

К сожалению, эта замечательная культура у нас пока еще не в почете. Хотя в других странах за последние годы посевы ее возросли почти на сорок процентов. Рапс после сои и арахиса занимает сейчас третье место в мире по площадям среди масличных культур.

А между тем в начале века Россия сеяла рапс на 300 тысячах гектаров. Вытеснила его с наших полей другая масличная культура-подсолнечник, и теперь уже «постное» масло для нас-синоним подсолнечного. Но подсолнечник можно возделывать далеко не в каждой климатической зоне, рапс же гораздо менее прихотлив. Подсолнечник все труднее становится уберечь от болезней и вредителей, а рапсу все нипочем. Сейчас эта культура переживает как бы второе рождение. У селекционеров появились прекрасные сорта, высокоурожайные, устойчивые, а главное - с низким содержанием эруковой кислоты и глюкозинолатов (серосодержащих соединений, которые плохо влияют на здоровье животных). Это повысило продовольственные и кормовые достоинства рапса: его масло почти не уступает теперь оливковому, а шрот - подсолнечному жмыху. Не случайно в Продовольственной программе записано: «В целях увеличения ресурсов растительного масла освоить в одиннадцатой пятилетке возделывание рапса в западных областях Украины, в Белоруссии, республиках Прибалтики, а также в Центральном и Центрально-Черноземном районах РСФСР, в Поволжье, на Урале, в Сибири и Северном Казахстане, обеспечить валовой сбор семян рапса в 1985 году 0,5 млн. тонн и в 1990 году примерно 1,5 млн. тонн».

Не будем, однако, пугать хозяйку, не станем навязывать ей рапсовое масло взамен подсолнечного или сливочного. Время само скорректирует наши пищевые традиции и вкусы. Итак, если не производить масло для питания, что конкретно может нам дать рапс?

Помимо технического масла (а оно ценится дороже продовольственного - З рубля кг), из семян рапса получают ценнейший кормовой продукт - шрот, который содержит 35 процентов белка. Для сравнения: в соевом жмыхе белка 45 процентов, а в подсолнечном - только 25. Шрот повышает удой, стало быть, благодаря рапсу можно иметь больше того же любимого сливочного масла. К тому же рапс - прекрасный санитар поля, хороший предшественник для зерновых культур. Наконец, это культура-медонос, с гектара цветущих посевов пчелы возьмут не менее 50 килограммов меда.

Передо мной две комплексные программы с одинаковым названием «Рапс». Одну я привезла из Омска, где основательно работают с яровой культурой рапса, вторую-из поездки в Ивано-Франковск, где в основном занимаются рапсом озимым.

Омичи планируют в ближайшем будущем иметь под рапсом на маслосемена 150 тысяч га, а на осенний зеленый конвейер - 100 тысяч. Они рассчитывают при средней урожайности семян в 12 центнеров с га (отдельные хозяйства региона берут уже по 20 и больше) получать, помимо ценного растительного масла - вспомним, выход его до 50 процентов! - еще и 28,9 тысячи тонн переваримого протеина, стоимость которого в 30 раз меньше того, что используют обычно для приготовления комбикормов. Рапсовый шрот в количестве 100 тысяч тонн позволит омичам сбалансировать по белку около одного миллиона тонн зернофуража, то есть полностью решить в области эту ключевую для животноводства проблему. Над реализацией программы «Рапс» работают несколько научных организаций, опытных и базовых хозяйств. Полным ходом идет совершенствование технологий возделывания культуры на те или иные цели, отработка методов использования жмыхов и зеленого корма из рапса для различных отраслей животноводства.

станция крестоцветных культур. Возглавил ее кандидат сельскохозяйственных наук Василий Дмитриевич Гайдаш. Во многом его заслуга, что здешние хозяйства в прошлом году получили 3 тысячи тонн семян этой культуры-их хватит для посевов на 600 тысячах гектаров!

Почему так пришелся ко двору рапс именно здесь? На мой вопрос Василий Дмитриевич ответил так:

- Земли у нас мало, горы кругом, так что каждым клочком пашни надо дорожить. А рапс - очень экономичная культура во всех отношениях. Вот, например, в «дорапсовый» период мы занимали пожнивными 40 тысяч гектаров, засевали 2 - 2,5 центнера семян гороха или овса на гектар, а брали массы всего по 40-60 центнеров. Когда же вышли на пожнивные с озимым рапсом, то стали расходовать на гектар 8 килограммов семян, а зеленой массы весной берем по 150-200 центнеров. Отдельные же хозяйства, такие, как колхоз «Прапор комунизму», где председателем Герой Социалистического Труда Василий Михайлович Ткачук, снимают по 600 центнеров массы, да еще и запахивают 300-400 центнеров пожнивных остатков рапса в качестве сидерата, то есть зеленого удобрения.

В питомнике НИС крестоцветных культур испытывают 127 сортов рапса, сурепицы, перко. Уже выделено несколько номеров растений с ценными признаками - в перспективе это сорта местной экологии. На опытных делянках станции выверяют оптимальные сроки сева, дозы удобрений, нормы семян и другие параметры агротехники возделывания этих культур. Свое задание в комплексной программе «Рапс» есть и у медиков. Они изучают пищевые и лечебные свойства рапсового масла, должны установить предельно допустимые дозы эруковой кислоты.

Рекомендации НИС успешно внедряются в производство. Например, очень серьезно к рапсу относятся в колхозе имени 60-летия СССР Городенковского района. Это хозяйство, производящее на 100 га угодий более 1000 центнеров молока и 100 центнеров мяса, четвертую часть потребности кормового баланса в протеине берет за счет рапса. Рентабельность культуры в хозяйстве достигает 200 процентов.

Председатель колхоза Роман Иванович Равлюк верит в рапс безоговорочно.

- Сей рипак (то есть рапс) на свободном поле в любой весенне-летний месяц,-говорит он,-а потом думай, зеленкой его скормить, дождаться семян или запахать на сидерат. Между прочим, припахать 150-200 центнеров такой массы на гектаре все равно, что внести 20 тонн навоза. С таких площадей мы берем по 48—52 центнера пшеницы—это на 7 центнеров больше, чем по клеверищу. И еще хочу сказать о силосовании рапса. Пока наука спорит, годится ли он вообще на такие цели, мы ежегодно закладываем 1200 тонн раннего силоса из рапса, добавляя в него измельченную солому, монокальций-фосфат или обесфторенный фосфат. И коровы его с удовольствием поедают. С введением рапса в рацион стали они давать по 14 килограммов молока, и жирность отличная - 3,8 процента.

Послушаем еще одного председателя: Марию Алексеевну Скицко из колхоза «Радянська Конституция». Мария Алексеевна - человек известный. В недавнем прошлом была дояркой, прославилась своими пятитысячными надоями, за что и награждена Звездой Героя Социалистического Труда. Цену кормам она знает превосходно.

- Мы берем весной по 250-300 центнеров рапса на

Украинский центр (рапсоведения, рапсоводства?) обосновался в Ивано-Франковске. Здесь недавно создана первая и пока единственная в стране научно-исследовательская

зеленку. Семенные посевы тоже родят неплохо- до 30 центнеров дают с гектара. И косим рапс, и возим, и кормим скот досыта, да еще и запахиваем примерно 100 центнеров на гектаре. В прошлом году был один участок, где рипак перестоял. Так мы его засилосовали и давали зимой скоту, не добавляя концентратов. Очень это нас выручило!

Следует, однако, сказать о проблемах, которые сами земледельцы решить не могут. Комплексная программа «Рапс» нуждается в серьезном техническом обеспечении. Нужны специальные травяные сеялки, жатки для рапса и других трав и даже специализированные, хорошо уплотненные комбайны для уборки семенников. Наконец, нужны цеха-маслобойни для переработки семян рапса на масло и шрот. Несколько таких установок уже смонтировано в Омской области. Но это - только начало.

К. ЗЫРЯНОВА

Ивано-Франковская область.

# МЫ ЗА ПЕНОЙ НЕ ПОСТОИМ

Здесь птицы не поют, деревья не растут. и только мы плечом к плечу врастаем в землю тут.

Горит и кружится планета, над нашей Родиною дым. И значит нам нужна одна победа, одна на всех, мы за ценой не постоим.

Лишь только бой угас, звучит другой приказ и почтальон сойдет с ума, разыскивая нас.

Взлетает красная ракета, бьет пулемет, неутомим. А нам на всех нужна одна победа. одна на всех, мы за ценой не постоим.

От Курска и Орла война нас довела до самых вражеских ворот, такие, брат, дела.

Когда-нибудь мы вспомним это и не поверится самим. А нынче нам нужна одна победа. одна на всех, мы за ценой не постоим.

Нас ждет огонь смертельный, и все ж бессилен он. Сомненья прочь, уходит в ночь **Отдельный** десятый наш десантный батальон...

# ВИЛКОВСКАЯ ФАНТАЗИЯ\*

Как бы мне сейчас хотелось в Вилкове вдруг очутиться! Там — каналы, там — гондолы, гондольеры.

Вилково-город на Дунае.

![](_page_14_Picture_11.jpeg)

Очутиться, позабыться, от печалей отщутиться: ими жизнь моя отравлена без меры.

Там у пристани танцуют жок, а может быть, сиртаки, сыновей своих в солдаты провожают. всё надеются: сгодятся для победы, для атаки. а не хватит - значит, новых нарожают.

Там побеленные стены, а фундаменты цветные. и по стенам плющ клубится для оправы. и лежат на солнцепеке безопасные, цепные.

показные, удалые волкодавы.

Там опять для нас с тобою дебаркадер домом служит. Мы гуляем вдоль Дуная, рыбу удим. И объятья наши жарки, и над нами ангел кружит и клянется нам, что счастливы мы будем. Как бы мне сейчас хотелось очутиться

в том вчерашнем. быть любимым и не думать о спасенье, пить вино из черных кружек, хлебом заедать домашним. чтоб смеялась ты и плакала со всеми.

Как бы мне сейчас хотелось жизнь свою начать сначала, к тем ребятам уходящим приобщиться. и с тобою так расстаться у дунайского причала. чтоб была еще надежда воротиться.

# ПЕСЕНКА

Не сольются никогда зима долгая и лето: у них разные привычки и совсем несхожий вид... Не случайны на земле две дороги, та и эта. та натруживает ноги, эта душу бередит. Эта женщина в окне в платье розового цвета утверждает, что в разлуке невозможно жить без слез. потому что перед ней-две дороги, та и эта, та прекрасна, но напрасна, эта, видимо, всерьез. Хоть разбейся, хоть умри-не найти верней ответа.

![](_page_14_Picture_22.jpeg)

# Булат **ОКУДЖАВА**

Булат Окуджава один из тех, кто уходил на фронт со школьной скамьи. В 1941 году ему было семнадцать, а 9 мая 1945 года исполнился двадцать один год. Быть может, именно в этот день Окуджава родился как поэт? Во всяком случае, военная тема у него до сих пор одна из ведущих. Марш Б. Окуджавы из кинофильма «Белорусский вокзал» исполняют военные оркестры. Сегодня мы предлагаем вашему вниманию стихи. из которых родился этот марпи, и несколько новых стихотворений поэта.

я готовился к последней той защите пять десятков с лишним лет.

Но за окнами всё новые пейзажи. и природа уж не та... Все уходит. Исчезают даже голос ваш и красота.

Лишь трамвай, в свои пространства уползая. в новом видится окне. Он оставлен с тех времен, как память злая и о вас, и обо мне.

\* \* \*

Я умел не обольщаться даже в юные года, но когда пришлось прощаться и, быть может, навсегда,

и куда бы наши страсти нас с тобой ни завели,

неизменно впереди-две дороги, та и эта. оез которых невозможно, как без неба и земли.

Восхищенность вашим сердцем, вашим светом.

нерастраченным теплом мне вручило провиденье этим летом как последний мой диплом.

Ах, не очень торопливо (не взыщите, что пути иного нет)

тут уж не до обольщений в эти несколько минут... Хоть бы вымолить прощеньезнать бы, где его дают.

Не скажу, чтоб стал слезливей с возрастом, но всякий раз кажется, что мог счастливей жребий выпросить у вас.

Впрочем, средь великолепий, нам дарованных судьбой. знать, и вам не выпал жребий быть счастливее со мной.

КРУГЛЫЙ СТОЛ

# забота наша om<sub>30</sub>6emcA

Под Волгоградом, в совхозе «Баррикады» состоялась беседа за «круглым столом» об условиях труда и быта сельских женщин, проведенная по инициативе ЦК профсоюза работников сельского хозяйства и журнала «Крестьянка». Во встрече приняли участие А.И. ПОПОВ и Л.А. СЕМЕНЬ ЧЕВА, секретари ЦК профсоюза, М.Г.ЦВЕТКОВА, ответственный секретарь комиссии Президиума ВЦСПС (Москва); М. П. БЕСЕДИНА, председатель комиссии областного комитета профсоюза (Ташкент); Л. В. ВАСИЛЬЕВА, председатель профкома совхоза «Уфимский» (Башкирская АССР); И. П. ДЕЖУРОВ, председатель профкома ордена Ленина совхоза «Лузинский» (Омская обл.); Д.Л. ЖУТАУТАС, главный технический инженер труда республиканского комитета профсоюза (Литовская ССР); Р. Н. ЗАХАРЕВСКАЯ, заведующая отделом социального страхования областного комитета профсоюза (Волгоград); В. И. ЗОТКИНА, председатель профкома совхоза «Баррикады» (Волгоградская обл.); Н. В. КАЗАРОВ, председатель колхоза «Урал» (Оренбургская обл.); П. Г. КАРЕВ, председатель Миллеровского райкома профсоюза (Ростовская обл.); А. С. КОТЕНКО, секретарь республиканского комитета профсоюза (Казахская ССР); В. А. КУРГУЗКИН, председатель профкома совхоза «Кучергановский» (Астраханская обл.); О. Н. ЛАГУНОВСКИЙ, председатель профкома совхоза «Минская овощная фабрика» (Белорусская ССР); Г. С. ЛЫСОГОР, секретарь республиканского комитета профсоюза (Украинская ССР); А. В. МЕЖЕВАЛОВ, председатель Мамонтовского райкома профсоюза (Алтайский край); Д. Г. РУСАКОВ, председатель профкома ордена Ленина колхоза «Рассвет» имени К. П. Орловского (Белорусская ССР); Ф. А. ХЛЫСТОВ, председатель профкома колхоза имени XIX партсъезда (Саратовская обл.).

А. И. ПОПОВ. Женщины в отраслях сельского хозяйства составляют почти половину, а в животноводстве свыше 60 процентов общего числа работающих. Казалось бы, само это положение обязывает к тому, чтобы забота о сельских труженицах была в центре внимания руководителей различных подразделений. Однако и комиссии палат Верховного Совета СССР, и Президиум ВЦСПС справедливо критиковали хозяйственные и профсоюзные органы за все еще не полностью использованные возможности в деле улучшения условий труда, быта и отдыха женщин.

Хотя уже есть опыт внедрения прогрессивного режима труда животноводов, тем не менее работницы на некоторых молочнотоварных фермах трудятся с раннего утра и до позднего вечера, имея два-три дневных перерыва. Двухсменная, двухцикличная или вахтовая (в овцеводстве) организация труда до сих пор недостаточно внедряется в Азербайджане, Молдавии, Казахстане, Таджикистане.

Один из важнейших вопросов - забота о повышении профессионального уровня работающих женщин. Так, постановлением ЦК КПСС и Совета Министров СССР от 21 июня 1979 года женщинам. имеющим детей до 8 лет, предоставлено право проходить переподготовку или обучение с отрывом от производства и сохранением зарплаты до 6 месяцев. Но, как оказывается, в полном объеме этим правом пользуются не везде.

улучшения положения. Прошу присутствующих поделиться опытом своей работы.

И. П. ДЕЖУРОВ. Наш совхоз - головное предприятие производственного объединения «Омский бекон». Это самое крупное специализированное свиноводческое хозяйство в стране. На территории совхоза три свинокомбината, две свиноводческие фермы, комплекс крупного рогатого скота. Поголовье свиней в объединении превышает 240 тысяч голов. С появлением свиноводческих комплексов появилась и новая профессия-свинарь-оператор. Свой рабочий день он проводит в чистом, хорошо освещенном помещении с заданным микроклиматом. Контроль за воздушнотепловым режимом осуществляется автоматически с диспетчерских пультов. Кормление животных, начиная с доставки корма со склада и кончая строго дозированной раздачей, полностью механизировано. На долю операторов (а 416 из них - женщины) остается управление механизмами и контроль за правильностью их работы. В результате один животновод на участках доращивания и откорма может обслуживать до 3000 свиней.

Работа операторов напряженна, и вполне понятно наше отношение к условиям труда и отдыха животноводов. Комбинат и фермы удалены от центральной усадьбы, поэтому на работу люди едут в маршрутных автобусах, расписание движения которых рассчитано на минимальную затрату времени. В совхозе пятидневная рабочая неделя. На каждом комбинате есть здравпункты, оборудованы комнаты личной гигиены для женщин. В просторных столовых широкий выбор блюд, причем питание организовано по сниженным ценам.

Все знают, что существует раздел коллективного договора, специально посвященный улучшению условий труда женщин, оказанию им помощи в воспитании детей. За его невыполнение администрация и профсоюзные руководители несут ответственность, вплоть до уголовной. Однако, к сожалению, проверки показали, что отношение к этому разделу в Северной Осетии, Псковской области. Талды-Кургане и других районах крайне формальное, а в отдельных хозяйствах такого раздела в договорах нет вообще.

Хочу особо подчеркнуть, что многие вопросы «заморожены» зачастую из-за незнания руководителями хозяйств законов о льготах и преимуществах для трудящихся женщин, а порой из-за бездеятельности ответственных за их исполнение людей.

Но должен отметить и то отрадное явление, что сейчас на селе немало коллективов, в которых проблемы труда женщин, роста их профессионального мастерства, организации медицинского и бытового обслуживания решаются хорошо. И мы собрались здесь для того, чтобы обменяться мнениями о возможных путях дальнейшего

Д. Г. РУСАКОВ. Наше хозяйство многоотраслевое, интенсивно развивающееся. Ежегодно мы получаем более двух миллионов рублей чистого дохода, что реально позволяет создавать хорошие условия труда, быта и отдыха для колхозников. Только на мероприятия по улучшению условий труда и его охрану правление выделяет не менее 40 тысяч рублей в год. Сейчас все трудоемкие процессы и в полеводстве, и в животноводстве полностью механизированы. Работницы обеспечены спецодеждой, обувью, средствами защиты. Каждая женщина в отпуск уходит по заранее составленному графику, а матери малолетних детей пользуются правом на сокращенную рабочую неделю, легкий труд и на другие льготы.

Многое у нас сделано для того, чтобы условия труда и быта сельских жителей приблизить к городским, но и предстоит решить еще немало проблем. Мы их видим, и, думаю, они вполне преодолимы.

Л.В. ВАСИЛЬЕВА. Вот именно. Главное, не делать вид, будто нас что-то в этом отношении сдерживает. Может быть, и пристрастно скажу, но ведь не секрет, что и дом на женщине держится, и хозяйству она незаменимая опора.

На каком бы участке нашего совхоза женщины ни трудились, всюду они показывают образцы собранности, деловитости, добиваются высоких производственных показателей. В свою очередь, профсоюзный комитет совместно с руководством и партийной организацией постоянно заботятся о том, чтобы женщины имели не только квалифицированную работу, но и трудились в благоприятных условиях. Мы последовательно выполняем комплексный план улучшения условий труда и проведения санитарно-оздоровительных мероприятий, расходуя для его реализации ежегодно до 50 тысяч рублей.

В совхозе проводится аттестация работников на классность «Мастер животноводства» и «Мастер растениеводства». Все старые животноводческие помещения реконструированы: теперь на фермах есть и санпропускники, и бытовые комнаты, и машины для стирки спецодежды, и, самое важное, механизированы трудоемкие процессы, а работа организована в две смены.

Постоянное внимание мы уделяем цеху закрытого грунта, так как 70 процентов его коллектива составляют женщины, в основном в возрасте 20—24 лет. За счет механизации многих ручных работ производительность труда здесь значительно возросла. В помещениях цеха чисто, светло, много цветов - все это повышает и настроение, и даже самочувствие людей.

В.И.ЗОТКИНА. А у человека с хорошим настроением и дело любое лучше спорится. Вот у нас в хозяйстве каждый пятый механизатор - женщина. Все они объединены в две бригады и три звена по заготовке кормов с аккордно-премиальной системой оплаты. Благодаря этим коллективам совхоз прошлым летом получил вдвое больший, чем в среднем по району, урожай кукурузы и сорго, что позволило успешно провести нелегкую в этом году зимовку скота.

Стараясь облегчить труд наших женщин, мы предоставляем им сельскохозяйственные машины с более совершенной конструкцией сидений, кабинами с автоматическим устройством для пуска двигателей. Для них на 10 процентов снижены нормы выработки. введен двухсменный семичасовой рабочий день, установлен в соответствии с законом дополнительный оплачиваемый отпуск.

Особой заботой окружены матери. Они освобождены от ночных смен, при желании пользуются правом на сокращенный рабочий день. И проблема детских дошкольных учреждений в совхозе уже решена.

Медицинское обслуживание женщин обеспечивают участковая больница, четыре фельдшерско-акушерских пункта, клиническая лаборатория и физкабинет, укомплектованные медперсоналом и необходимым оборудованием.

В. А. КУРГУЗКИН. Облик современного поселка теперь трудно представить без хорошей школы, Дворца культуры, спортивного комплекса, торгового центра, Дома быта.

Возможно, наше хозяйство и не такой уж образец для других, но все-таки приведу несколько примеров. Во всех пяти отделениях, где живут работники совхоза, открыты филиалы комбината бытовых услуг, торговые предприятия, медпункты. Профком контролирует, как обслуживает отдаленные производственные участки автомагазин, широк ли ассортимент товаров, необходимых для семьи и дома.

За минувший год 17 тысяч рублей израсходованы на социальнокультурные нужды: приобретение санаторных путевок, проведение оздоровительных мероприятий в школах и пионерских лагерях. физкультурно-массовую работу. Регулярно организуем коллективные выезды в театр, цирк, на концерты. В нынешнем году начнем проводить в жилые дома газ и водопровод. Собираемся на территории центральной усадьбы открыть мастерскую по ремонту радиотелевизионной аппаратуры, планируем строительство прачечной самообслуживания. Так, может быть, не очень быстро, но конкретно и последовательно мы приближаемся к намеченной цели.

Ежегодно около 400 человек поправляют свое здоровье в нашем санатории-профилактории и доме отдыха, 30-35 человек за счет хозяйства отдыхают по путевкам в здравницах страны, более 200 колхозников отправляются в туристические поездки. В общем, наши женщины городским не завидуют.

Г.С. ЛЫСОГОР. Чтобы не повторяться, остановлюсь на двух примерах.

На мой взгляд, заслуживает внимания комплексный подход к улучшению условий труда и быта сельских жителей во Львовской области. Здесь каждый год строится до 5 тысяч благоустроенных домов. Многие населенные пункты уже обеспечены природным газом. 93 процента сел связаны хорошими дорогами. На фермах к услугам животноводов комнаты психологической разгрузки, сауны или душевые, пункты бытового обслуживания. В итоге улучшилась и демографическая обстановка-не только остановлена тенденция к оттоку населения, но, наоборот, за последние три года в колхозы и совхозы вернулись из городов более 13 тысяч человек.

Интересен опыт работы с многодетными семьями в Полтавской области. Для улучшения жилищных и бытовых условий этих семей при райкомах профсоюза созданы специальные посты. При их содействии недавно за счет хозяйств построены 204 и капитально отремонтированы 82 дома. Индивидуальным застройщикам, кроме того, выделены долгосрочные кредиты, отпускаются из рыночных фондов стройматериалы.

Д. Л. ЖУТАУТАС. Хочу к сказанному сделать краткое добавление из нашего опыта оказания помощи сельским жителям по ведению подсобного хозяйства. Сейчас в Литве разработаны и внедряются новые формы обработки приусадебных участков. По желанию колхозников или работников совхоза земля для их участка может быть отведена в общем полевом массиве. Это дает возможность механизировать обработку культур, экономит силы и время работников. Полагаю, польза от такого подхода очевидна.

Л. В. ВАСИЛЬЕВА. Я коснусь только вопросов организации досуга. В нашем Доме культуры регулярно проводятся встречи со знатными производственниками, ветеранами труда, наставниками молодежи. Стали традиционными тематические семейные вечера, на которых идет разговор о взаимоотношениях супругов, психологии брака, искусстве воспитания детей.

Есть у нас стадион, несколько спортивных площадок. Зимой при профкоме действует база, имеющая 500 комплектов спортинвентаря. Любители лыжных прогулок могут и вечером покататься по освещенной трассе. Специально для женщин разного возраста в группе здоровья организованы секции общефизического развития и аэробики.

Хочу сказать, что любое внимание всегда отзывается сторицей. Ощущая заботу о себе, люди и трудятся лучше, а значит, и лучше живут. Такова диалектика жизни.

ОТ РЕДАКЦИИ. С этими словами нельзя не согласиться: в них заложена суть наших основных экономических отношений. Действительно, насколько мы лучше работаем, настолько и улучшается жизнь. Но, в свою очередь, и степень благосостояния отражается на трудовой отдаче: чем лучше мы живем, тем эффективнее способны работать.

Именно поэтому участники беседы за «круглым столом» - руководители профкомов колхозов и совхозов - особенно подчеркивали необходимость постоянной заботы об условиях труда, быта и отдыха женщин. Для профсоюзных организаций эта забота должна стать первоочередной.

Как живется и работается женщине в вашем хозяйстве? Предоставлена ли ей возможность трудиться посменно или она разрывается между домом и фермой? Не болит ли у матери душа, что ее дети предоставлены самим себе? Далеко ли ей ходить в магазин? Сколько свободного времени у нее остается для отдыха, учебы, чтения, занятий спортом?.. В своей речи на мартовском (1985 г.) Пленуме ЦК КПСС товарищ М.С. Горбачев отметил: «Все во имя человека, на благо человека-это программное положение должно наполняться все более глубоким и конкретным содержанием. Понятно, что улучшение условий жизни человека должно основываться на его возрастающем вкладе в общее дело»,- и далее подчеркнул, что партия и впредь будет «заботиться об улучшении условий труда и быта женщин». Эта забота немедленно отзовется. И не только производственными успехами. Ведь сегодня формируется и личность сельской труженицы - яркой, сильной, общественно активной, одухотворенной.

Д. Г. РУСАКОВ. Разумеется, все мы знаем, что женщины несут на своих плечах двойную нагрузку, поэтому правление, партийный и профсоюзный комитеты придают такое значение организации быта и отдыха колхозниц. У нас в селе введены в действие два пункта бытового обслуживания, торговый центр, а кроме него, промтоварные и продовольственные магазины, пять столовых, причем все работающие раз в день получают там бесплатное питание. Есть Дворец культуры с зимним садом, детская музыкальная школа, изостудия, бригадные клубы, несколько библиотек.

А начать можно, например, с того, с чего начали в колхозе имени 50-летия ВЛКСМ-хозяйстве, рассказ о котором на следующей странице...

3. «Крестьянка» № 5.

ольше всего мне не хочется восхищаться. Умиляться всеми этими занавесочками и ковриками, петь дифирамбы резным панелям. изяществу плафонов и мягкости кресел. Очень не хочется. И не потому, что здесь же, на Тамбовщине, у Спиридонова в «Памяти Ленина» или у Карева в «России» есть хоромы пошикарнее, с таким сочетанием паркета и зеркал, что глазам больно. Другие причины удерживают от восхищения

Колхоз имени 50-летия ВЛКСМ-хозяйство среднее, хоть и рентабельное, но многих своих проблем еще не решившее. Молочный комплекс на 800 голов был построен в то время, когда колхозу казалось, что побыстрее и подешевле - значит лучше и выгодней. Для доярок никаких удобств на этом комплексе и не предусматривалось, разве что гвоздь, на который можно повесить телогрейку.

Теперь понятно, почему идея председателя профкома Ф.И.Фирсова устроить на ферме душ была встречена с энтузиазмом. На втором этаже с трудом умудрились выгородить крохотный уголок, соорудили там две кабинки, поставили перед ними скамейку. Все были очень довольны. Но недолго.

В колхозе началось массовое жилищное строительство. Сейчас в год сдаются десятки благоустроенных квартир со всеми удобствами. И. приходя на работу, доярки уже совсем другими глазами смотрели на еще вчера не только устраивавшее, но и радующее. Кабинки-клетушки представали во всей своей убогости. И председатель Анатолий Иванович Гречишников, и молодой, недавно окончивший институт начальник комплекса Иван Корнюхин, и множество других заинтересованных людей понимали, что благоустраиваться нужно срочно.

Начали так. Ввели отдельный пункт в план социального развития коллектива: «Оборудовать для животноводов бытовое помещение». Собрали специальное заседание профкома, создали комиссию, назначили ответственных. С реализацией этого пункта справились меньше чем за полгода.

Посреди комплекса стояло ветхое строеньице, куда складывались предметы из тех, что и не нужны вроде бы, но и выбрасывать жалко. Вот это строеньице и решили переоборудовать. А откуда взялись строительные материалы? Откуда появились теплоэлектронагреватели для сауны. а также прочее для нее оборудование? Ведь все появилось - и к сроку.

Объяснить, почему появилось, могу по принципу аналогии. Колхозу потребовался хороший, большой современный детский комбинат. Потребовался срочно, с рождаемостью наконец стало все в порядке. Однако если строить действительно всерьез, то удовольствие это очень дорогое, и хозяйство так сразу вряд ли осилило бы строительство. Помог обком профсоюза работников сельского хозяйства. Выделил деньги из фонда помощи социальному развитию хозяйств. Но почему именно этому хозяйству: что, оно больше всех нуждается. или беднее других, или в какой-то очереди первым стояло? Интерес мой в обкоме удовлетворили таким образом. Всегда возникает желание в первую очередь помочь тем, кто эту помощь сумеет максимально использовать. Вот выделили тут одному колхозу деньги, так он за два года еле фундамент вывел. Может он после этого другой раз на что-нибудь рассчитывать? А колхоз имени 50-летия ВЛКСМ в кратчайшие сроки такой детский комбинат отгрохал, что любо-дорого. У него получается. И ему идут навстречу.

![](_page_17_Picture_7.jpeg)

Вот так и с этим домиком. Пошли колхозу навстречу - и у него получилось.

.Входим, и прямо перед нами-комплексный приемный пункт. Здесь можно сдать заявку на ремонт любой бытовой электро-, радио- и телеаппаратуры. Налево просторная раздевалка с вместительными шкафами и деревянными лежаками. От нее отходит кафельный лабиринт душевых, далее сауна. Если же повернуть направо, то попадаешь в комнату отдыха. Цветной телевизор, мягкие кресла. Рядом чайная комната: длинный стол с самоваром, печенье, конфеты, на полках по стенам посуда. И множество разных баночек, так как чай здесь заваривают сложно, перемешивая сорта, добавляют мяту, чебрец и еще какие-то ингредиенты. С чайной соседствует медицинский кабинет. Отдельная дверь с улицы ведет в небольшое помещение. где расположен филиал поселкового магазина. Здесь можно купить продукты первой необходимости. Вот и весь домик.

Совсем не запирать нельзя, а как начинают запирать, исчезает самое главное-возможность пользоваться всеми удобствами каждому и в любое время. Здесь решили эту проблему просто: ввели штатную должность хозяйки дома. Телятница Раиса Афанасьевна Ерохина вышла на пенсию, но и теперь с полным правом считает себя участником производственного процесса на комплексе. Ранним утром открывает она двери, наводит блеск на лаковые панели, смотрит, достаточно ли салфеток, по-

Изнутри он отделан тонкой декоративной рейкой и покрыт лаком. Мебель подобрана со вкусом. Продуманное освещение. Снаружи резные наличники.

Существует такая смешная проблема для бытовых помещений: где держать ключи? лотенец, все ли есть к чаю. И ставит самовар.

С этого момента каждый из сорока человек, работающих на комплексе, становится здесь желанным гостем. В любое время.

Все это красиво и удобно, снимает массу насущных и еще недавно так тяжело разрешаемых вопросов вроде: где переодеться перед работой или помыться после? Но мне кажется, что лаковый домик начинает постепенно приобретать значение, которое, может быть, и не мыслилось при организации комплекса бытовых помещений. Например, доярки не числились среди активных абонентов поселковой библиотеки. Можно было бы тут обвинить в некоторой пассив-

# **КАК ЭТО** САЕЛАЛИ НА<br>ТАМБОВЩИНЕ

ности библиотечных работников, но и дорожка между двумя рядами коров не лучшее место для литературных споров. А когда появилось место, зашла как бы невзначай библиотекарь Таисия Михайловна Рекутина. Сначала просто на чашку чая,

обсудить последние сельские новости. Потом разговор пошел о недавних интересных поступлениях в библиотеку, перекинулся на вкусы и интересы. Оказалось, со многими авторами хотелось бы познакомиться, многие имена слышали, встречали в газе-

![](_page_18_Picture_3.jpeg)

![](_page_18_Picture_4.jpeg)

- 1. Новое платье всегда радость.
- 2. За самоваром разговор душевнее.

3. Если доярки не едут в парикмахерскую - парикмахерская едет к ним.

тах, но знают, что не так просто купить их книги... Таисия Михайловна пожелания записала. И почти все исполнила. И потом они снова встречались и говорили о прочитанном. И требовались все новые и новые книги...

друга знать стали. А это, между прочим, и для работы много значит.

Есть и еще одна сторона, проявившая организующую функцию домика. Кроме поселкового магазина, здесь ведет торговлю и автолавка, привозя не только продовольственные, но и промышленные товары, предварительно заказанные доярками. Приезжала она к молочному комплексу и раньше, но происходило это эпизодически. Когда же появилось место, где постоянно собирается народ, где можно внимательно рассмотреть товар, решиться на ту или иную покупку, торговля стала осуществляться строго два раза в неделю, в определенное время, и взаимная выгода участвующих в ней сторон налицо.

Но что же все-таки произошло? Как объяснить столь быстрый шаг от кособокой душевой кабинки к современной сауне, от гвоздя для телогрейки до лакированных шкафов? Просто оказался вдруг в колхозе очень добрый председатель, очень настойчивые члены профкома, очень деловой начальник комплекса? Я отнюдь не отрицаю всех этих качеств за названными людьми, но и не очень верю в стремительное воплощение даже самых лучших замыслов во что-то реальное, если они не подкреплены экономической и социальной необходимостью.

Молочный комплекс колхоза уже сейчас перестал соответствовать современным требованиям производства. Назрела необходимость перехода на цеховую организацию труда с оплатой по конечному результату. Но для этого нужно построить родильное отделение, телятник, профилакторий и еще ряд служб. В этой ситуации как будто каждый появившийся в хозяйстве кирпич, каждая доска, каждая копейка должны быть использованы на модернизацию производственных помещений.

Однако средний возраст доярок не только здесь, но и по всей области подошел к пятидесяти. И если продолжать оставлять на потом заботы о самых насущных нуждах и удобствах людей, то уже скоро можно столкнуться с ситуацией, когда на самом современном комплексе работать будет просто некому. И руководители хозяйства, поняв невозможность дальнейших отсрочек, поступили в данном случае абсолютно верно.

А не хотел я изначально умиляться всеми этими действительно прекрасными бытовыми помещениями вот по какой причине. Чем скорее мы начнем воспринимать существующее как необходимую норму, тем лучше будет для дела. И станет ясно, что на том же бытовом комплексе молочных ферм колхоза имени 50-летия ВЛКСМ еще много можно и нужно сделать. Работникам торговли следует подумать о более гибком снабжении доярок предметами первой необходимости. Работникам парикмахерской требуется организовать более ритмичное обслуживание доярок непосредственно на комплексе, особенно в предпраздничные дни. Работникам здравоохранения - наладить систему регулярных медицинских осмотров, а не действовать разовыми кампа-НИЯМИ. Все эти вопросы в колхозе вполне решаемы, и, уверен, они скоро будут решены. Основание для такой уверенности дает именно профессиональная компетентность руководителей хозяйства и понимание ими меры социальной необходимости начавшихся процессов. И не надо лишний раз, восторгаясь сделанным, оглядываться на прошлое. Все же только в настоящем находится точка отсчета будущего.

- У нас у всех дети, да не по одному,-говорит одна из лучших доярок комплекса, Татьяна Павловна Осипова.-- Потому, понятно, по дому дел немало, да и условия на ферме были такими, что и минуты лишней после работы задерживаться не хотелось. Если же какой свободный момент в рабочее время случайно появится, так и то не знаешь, куда деться. Получалось - работаешь с человеком рядом, а неделями, кроме «здравствуй» и «прощай», словом не перекинешься. Нам теперь не только есть где передохнуть или в порядок себя привести, поговорить можно по-человечески. Да мы просто лучше друг

## А. ВАСИЛЬЕВ

Фото Н. СОФРОНОВОЙ,

Тамбовская область.

ни проходят на сцену через зал - плавно, неторопливо. В руках гжельские чайники, жостовские подносы, павлово-посадские платки, стебельки колосьев... И круглые караваи, которые во всем мире называются русскими.

Зрители встают. Будь то зрители маленького сельского клуба где-нибудь в Егорьевском районе, многочисленных концертных площадок в Польской Народной Республике или одной-но большой, открытой и импровизированной - на строительстве Загорской ГАЭС.

Впрочем, самодеятельные артисты молодежного ансамбля русской песни и танца «Подмосковье» привыкли, что их появление зрители встречают стоя. Объясняют они это просто:

- Главная наша сцена - поле. Или ферма. Или деревенская улица - там ни кресел, ни стульев.

-- Именно на такую «сцену» мы и рассчитывали в самом начале,-подтверждает художественный руководитель ансамбля, заслуженный работник культуры РСФСР Владимир Борисович Сигалов. - Ведь песни средней полосы России отличаются от других - скажем, сибирских - как раз звонкостью, силой звучания, высотой голосов. Они предназначены для исполнения в «залах», созданных самой природой.

Когда в хоровом обществе Московской области решили создать ансамбль народной песни и танца, в успехе почти не сомневались. Сигалов, не долго раздумывая, сменил должность хормейстера в Государственном академическом русском народном хоре имени Пятницкого на руководство еще не существующим коллективом. У молодежного ансамбля не было ни помещения, ни инструментов, ни программы, ни исполнителей... Но зрители точно были, в чем Сигалов убедился, разъезжая с методистом хорового общества Натальей Муратовой по совхозам, фабрикам и общежитиям в поисках будущего коллектива. Выглядело это так: Владимир Борисович садился за фортельяно, а Наташа пела. Если инструмента не оказывалось, Наташа пела «а капелла». Если ансамбль, которого пока нет, зовут в гости - значит, он нужен. А рассказывать о песнях они оба могли часами без аккомпанемента. Слушали их с удовольствием. И вполне серьезно приглашали будущий ансамбль в гости. Так что ни одну поездку они не могли назвать неудачной. Вскоре появились первые артисты. И началось... Первые распевки, первые аккорды, первые уроки актерского мастерства, первые слезы на репетициях... Первый успех пришел на первом же концерте. Девушки прекрасно видели свои ошибки, еще лучше видел их художественный руководитель, а зал...

Небольшой зал Дома күльтуры в Moжайском районе прощатьне хотел ся с дебютантами.

— Мы намеренно избегаем академичности,— объясняет Владимир Борисович.-- Песня и - танец прежде всего должны приносить радость исполнителям и слушателям. Впрочем, распределение ролей тут достаточно условно. Просто людям всегда необходим активный, жизнерадостный отдых после нелегкого труда. Так было раньше, так

Ancombine e Hodmocroever

Juacmium cmompa

xydoxrecmsentuoit

ca.Modesime.nantocma.

nocastule Hylozo

40-nemano

Tlobedor.

осталось и по сей день. После концерта в поселке Вербилки Талдомского района девушек пригласили на знаменитый фарфоровый завод. Прекрасная роспись не могла не восхитить понастоящему творческих людей. Идея родилась прямо на экскурсии, а премьера «Гжельской кадрили» состоялась там же, в Вербилках. Похожие истории произошли и в Жостове, и в Павловском Посаде. На концертных костюмах появились знакомые узоры, а в реквизите - чайники, подносы, платки. Оказывается, фраза «воспевать труд» может иметь и прямой смысл...

Есть в репертуаре ансамбля и чисто фольклорные песни. За ними не пришлось отправляться в дальние экспедиции. Например, песня «Ой, верба ты, верба» «отыскалась» во время концертов в Зарайском районе. Тоже образец бережного отношения к культуре родного края. Теперь номер называется «Старинные молодежные гулянья». В каком-то смысле фольклор пришлось осовременить. Но вовсе не искусственным путем. Музыкальная основа старинных песен тщательно сохраняется. Старый рожечник Николай Захарович Кудряшов кропотливо изготавливал специально для «Подмосковья» трещотки, постучалочки, рожки. Но ведь песни наших прадедов мы слышим обычно от старых людей. А сочиняли и пели их в основном молодые. Пели молодо, весело, задорно.

— Однако нужны и новые песни. Мы ведь не думаем, что, послушав нас, молодежь запоет то, что пели сто лет назад. Важно сохранить настрой, атмосферу народных гуляний. Тем более что в таком виде общения молодые люди сейчас очень нуждаются.

...Современная русская народная песня. Непривычно? Между тем «Песня о Зое» родилась именно в народном ополчении. Ее отыскала музыковед Светлана Пушкина и сразу же предложила ансамблю. Премьера прошла в Петрищеве, в селе, где погибла Зоя Космодемьянская. А сейчас ансамбль

рассылает ноты, клавиры и слова по всем адресам своих выступлений. Такие просьбы радуют больше, чем аплодисменты.

- Песни живут на земле,- говорит солистка ансамбля Нина Куренкова,- но земля живет стараниями наших людей, которые сохранили ее для нас, которые работают на земле для нас, которые погибли, защищая нас. Для них мы поем. И о них. Поем в благодарность за тяжелую военную работу...

Нет, пожалуй, ни одного памятного места на рубежах обороны Москвы, где бы не выступал ансамбль «Подмосковье»,-на митингах, на встречах ветеранов, на пионерских сборах. Таково их участие во Всесоюзном смотре самодеятельного художественного творчества трудящихся, посвященном 40-летию Победы.

Скоро пять лет, как впервые зазвучали по Подмосковью песни «Подмосковья». Конечно, сами за себя говорят диплом ВДНХ СССР, диплом лауреата фестиваля «Золотая осень», диплом Общества польскосоветской дружбы, приглашение участвовать в культурной программе XII Всемирного фестиваля молодежи и студентов. Наконец, присвоение коллективу звания народного. Впрочем, суть не только в звании, но и в содержании.

В том, что старики несут восемнадцатилетним девушкам свои фронтовые фотокарточки. В горячих караваях, которые появляются на сцене после каждого концерта. В традиционных чаепитиях «за полночь», к которым привык даже всегда спешащий шофер автобуса. В огромной книге благодарностей, возникшей именно по просьбе зрителей. В том, что нет-нет да и выпадет удача артисту - спеть и станцевать на том поле, на той ферме, на той фабрике, куда завтра он выйдет обычным тружеником и где вчера, незаметно улыбаясь, прислушивался к разговорам о приезде артистов «из области».

В поле подмостков нет. И даже условной грани между зрителями и исполнителями не существует. Поэтому после нескольких номеров концерт становится всеобщим праздником. Танцуют все! Пожилые, полагаясь на память, а молодежь-на интуицию. Да что там в поле! Сколько раз бывало, что зрители выходили на настоящую сцену. Тесно на сцене никому не было. А если оказывалось, что в селе есть и свой народный ансамбль, то концерты превращались в настоящие семинары по обмену опытом. Стоит, по-моему, позавидовать творческой атмосфере этих семинаров!

- Что в книгу пишут, Владимир Борисович?

- Разное. Советуют, советуются... Но в основном: «Спасибо за труд». Собственно, мы ведь то же самое им говорим. Каждым концертом.

## А. АНДРЕЕВ Фото В. НЕМИРОВСКОГО.

![](_page_20_Picture_0.jpeg)

# ЖЕМЧУЖИНЕ РУССКОЙ И МИРОВОЙ ЛИТЕРАТУРЫ

# "CAOBY о полісу НГореве́"

лет

Восемь веков назад гениальный песнетворец Киевской Руси сложил

поэму, повествующую о войне и княжеской розни, но призывающую к миру и единению. Главный герой «Слова...» - вся «Земля Русская». Много еще веков пройдет, а любовь к Родине останется могучей и непобедимой силой нашего великого народа.

Ночь прошла, и кровяные зори Возвещают бедствие с утра. Туча надвигается от моря На четыре княжеских шатра. Чтоб четыре солнца

не сверкали, Освещая Игореву рать, Быть сегодня грому на Каяле, Лить дождю и стрелами хлестать! Уж трепещут синие зарницы, Вспыхивают молнии кругом. Вот где копьям русским преломиться, Вот где саблям острым притупиться, Загремев о вражеский шелом!

Бъется войско князя удалого, И растет кровавых тел гора. День и ночь над полем незнакомым

Стрелы половецкие свистят, Сабли ударяют по шеломам, Копья харалужные трещат. Мертвыми усеяно костями, Далеко от крови почернев, Задымилось поле под ногами,

![](_page_21_Picture_9.jpeg)

И взошел великими скорбями На Руси кровавый тот посев. Над широким берегом Дуная, Над великой Галицкой землей Плачет, из Путивля долетая, Голос Ярославны молодой: «Обернусь я, бедная,

![](_page_21_Picture_11.jpeg)

лово» выросло на плодородной почве русской культуры XII века. «Слово» глубокими корнями связано с народной культурой, с народным языком, с народным мировоззрением, отвечало народным чаяниям. Вместе с тем в «Слове» достигли своего весеннего цветения лучшие стороны русской культуры...

В 1184 году объединенными усилиями русских князей под предводительством Святослава Всеволодовича половцы были разбиты. Захвачены были военные машины, отбиты русские пленники, попал в плен и «басурманин», стрелявший «живым огнем». Половцы были устрашены, и опасность, казалось бы, надолго устранена от Русской земли. Однако Игорь Святославич не смог участвовать в этом победоносном походе: поход начался весной, и гололедица помешала конному войску Игоря Святославича подоспеть вовремя. По-видимому, Игорь Святославич тяжело переживал эту неудачу: ему не удалось участвовать в победе, ему не удалось доказать своей преданности союзу русских князей против половцев. Больше того: его могли подозревать в умышленном уклонении от участия в походе как бывшего союзника Кончака. Вот почему в следующем, 1185 году Игорь очертя голову, «не сдержав юности», бросается в поход против половцев.

О Русская земля!-Ты уже за холмом.

![](_page_21_Picture_16.jpeg)

Уж с утра до вечера и снова С вечера до самого утра

22

кукушкой,

По Дунаю-речке полечу И рукав с бобровою опушкой, Наклонясь, в Каяле омочу. Улетят, развеются туманы, Приоткроет очи Игорь-князь,

Ободренный успехами предшествующего похода, он ставит себе безумно смелую задачу: с немногими собственными силами «поискать» старую черниговскую Тмутаракань, дойти до берегов Черного моря, более ста лет закрытого для Руси половцами. Высокое чувство воинской чести, раскаяние в своей прежней политике, преданность новой, общерусской, ненависть к своим бывшим союзникам, свидетелям его позора, муки страдающего самолюбия - все это двигало им в походе. В этой сложной подоплеке-черты особого трагизма несчастного похода Игоря Святославича... Трое суток день и ночь медленно пробивался Игорь к Донцу со своим вой-

![](_page_22_Picture_0.jpeg)

![](_page_22_Picture_1.jpeg)

ском. В бою Игорь был ранен в правую руку, и была большая печаль в полку его. Отрезанные от воды воины были истомлены жаждою. Первыми изнемогли от жажды кони. Много было раненых и мертвых в русских полках. Бились крепко до самого вечера, бились вторую ночь... Из всего русского войска спаслось только 15 человек...

«Слово» не повествует последовательно о событиях Игорева похода. Оно их поэтически оценивает и взвешивает... Это горячая речь патриота-народолюбца, речь страстная и взволнованная, поэтически непоследовательная, то обращающаяся к событиям живой современности, то вспоминающая дела седой старины, то гневная, то печальная и скорбная, но всегда полная веры в Родину, полная гордостью ею, уверенностью в ее будущем...

В основе гениальной наблюдательности автора «Слова», в основе силы и свежести его человеческих чувств лежала его любовь к родной ему страдающей земле... Она же, любовь к Родине, высоко подняла его над пределами своего времени, сделала его произведение бессмертным и общечеловеческим, народным и гуманистическим, полным горячего лиризма и самой трепетной художественной правды... Вот почему значение «Слова» так безмерно возросло в наше время... Произведения искусства воплощают в себе длительные народные традиции. Они продолжают жить и за пределами своей эпохи. В лучших своих произведениях - произведениях гуманистических, человечных в высшем смысле слова - искусство не знает старения. Наиболее высокие произведения искусства продолжают быть современными столетия и тысячелетия. Современность искусства-это все то, что сохраняет свою идейную и эстетическую действенность, все то, что читает, смотрит и слушает народ в данный момент, независимо от того, в какое время были созданы эти произведения искусства.

И утру кровавые я раны, Над могучим телом

наклонясь». Далеко в Путивле, на забрале, Лишь заря займется поутру, Ярославна, полная печали, Как кукушка, кличет на юру: «Что ты, Ветер, злобно повеваешь, Что клубишь туманы у реки, Стрелы половецкие вздымаешь, Мечешь их на русские полки? Чем тебе не любо на просторе Высоко под облаком летать, Корабли лелеять в синем море, За кормою волны колыхать? Ты же, стрелы вражеские сея. Только смертью веешь с высоты. Ах, зачем, зачем мое веселье В ковылях навек развеял ты?»

На заре в Путивле причитая, Как кукушка раннею весной,

Чтоб забыла слезы я отныне, Чтобы жив вернулся он ко мне!» Далеко в Путивле, на забрале, Лишь заря займется поутру, Ярославна, полная печали, Как кукушка, кличет на юру: «Солнце трижды светлое! С тобою Каждому приветно и тепло. Что ж ты войско князя удалое Жаркими лучами обожгло? И зачем в пустыне ты безводной Под ударом грозных половчан Жаждою стянуло лук походный, Горем переполнило колчан?» Уж погасли зори. Игорь спит — Дремлет Игорь, но не засыпает. Игорь к Дону мыслями летит, До Донца дорогу измеряет...

Д. С. ЛИХАЧЕВ, академик.

Ярославна кличет молодая, На стене рыдая городской: «Днепр мой славный! Каменные гор. В землях половецких ты пробил Святослава в дальние просторы До полков Кобяковых носил. Возлелей же князя, господине, Сохрани на дальней стороне,

![](_page_22_Picture_11.jpeg)

Гравюры Владимира ФАВОРСКОГО. Из поэтического переложения «Слова» Николая ЗАБОЛОЦКОГО.

Анна Константиновна Василенко:<br>решение принималось на семейном совете.

Татьяна Степановна Мягкова, бывшая<br>партизанка; 15-летней девочкой она<br>видела зарево над Минском...

Из одиннадцати<br>одноклассников<br>Ильи Сергеевича<br>Ковальского<br>после войны<br>остался он один.

Работница<br>совхоза

![](_page_23_Picture_4.jpeg)

![](_page_23_Picture_5.jpeg)

**MAGAZIA** 

٠

«Морской»<br>В. В. Онуфриенко,<br>мать пятерых детей.

Клавдия Ивановна Пашкова была сестрой милосердия во время 1-й мировби войны, получила похоронки в 42-м.

# 65 жителей этого села — вкладчики в Фонд мира

Люди, всегда видящие пред собой слегка выпуклый горизонт моря, может быть, лучше остальных представляют себе нашу планету - такой, в сущности, небольшой и уязвимый шар. Для веселья наша планета мало оборудована, заметил еще Маяковский. Но другой-то у нас нет. Да и не надо! Так много радости может вместить эта голубая планета, так много щедрости, так много любви!

Это им, жителям села Морское, принадлежит лунная дорожка на море, и виноградники в долинах, и летний гомон приезжих, и зимние, загоняющие в дом ветра. Здесь они помогают лозе ловить солнце и сберегать его в упругих желтовато-дымных виноградинах; здесь их дом и жизнь. И когда кто-то посягает на твой дом и зарится на твою жизнь - будешь ли спокоен? Можешь ли сказать себє, что слишком неприметно дело твое и ничто не зависит от тебя? Да и не думают так в этом небольшом селе-просто каждый делает то, что может, для мира, чтобы будущий поэт сказал: для радости и счастья оборудована наша земля...

Вкладчицы Фонда мира, сколько вас?.. И как хотелось бы подробно вглядеться в ваши лица, ваши глаза.

Какие вы, З.В. Савина, мать четверых детей из Архангельской области, и Е.Д. Ермакова из-под Тулы, и Г.П.Аполлонова из Ленинградской области, и Т.Н.Дегтярева из Донецкой, В. И. Николаева-Пекуцко из Днепропетровска? Давно и регулярно поступают переводы от молодоженов совхоза «Гигант» Сальского района Ростовской области-какой опыт личной ответственности за планету стоит за ними?

Редко кто, посылая деньги, напишет хоть пару слов о себе...

Крым. Село Морское.

Пять лет назад Людмила Васильевна Микова зашла на почту за пенсией. Несколько женщин возбужденно разговаривали. Речь шла о том, что иной раз слушаешь радио, а сердце тревожно замирает-как когда-то у черных тарелок-репродукторов.

Вздохнула Людмила Васильевна: а уто ж мы-то, я что могу сделать?

Написала адрес: «Москва, Кропоткинская, 10, Фонд мира». И отправила почтовый перевод

на 50 рублей. Всю пенсию.

У Анны Константиновны Василенко отец погиб под Керчью, дядя пропал без вести, отец. мужа сложил голову под Одессой. Семейный совет постановил: передать в Фонд мира 300

Морское-пограничная зона...

рублей. А за несколько лет до этого, незадолго до смерти, разузнала адрес Фонда и ее мать. Тогда ей помог Григорий Сергеевич Чапыгин.

Сам Григорий Сергеевич воевал много, еще с озера Хасан. Потом были Кавказ, Кубань, Барановичи, Брест, Польша, бои за Кенигсберг. Чапыгин потерял пальцы на левой руке, его тяжело контузило. После войны хотел учиться, да не смог-не дала «старуха контузия». Выкладывал огнеупорным кирпичом паровозные топки, ланкаширские котлы, промышленные печи. Да так, что прозвали его «печным профессором». Два взрослых сына, две дочери, шестеро внуков - наладилась жизнь.

Но вот в феврале 1979 года услышал, что опять тревожно на вьетнамской границе, значит, и в мире тревожней. И не стало покоя. Внес деньги в Фонд мира. В клубе стенд смастерил-имя каждого нового вкладчика на него вписывается.

Григорию Сергеевичу лучше других известно, как встревоженные судьбой мира люди открываются, порой неожиданно.

Жила в Морском больше 20 лет Юлия Ивановна Овчинникова, работала бухгалтером. Жила скромно, уединенно. Вдова-муж погиб, семилетний сын умер на руках, не вернулись с войны братья. И вот собралась как-то в Алушту. Раз, другой, третий. Для того, чтобы в селе не знали, что она деньги, годами накопленные, в Фонд мира отправляет, чтоб не подумали-ради славы... Позже стало известно, что взнос ее составил почти четыре с половиной тысячи рублей.

- В Москве ими для дела мира распорядятся, как нужно,— говорит Юлия Иванов-Ha.

...А Людмила Васильевна Микова, перечислив пенсию в Фонд мира, вернулась домой и рассказала об этом своей матери.

В семейном архиве хранится удостоверение матери, Клавдии Ивановны Пашковой, об окончании ею акушерско-фельдшерской школы, датированное 1915 годом. Еще в первую мировую ее руки перевязывали раненых русских солдат. В сорок первом Клавдия Ивановна вышла на пенсию. В ту пору у нее было три сына, у Людмилы Васильевны - три брата: старшие - Олег и Борис, и младший, Герман.

Старшие до войны институты закончили, на фронт ушли с первых дней, добровольцами. Вслед за ними ушел и 18-летний Герман, гордость и любимец семьи, отличник, рисовальщик, весельчак.

Более сорока лет  $ero$ письмамтреугольникам... Столько же-письмам Onera.

Сын Олега стал офицером, а Клавдии Ивановне через несколько месяцев исполнится сто лет. Любит огород и не любит вязание-«это не то». Она внимательно следит за газетами. Кого обижают, кто обижает-это по-настоящему ее волнует. Давно мучила мысль: «Чем могу помочь?» И когда дочь сказала о своем вкладе, мать лишь произнесла:

![](_page_25_Picture_11.jpeg)

В КОМИТЕТЕ СОВЕТСКИХ ЖЕНЩИН

![](_page_25_Picture_13.jpeg)

Участницы совещания из Венгрии, Кампучии, Эфиопии.

# РАЗУМ ДОЛЖЕН ПОБЕДИТЬ

«Советские женщины никогда не забудут 20 миллионов погибших соотечественников... Польские женщины никогда не забудут ужас гитлеризма, символом которого стал детский концлагерь под Лодзью... Чехословацкие женщины никогда не забудут Лидице... Мы все помним то, что довелось пережить в войну женщинам Болгарии. Венгрии, Румынии и Югославии» - эти слова произнесла Фрида Браун, президент Международной демократической федерации женщин, на открытии совещания руководителей женских организаций социалистических стран, состоявшегося в Москве в конце марта. В повестке дня совещания стояло два вопроса. Первый - 40-летие Победы над германским фашизмом и милитаризмом. ЯПОНСКИМ Работа женских организаций по воспитанию женщин в духе социалистического патриотизма и интернационализма, усилению их вклада в борьбу за мир, за предотвращение угрозы ядерной войны. И второй-об участии женских организаций в подготовке к Всемирной

конференции ООН и Форуму неправительственных организаций по итогам Десятилетия женщины, которые пройдут в июле нынешнего года в столице Кении Найроби.

В работе совещания от МДФЖ, кроме Фриды Браун, принимала участие генеральный секретарь этой авторитетнейшей организации Мирьям Вире-Туоминен.

С докладом о 40-летии Победы над германским фашизмом и японским милитаризмом выступила глава советской делегации председатель Комитета советских женщин В.В. Терешкова. «40-летие всемирно-исторической Победы,— сказала она,— убедительно подтверждает, что всякие попытки империализма сокрушить социализм, повернуть вспять развитие мировой истории обречены на провал». Женщины составляют более половины населения планеты, и их усилия в коллективной борьбе за мир ощутимы на всех континентах.

- Что же ты мне не сказала, мы бы вместе...

Через несколько дней она каллиграфическим почерком выводила адрес: «Москва, Кропоткинская, 10...»

Фронтовики, матери, вдовы...

Но вот перевод от учеников сельской школы, из деревни Кутемели Сармановского района Татарской АССР, перевод от женщин-доярок молочнотоварной фермы: «Краснодарский край, Динской район, станица Воронцовская...»

И еще сотни, тысячи - от людей, которые хотят защитить мир. И. ДЬЯКОВ

Фото С. КУЗНЕЦОВА.

# В. КОЛЧЕВ

# огненных лет

ЧИТАТЕЛЬ РАССКАЗЫВАЕТ

# **НЕПОКОРЕННОСТЬ**

Щедро отозвались на труд поля и фермы совхоза «Орловский» Ростовской области: травостой был хороший, на бахчах арбузы накатом, получили по 115 ягнят от каждых 100 овцематок. Всему бы безгранично радоваться. Но вот 22 июня...

К осени враг подошел к Ростову. Приказано эвакуировать овец в Калмыкию. И вот в ледяной декабрь 41-го двинулись мы в путь. Степи конца-края не видно. Снег выпал. В случайных стогах отогревались.

А когда дошли, оказалось, что на такое поголовье помещений нет. Тогда из камыша Какое строить база. там! начали Ночью - волки, днем - мороз да ветер, не убережешь. А однажды овцы свалили камышовую стену и от страха побежали, сами не зная куда. И вот мы впятером всю ночь - вслед за ними. Только на льду реки и остановили.

Весной 1942-го немцев из деревни выбили. В мае двинулись домой. Но летом нашим частям пришлось временно отступить. И тогда мы снова собрали в путь все живое: овец, коров, лошадей. У меня в ветлечебнице стоял конь с раненой ногой. Нет, думаю, и его фашистам не оставлю. Так на трех ногах и шел. В степи с водой плохо: на 50-100 километров в округе ни колодца, ни лужицы. А тут еще немец кружит, листовки швыряет: не идите, мол, к Волге, все равно там вам будет капут. Как же, «капут»!

Через Волгу переправлялись под бомбами. Потом три месяца шли по западноказахстанским степям. И выдюжили, поголовье спасли. Можно сказать, кругосветное путешествие совершили мои милые овеч-ΚИ...

A. N. NETPOBA

Куйбышевская область, племзавод «Нанаш».

# **HATAWA-CBET**

Мы тогда рвались к Гдыне, бои были страшные. Как-то батарея наша остановилась на небольшой сельской площади. Гдето невдалеке гремел бой, а мы вроде резерва были, ждали приказа, где занимать позиции.

На войне ведь иной раз не знаешь, какой день недели: то ли вторник, то ли среда, может, десятое, а может, и двенадцатое. И вот кто-то спохватился:

- Сегодня, товарищи бойцы, мы отмечаем двадцатилетие старшего сержанта Натальи Воробьевой, а попросту нашей Наташи-свет,- сказал он. - С семнадцати лет она на фронте вместе с нами.

Она вышла из строя, светится вся от молодости и счастья. И тут капитан вручил ей букет подснежников, собранных командиром расчета. Тут же, на площади, невдалеке от нашего строя стояли небольшой стайкой польские женщины и наблюдали за нами с любопытством. Наташа поблагодарила солдат, а когда капитан распустил строй, бегом бросилась к польским женщинам и принялась раздавать свой букет.

- Зенькуем, паненка, барзо!

А паненка наша, раздав цветы, достала из полевой сумки пачку трофейного рафинада и принялась угощать детей.

Вечером батарея выдвинулась за околицу. Вражеские танки прорвали небольшой участок фронта и шли на наш полк. Бой был короткий, жестокий. И в самом конце его погибла Наташа-свет.

Хоронили Наташу ранним весенним вечером. По одну сторону гроба стояли артиллеристы, а по другую - жители-поляки. На груди Наташи светились две медали «За отвагу».

Командир дивизиона недавно был в Польше. Заезжал в то село, где схоронили мы Наташу. Могила всегда в цветах, и любой житель скажет, как найти Наташу. А призывалась она из-под Новосибирска.

В. С. ГАЛУЗИН, участник Великой Отечественной войны.

Оренбургская область.

г. Сорочинск.

# **РАСХОДЯСЬ** СЕГОДНЯ ПО ДОМАМ...

Я работаю заведующей Партизанской сельской библиотекой в Мелеузовском районе Башкирской АССР уже 30 лет. Прочитала в «Крестьянке» о сборе вдов и решила провести такой же в нашем колхозе. Ведь от нас ушло на фронт 502 бойца. Из них 284 погибли, живых на сегодня - 65 человек. Нет у нас в селе семьи, которой бы не коснулась война своими черными крыльями. В некоторые дома пришли по две-три похоронки.

выступают на сцене клуба внуки и правну-

... Расходились по домам - и не надо было говорить о том, как мы хотим мира! Александра Петровна БУРОВА

# «А ПОБЕДА, ПАПА, **HE CTAPEET!»**

Я думаю о своей самой близкой утрате. Мой отец. Черных Федор Ильич, коммунист, командир минометной роты, погиб недалеко от знаменитой Прохоровки в феврале 1942-го. И часто мне кажется, что может осуществиться мое горячее желание и отец услышит мой рассказ о том, чего он видеть уже не мог.

Все они, папа, твои дети, получили высшее образование, а твой любимец, Виктор, работает сейчас над докторской диссертацией. А о тебе он помнит, как ты подбрасывал его под потолок. Твоя старшая дочь 40 лет отдала школе, вместе со своими питомцами создала музей боевой славы. Там находится и земля с братской могилы, в которой похоронен ты. А всего в этой могиле, страшно вымолвить, лежит 2985 человек.

Мама вырастила, поставила на ноги всех четверых твоих детей. И все ждала тебя.

Старший внук, Саша - ему сейчас столько, сколько было тебе в том 42-м,- стал кандидатом наук. Растут и правнуки твои, забавные сорванцы, все мальчишки.

А Победа, папа, не стареет. Пройдет 50 и 100 лет, а она будет в наших сердцах такой же молодой, как и в светлом 45-м. Потому что ослепительно молоды были солдаты, которые ее добывали.

Александра Федоровна ЧЕРНЫХ с. Мариинское-на-Амуре, Ульчский район, Хабаровский край.

- Эх, братья-славяне, а ведь сегодня наша Наташа именинница!

А сама Наташа вспыхнула маковым цветом.

— Надо же,— говорит,— мне двадцать уже стукнуло, а я и забыла!

И пошло, и поехало. Каждый начал вспоминать, как праздновали дни рождения в мирные дни. А командир расчета, бывший учитель, исчез куда-то. Вскоре о Наташиных именинах знал весь артиллерийский дивизион. По такому случаю начальник штаба капитан Андрюшин построил дивизион, и на левом фланге, как всегда, стояла медсестра Наташа-свет.

На собрании солдатских вдов были и слезы, и улыбки. Плакали, вспоминая тяжелые дни, когда делили муку стаканами, а порой и ложками, переживали боль невосполнимых утрат. Улыбались, глядя, как

# ПО ВАШЕЙ ПРОСЬБЕ

# АЛЕКСАНДР АБДУЛОВ - ИРИНА АЛФЕРОВА

# ДВЕНАДЦАТЬ ДНЕЙ

Стихи Андрея ВОЗНЕСЕНСКОГО Музыка Игоря НОВИКОВА

С первого по тринадцатое нашего января сами собой набираются старые номера.

Сняли иллюминацию, но не зажгли свечей... С первого по тринадцатое старых ищу друзей.

## ПРИПЕВ:

Словно двенадцать месяцев эти двенадцать дней. Наверное, что-то сменится в жизни твоей и моей.

Наверное, что-то сменится в жизни твоей и моей в эти двенадцать дней, двенадцать дней.

Я закопал шампанское под снегопад в саду. Выйду с тобой с опаскоювдруг его не найду?

Нас обвенчает наскоро сказочная метель с первого по тринадцатое и навсегда теперь.

ПРИПЕВ.

...В школе я вырезал гитару из фанеры, усилитель собрал из старенького радиоприемника. А петь... Пою в спектаклях театра имени Ленинского комсомола, на телевидении. «Двенадцать дней» далась нелегко, кажется, жене моей-Ирине меня было жалко... А. АБДУЛОВ

# НАШИ СЫНОВЬЯ Tokpo6ck

Хата, где родился в 1922 году Володя Белозуб, стоит в центре села Покровское. Неподалеку средняя школа имени Горького, где он учился, особенно налегая на предметы, нужные летчику. Среди его учебников и тетрадей - самодельная карта с маршрутом экипажа самолета Валерия Чкалова через Северный полюс. Он мечтал стать пилотом. Мать Елену Семеновну и отца Леонтия Степановича обещал обязательно «покатать на самолете».

Володя поехал в Вольск, поступил в летное училище.

Перед самой войной он прислал фотокарточку: юноша в пилотке на стриженой голове, чуть прищурясь, смотрит строго и прямо. Уже не мальчишка...

Тут же, в Вольске, застала авиамеханика Белозуба война. В это время он помогал осваивать новые истребители конструкции Яковлева. Рвался на фронт. Но только весной 1944 года попал Владимир в полк «Нормандия — Неман».

#### «ДНЕПРОПЕТРОВСКАЯ ОБЛАСТЬ, СЕ-ЛО ПОКРОВСКОЕ, ЕЛЕНЕ СЕМЕНОВНЕ И ЛЕОНТИЮ СТЕПАНОВИЧУ БЕЛОЗУБ.

Дорогие маманя, тату, а также все наши родичи и знакомые! Наконец-то получил от вас письмо, за что большое спасибо. Я жив, здоров, чего и вам желаю, бью фрицев, как могу. Командование представило меня к боевой награде — ордену Красной Звезды. А еще спешу сообщить вам, что меня приняли в партию, так что теперь мы с батей оба коммунисты. Как нынче урожай? Хватит ли хлеба для армии и для тыла? И чем вы его там убираете, ума не приложу. Маманя, отпишите, как мои яблоньки, не срубило ли их войной? Очень рад за брата Пашку, что храбро воюет и не посрамил нашей фамилии...»

#### «ПАРИЖ, ТЕРЕЗЕ ДЕ СЕЙН.

Моя маман, мое доброе сокровище! Все ваши письма, пересланные через Красный Крест и нашего консула в Москве, получил. Они весьма кстати, это именно то, чего мне здесь недостает. В основном же все здесь очень здорово, и я чувствую себя в России приблизительно так же, как будто рядом Елисейские поля...

храбрых. Он замечательный парень... В небо поднимается - от «мессеров» только перья летят. Мы с ним крепко подружились, хотя поначалу я ему не очень доверял. Ну, а когда увидел, как он дерется, подумал: «Побольше бы таких дворян!» Так что, маманя, ждите нас вскорости втроем: меня, Мориса и Пашку. Скоро Гитлеру капут-это точно. Ваш сын гвардии старшина Белозуб. Сберегите мою домру. Володя».

mmmmmmmm

### «ПАРИЖ, МАДАМ ДЕ СЕЙН.

Знаете, маман, у меня теперь есть русский друг - Белый зуб. Он готовит к боевым вылетам самолет и всегда ждет моего возвращения. Он стал мне как брат. Можете считать, что у вас теперь два сына: Морис и Вольдемар. После победы я привезу его в Париж. Он крепкий и выносливый воин. За острый ум и народную мудрость я зову его «философом». Этот простой парень, сын крестьянина, обладает такими знаниями, как будто учился в Сорбонне. Вот так их воспитывают в России. Маман, я здесь многое узнал и ко многому стал относиться по-иному, но об этом при встрече. Мы идем на запад, маман. Я иду к вам. Расстояние между нами сокращается. Русские наградили меня орденом и представили к званию капитана. Морис».

Когда писались эти письма, Белозубу исполнилось двадцать два года. На три года взрослее своего механика был старший лейтенант де Сейн.

... Занималось июльское утро. Полк перебазировался из села Дубровка под Смоленском на аэродром в литовскую деревушку Микунтани. «Яки» взмывали один за другим. Полет проходил на малой высоте.

Полк торопился принять участие в боях за освобождение Белоруссии, поэтому было принято решение: летчики берут с собой механиков.

Все машины поднялись уже в воздух, когда вдруг над аэродромом показался самолет де Сейна. Старший лейтенант возвращался. Белая полоска дыма вилась вдоль фюзеляжа. Очевидно, истребитель подбили. Те, кто стоял внизу, видели, как неумело идет на посадку первоклассный пилот. «Да он что, слепой?!» - кричал ктото в отчаянии. Так оно и было: де Сейн не видел посадочной полосы. Встречный поток воздуха подхватил вытекающий из бака бензин и залил им фонарь кабины. Майор Дельфино командовал по радио:

Но это не удавалось. И тогда микрофон взял советский офицер Агавельян:

apuxk

— Приказ командования: прыгайте! Вы слышите меня, де Сейн?

Морис де Сейн не выполнил этот приказ. И снова попытка... Лейтенант вновь и вновь вел машину к земле. Однако самолет приближался к посадочной полосе то под углом, то поперек нее - только не по оси, как надо.

А потом горючее кончилось...

Воспитанник лицея Сен-Луи и воспитанник Покровской средней школы имени Горького погибли 14 июля 1944 года-в день национального праздника Франции. Гроб комсорга эскадрильи старшины Белозуба был покрыт трехцветным флагом. Гроб старшего лейтенанта Мориса де Сейна - алым полотнищем. Сухо ударили карабины. Деревянный обелиск со звездой вырос на ромашковом лугу.

... Совпало так, что те письма, отрывки из которых вы прочитали, получили в Париже и в Покровском в одно и то же время. А потом школьники из Покровского написали в Париж. И скоро пришел ответ:

«Мои дорогие, верные друзья! Все, что связано с теми материалами, которые вы так бережно храните, еще раз согрело сердце. Как вы просили, посылаю вам две фотографии. На одной Морис шестнадцатилетний и полный радости жизни. Он любил спорт, был хорошим теннисистом и пловцом. Второе фото датировано сороковым годом, когда для Франции началась война. Я искала в своих личных фотографиях еще что-нибудь подходящее, но, увы, ничего не нашла, кроме этих двух. Пусть передадут они вам мои взволнованные мысли и горькие сожаления по поводу того, что я слишком слаба, чтобы предпринять путешествие в Россию: мне уже 83 года. Я бы с удовольствием познакомилась с семьей Владимира Белозуба, которого мой сын очень любил. Все, что вы мне рассказали о Володе и о той памяти, которую храните о Морисе, согрело мое сердце. Думаю, что подобные примеры священной дружбы сделали и делают очень много для дела мира во всем мире. Шлю вам всем сердечный привет и пожелания большого счастья.

#### Твой Морис».

«СЕЛО ПОКРОВСКОЕ, БЕЛОЗУБАМ. Маманя! Должен сообщить радостную новость: теперь у вас три сына. Служу я, как уже писал, в полку «Нормандия-Неман», в котором почти все летчики-французы. Это очень храбрые и веселые ребята, и фрицы боятся их пуще огня. А мой командир старший лейтенант Морис де Сейн, пожалуй, один из самых

- Приказываю: прыгайте!

- Не могу. Со мной механик без парашюта,-отвечал летчик.

Слепая посадка не получалась. Истребитель взмывал вверх и вновь шел по кругу. Морис не терял надежды посадить машину. Тереза де Сейн».

И матери долго обменивались письмами, одинаково называя своими сыновьями Мориса и Володю.

...Все дальше Великая Отечественная война. Но близки нам и дороги люди, победившие в ней.

#### Аркадий ПАЛЬМ

с. Покровское,

Днепропетровская область.

![](_page_29_Picture_0.jpeg)

![](_page_29_Picture_1.jpeg)

# **LISOVPHEE**

Иногда не верится, что их у меня трое. Каждый ребенок со своим именем, лицом, повадками-и все мои?! Мы все вместе пытаемся постигнуть сложную и прекрасную жизнь, и надо ли говорить, что постижение это требует порой изрядного мужества... Поначалу не всегда и ясно-то было, кто кого ведет: мы ли их в мир взрослых, они ли нас-в свой, и только на каком-то решающем повороте осенило: да ведь не «антимиры» это вовсе, а единый, совершенно особый мир, где все подлинно, где драмы и страсти, непознанное и таинственное за каждым углом...

Неожиданность первая подстерегала сразу же после рождения Ванечки. Оказались мы многодетной семьей, сразу на виду,

Мало кто из нас мечтает в юности о детях. Да что там мечтает-просто и не думает всерьез. О работе-да, об учебе - конечно, а детям как-то не находится места в наших планах. И потому если и оказываемся мы в конце концов во главе многодетной семьи, то немножко неожиданно для самих себя и уж, конечно, совершенно неподготовленными. Приходится на ровном месте спотыкаться, делать открытия, наверняка уже кем-то сделанные... С другой стороны, а как же наши бабушки, имевшие шесть-семь детей? Да не только бабушки - и матери многих из нас. Они не очень-то задумывались над каждым своим шагом! В том-то и дело, что тогда это было нормой. Женщина с юности как бы «прог-

Сначала был Сашка. Когда ему исполнилось восемь лет, появилась Верочка. Честно говоря, были у нас опасения, что Сашка, уже вполне привыкший к положению единственного ребенка, встретит малышку «в штыки». Во всяком случае, устранится от общих новых забот-ведь не может же интересовать взрослого уже мальчишку несмышленая живая кукла! Но мы ошиблись, и это лишний раз подтверждает, как плохо мы знаем собственных детей. Сначала он подолгу с ней «агукал». как только мало-мальски подросла-играл, хотя далеко не всегда бесконфликтно. Сердце радовалось, когда он вел ее за ручку по улице, большой, старший и сильный. И этого мы могли его лишить! Но самое главное, он откровенно хвастался сестрой перед своими приятелями, которых, казалось, только и привлекало, что машинки да пистолеты, издающие оглушительные звуки. И что еще интереснее, мальчишки эти признавали за ним право хвастаться несмышленой и неуклюжей девчонкой! Сестра - это то, что было у Сашки, а у них не было... Но, увы, появление сестры, хотя и сильно убавило Сашкин уже намечавшийся эгоизм, принесло ему и первые горькие ощущения. Мальчишка есть мальчишка, он без шалостей обойтись не может. При этом наше общение с детьми выглядело примерно Сашке: «Прекрати сейчас же! так. Еще слово-будешь наказан!» И тут же, почти без перерыва, Верочке: «Кто

и многие, кому раньше не было особенно до нас дела, вдруг обратили к нам доброжелательные взгляды. Но были и другие. Они жалели меня, сочувственно приговаривая: надо же, такая молодая, а уже трое, никакой личной жизни, да и разве троим дашь то, что можно дать одному!

Наверное, все не так просто, и мне бы хотелось, не претендуя на изречение педагогических истин, поделиться своими наблюдениями, а заодно ответить людям, имеющим свою, отличную от моей точку зрения.

Точка зрения первая. «Три ребенка - это три раза по одному. Многократно проходить один и тот же путь глупо, расточительно, скучно, а вокруг столько интерес-HOTO...»

раммировалась» на основное свое дело - воспитание детей. И из поколения в поколение передавалось по незримым нитям родства то самое знание, которое нынче многие из нас утратили.

Вот самое первое, самое главное: да как же чудовищно расчетливы те, кто впускает в свой дом только одного ребенка! Порой это выглядит лишь попыткой испробовать: а как это - быть матерью или отцом? А испробовав, не желаем мы больше этой доли для себя: тяжко. Эмоциональные перегрузки, лишение привычного комфорта, а то и, не дай бог, конфликты... Сплошное беспокойство. Кому-то, может, со временем начнут сниться его вероятные, но нерожденные дети, кто-то и снов таких не увидит. Но рассуждать так рассуждать...

# ДЛЯ ВАС, РОДИТЕЛИ!

![](_page_30_Picture_1.jpeg)

это у нас так хорошо улыбается!» И хоть справедливы и родительский гнев. и родительская ласка, но если повторяется это многократно, взвоешь от несправедливости! Мы понимали и жалели Сашку, PACKV ревность его к маленькой была не такой уж безосновательной: девочка и вправду забирала почти все наши силы. И как ни ۿ старались уравновесить мы меру внимания, Фото уделяемого детям, ничего не получалось. все Сашке доставалось меньше. И только когда родился третий, Ванечка, новиковой. мы поняли, что настоящей семьи у нас до того считай что не было. Третий оказался самым главным открытием. До него было у нас два ребенка, каждого из которых мы старались воспитывать как единственного. При этом тот, кто оказался «бывшим единственным», естественно, страдал. Мы не ωi умели иначе, да и кто сейчас это умеет? Кто сможет волевым, что ли, усилием, ρĸ сознательно не баловать ребенка, не опекать его чрезмерно до тех пор, пока есть на то неизрасходованные душевные силы! С появлением Ванечки стало ясно, что больше нет ни малейших физических возможностей уделять детям прежнюю меру внимания. И даже Сашкин «паек», который и без того был мал, оказался еще урезанным.

Но-о чудо!-куда девались его ревность и его страдания! Буквально на другой день после появления брата Сашка оттаял. Он стал равным среди равных, старшим сыном, а не забытым «бывшим единственным». Ну не удивительно ли: новое уменьшение внимания к себе Сашка воспринял как благо, как воцарение справедливости...

Ванечка полностью изменил нашу семейную психологию, положил конец бесконечной опеке над детьми, так - только теперь это понимаешь - угнетающей их, навел мир в моей душе, потому что не надо стало считать, кому сколько достается, все распределилось само собой, сообразно нашим ВОЗМОЖНОСТЯМ.

Какое уж тут повторение пути! Каждый новый ребенок-переворот, революция, загадка. И нас, знающих уже, что такое трое детей, вероятно, четвертый вновь поверг бы в изумление, ибо заранее о нем и о том, что придет вместе с ним, ничего не известно...

Точка зрения вторая. «Да невозможно же дать соответствующее современному уровню воспитание сразу многим детям, а значит, многодетность есть утверждение своих интересов за счет интересов дегей...»

Очень распространенная точка зрения - и одна из самых уязвимых. Удобно: да я просто наступаю, как говорится, на горло собственной песне, лишь бы ему, единственному, было хорошо.

Не устаешь удивляться, как все в этом мире взрослых и детей поставлено порой с ног на голову, ибо там. где начинается обожание собственного чада, нет иногда места здравому смыслу.

Что значит «чтобы ему было хорошо»? Возьмем типичный случай.

Сашка, когда выходит гулять во двор, смотрит на свою подружку, девочку из нашего же дома, минут пять разинув рот. Действительно, очень хорошенькая девочка лет четырех, вся бесконечно чистенькая, ладненькая в своих джинсах-даже лопатка в ее руке какая-то особенно глянцевая, будто сошла с открытки «Счастливое детство». Куда уж до нее моим сорванцам! Сашка помогает Верочке осваивать далеко не стерильную деревянную горку, в конце которой непросохшая лужица, куда они с визгом утыкаются ботинками. Мама хорошенькой девочки смотрит на меня почти с ненавистью - какой пример для ее доченьки! - но молчит. Она знает, что увещевать меня бесполезно. Кое-что уже знаю и я, в частности, то, что девочка с совершенно ненужной ей лопаткой простоит все гуляние, глазея по сторонам. Ее мама будет наливаться гневом. Это очень способная мама! Ведь сколько надо усилий приложить, чтобы победить мощнейшее, практически неукротимое детское любопытство к окружающему, а также вулкан энергии, который клокочет в каждом ребенке! Для ребенка в песочнице, где надо сто раз присесть - встать, чтобы получился хоть один сносный «куличик», джинсы - это катастрофа. В них можно только демонстрировать себя, но не жить... Да и сними девочка свой дорогостоящий наряд. мама все равно не даст ей жить-это проверено. Увы, не одна она такая на нашей улице... Очень и очень часто, не имея сил отказать ребенку в заведомо вредных для него вещах-избыточных сладостях, давно сверхизбыточных игрушках и просто

потакая вздорным требованиям маленького деспота, родители удивительно последовательны там, где надо уберечь чадо от пятна на платьице или штанишках, отвести от лужи, не дать потрогать пальчиками землю или снег. Иногда кажется, что для мам трудных прошлых лет перспектива испачканных или порванных единственных штанов была меньшей трагедией, чем для нынешних - пятно на джинсах...

И я с ужасом думаю: а был бы у меня только один ребенок, может, и я бы так? Может, и мне казалось бы, что ребенку хорошо в пронзительной и гулкой чистоте квартиры, где все всегда на своих местах? Теперь-то я знаю, что такое жилище не для ребенка. Здесь опять-таки отсутствует жизнь. Для малыша, как известно, жизнь-это игра, но ведь нельзя играть постоянно прибранными куда-то игрушками. Остается сесть на диван и смотреть. Вот идеальный образ для мам, желающих детям хорошей жизни: ребенок сидящий или стоящий, чистенький и бездеятельный.

Мне поначалу было удивительно, что с утра, в прибранной еще квартире, маленькая Верочка не находила себе места, капризничала. Успокаивалась только тогда, когда выгружала сразу весь ящик с игрушками на пол, разносила кукол по углам, что-то налаживала в их кукольной жизни. И хотя внешне это производило впечатление разгрома, для нее открывалась возможность действовать, играть, жить...

Так чего же лишены мои трое по сравнению с избранным, единственным? Возможности изучать языки? Сашка в школе их изучает. Если увижу, что кто-то из детей проявляет интерес к музыке или какому-то виду спорта (и только в этом случае!),-музыкальная школа и стадион неподалеку. Они вполне нам доступны.

Какая-нибудь особая еда? Пожалуй, особой еды в доме не держим. Я знаю, что мама хорошенькой девочки обивает пороги магазинов, пытаясь - в русле своих представлений о хорошей жизни - достать чтонибудь повкуснее. Ребенок неважно ест... Вот и эта нормальная могучая реакция организма отбита - выросло целое поколение единственных детей, которым смотреть на еду противно. Недавно по телевизору учили мам украшать детскую еду всякими зверями и цветами из яиц и помидоров, чтобы ребенку наконец захотелось чтонибудь съесть. И если телевизионный герой съедал кусочек, его хвалили: молодец, Вовочка, умница. Мне кажется куда более нормальным и полезным для детей не пичкать их яичными зайцами в беретах из кружочков колбасы. Куда приятнее смотреть, как после гуляния с баснословной быстротой исчезает из тарелки каша с молоком... И не я их хвалю за то, что соизволили съесть кусочек, а они меня - за то, что вкусно (а человеку, который не разучился проголадываться «как волк», всегда все вкусно). Да, нам пока не вполне доступна покупка Наш папа очень многое в доме делает

каких-то особых мебельных гарнитуров. Но утверждать, что для хорошей жизни ребенку необходима полированная мебель, думаю, не станет даже мама хорошенькой девочки. Нормальному ребенку эти полированные стенки - просто ежедневный ужас, полигон бесконечных стычек с родителями-не дай бог неосмотрительно проведешь пальцем по обожаемой поверхности... сам. И после кухонного стола из настоящей янтарной сосны, сделанного в русском стиле, мне лично пластмассовая белая мебель из гарнитура кажется убогой. В детской комнате будет деревянная стенка для всех нужд-и тоже из настоящей пахучей сосны. Разве плохо?

Точка зрения третья. «Невозможно любить сразу троих так, как любишь одного...»

Хочется начать с категорически противоположного утверждения: нельзя одного любить так, как любишь троих. Впрочем, как и вообще с любовью, все здесь не так просто, арифметикой тут не обойтись...

Конечно, когда ребенок один, все силы домашних уходят только на него, и кажется, ничего не остается для возможного, но так и не появившегося другого. Но настает время, когда мы начинаем хотеть - ну, хоть немножечко-отдачи. И оказывается, любовь в большинстве случаев текла себе в одном направлении, обратного же тока и следа нет. Да что говорить, чем мстит родителям их единственный ребенок, получивший перед нерожденными братьями и сестрами привилегию жить на белом свете,-об этом у каждого из нас найдется тысяча историй. Но вот парадокс: отлично зная все это, несмотря ни на что, именно такую любовь отстаивают некоторые мои оппоненты.

Мне же кажется предельно ясным (правда, только теперь, когда у меня трое): единственному ребенку очень трудно научиться любить родителей. Конечно, спору нет, существует немало прекрасных единственных детей, но этого, как правило, нужно добиваться. Ведь любовь приходит через сострадание, а родители для ребенка-сильные, больше того, всемогущие люди. Они источник тепла, пищи. информации, игрушек. Ребенку предоставляется право брать это во все возрастающем количестве, ему постоянно что-то дают, он же постоянно получает. Как требовать от него сострадания и любви? Как научить отдавать? Ведь и этому - а может, в первую очередь этому - тоже надо учить. Упала кукла - пожалей, оторвалась у нее рука - приделай. Но малыш десять раз проволочит эту куклу за волосы по всей квартире, прежде чем-очень формально-- «пожалеет» ее. Годы такой науки могут дать ничтожный результат...

А вот что такое воспитание на живой «кукле». Ванечку принесли из роддома, когда Вере было полтора года.

Ей постоянно хотелось стукнуть его погремушкой, ткнуть пальчиком--и так далее. Но ничего этого ей не было позволено, разумеется, ни одного раза. И через две недели она уже научилась сдерживать свои страсти, жалела братика-«он маленький», целовала в макушку.

Только через сострадание к себе подобному, маленькому, слабому может пройти малыш школу любви. А уж через нее приходит любовь к родителям.

В семье, где ребенок не один, любовь пронизывает весь быт, работает и воспитывает сама. Вот такая типичная, в вариантах повторяющаяся ситуация.

Сашка схватил машинку. Верочке, которой только что и дела до нее не было, мгновенно пснадобилась именно она. Нормальная ситуация. Сашка противится, отталкивает сестру. Кто-то из старших вмешивается со стереотипным текстом: она маленькая, уступи, и так далее. Но ох, как не хочется Сашке уступать! Он уже придумал какую-то свою игру, и вот все рушится! Уходит, садится за свой стол, сопит. Несмышленой, казалссь бы, Верочке все в этой ситуации понятно, а главное, то, что брат пострадал из-за нее. И она ластится к нему, гладит, тот оттаивает, и вот они уже играют той самой машинкой вместе... Это настоящая жизнь, настоящие конфликты, настоящая любовь, и никаким макетом ее не воспроизвести...

со вторым, третьим. Когда появляется первый, все хочется поскорее вернуться к оставленной, прежней жизни, все торопишься отдать его хоть ненадолго бабушкам, чтобы лишний раз сбегать в кино. И некогда толком наглядеться, как наполняются смыслом его глазки, нет потребности ощутить, какое же это, в сущности, чудо - детеныш, в котором сокрыта тайна человеческого разума... Ученые говорят, что в первом гульканье ребенка заключена фонетика всех языков мира. И никакой особой науки не преподается в семье малышу, а просто идет вокруг него немудреная жизнь, и он усваивает ее во всем многообразии, усваивает язык и сам дух народа, крохотной частичкой которого стал...

Родительская любовь, как ни странно, не дробится между детьми, а растет соответственно их числу. И отдача многократна. Если приласкается к тебе один, тут же бежит и другой. Если заболеет один, ходит на цыпочках другой. И сколько этих «если»!.. В большой семье любви привольно и естественно...

Точка зрения четвертая. «Иметь много детей-значит не развивать свои способности, похоронить таланты, вообще загубить жизнь!..»

Один из героев писателя Л. Карелина вспоминает, как упоителен был в детстве запах нагретого солнцем спичечного коробка! Упоителен настолько, что в сорок лет помнится. Остается именно воспоминание об ощущении, само ощущение уже недоступно. Слабее стали запахи, не так, как прежде, тревожит красота. С возрастом холодеет сердце, ничего не поделаешь. Особенно тяжело переживает это женщина,-как известно, существо более эмоциональное, чем мужчина. И сколько мы насмотрелись на них и в кино, и в жизни - к своим сорока годам еще молодых и ухоженных! Они всячески пытались применить в жизни свои способности. В чем-то преуспели, в чем-то не очень. У многих, оказывается, не так уж и много было чего применять, лишая взамен себя детей, общество-новы» граждан. Просто многие выбрали для себ: более легкий и простой путь, а теперь назад дороги нет. Поздно... Им никогда не узнать, что дети возвращают молодость, а если их много-возвращают многократно. Запахи и краски детства приходят к нам снова и снова, по мере того, как снова и снова поражаются этому солнечному миру наши дети.

Только когда появились мои трое, пришло ощущение вины перед невозможным - уже поздно! - четвертым, пятым. Из каких-то глубин сознания рождается неслышный миру диалог, подобный тому, что приведен в «Моей родословной» Беллы Ахмадулиной:

«Я—умник, много лет проживший, я говорю: потом, потом тебе родиться будет лучше. А не родишься — что же, в том

![](_page_31_Picture_15.jpeg)

укерья недобро взглянула на спящего **J** Мужа и сказала:

— Давай, Егор, не залеживайся! В займище пора. Сынок уж и то встал. Поешьте да отправляйтесь!

Егор неторопливо повернулся на постели. Лицо его было сонно и добродушно, на лоб свисали кольца спутанных льняных кудрей. Он покорно выслушал Лукерью и, тяжело вздохнув, косясь хмуро на жену, стал подниматься. — Накорми скотину да поезжай с Санькой... И нечего кряхтеть! Ишь! Работы с тебя не видно, все полеживаешь. Ох и тюша тюша! — почти ты, пропела Лукерья. Егор боялся Лукерьи, несмотря на свой огромный рост и силу. Но он и рад был, что Лукерья верховодит всем. Сам-то с хозяйством не справился бы, больно добродушен. А силен в прадеда Кузьму Фролова. Кузьма тянул на Волге баржи астраханских да самарских рыбных миллионщиков.

А что касается родительской любви, мне кажется, что в полно й мере она проявляется как раз не с первь м ребенком, а именно

все ж есть свое благополучье»...

О Жизнь любимая, пускай потом накажешь всем - и смертью, но только выуди, поймай, достань меня своею сетью! Дай выгадать мне белый светодну-единственную пользу!

Можно позавидовать известным сегодня всем Никитиным, посвятившим жизнь без остатка своим детям. Сколько же в ней творчества, открытий, как интересно, как полно они живут! Пожалуй, это доступно практически всем, при условии, конечно, если с юности найти в своих планах место детям...

О. ПОПОВА

— Давай, Егор, скотина ждет! — послышался опять грозный голос Лукерьи.

# Александр ЗАВОЛЖСКИЙ

**Рассказ** 

 $\frac{1}{2}$ 

Мать Егора, живущая с ними, не выдерживала невесткиного «верховодья» над Егором и зло шипела на него, когда он усердствовал по хозяйству.

-- Ну, чего впрягся! Чего впрягся! Дурачина ты, ох, дурачина, Ягор! На кой ты слушаешь эту баржу! Гляди, надорвешься! Твой дед поумнее был: лямку тянул долго. И еще тянул бы. Тоже вот надорвался из-за такой крали. Так-то тянул, что и сорвал все нутро. Торопился к суженой! Суженая-то была из Жигулей, а он уж под Астраханью так тянул, как будто она в двух верстах его ждет. После уже сидел дома-какой из него стал работник. Так-то и ты.

Но Егор только отмахивался, посмеивался да усовещивал мать.

- Чего наговариваешь, мать, на бабу-дед от доли своей надорвался. А хозяйство все на Лукерье, я только на подмоге.

пускали сюда поросят, дав вначале чуть подрасти дома. Все лето и осень они выгуливаются, кормятся в займище, пока совсем не вырастут. Поздней осенью их ловят: по меткам на теле свинки. Свинка уже набрала вес, ее можно заколоть да везти. Хлопот никаких, сама растет в займище. А можно словить свинку и еще чуть-чуть подкормить, чтобы стала пожирнее.

Расчетливая Лукерья уже давно взяла это в соображенье, и хоть они и выращивают на подворье свинок, но это для себя. На арбузных, дынных корках да на ботве и сладких картофельных очистках. А эти свинки - из займища - идут на продажу.

Да, это была точно их свинья, правда, метку из-за грязи нельзя было разобрать, да и свинья сама по себе была темная.

Свинья удирала от них, дико, с надсадой хрюкая и сильно припадая на правую заднюю ногу.

— Слушай-ка, пап, а она подранена, видишь, вся в крови.

— Правда твоя, сынок. Кто же ее так, может, на что напоролась?

- А может! - ответил Санька.

— Слышь-ка, Сань, попробуем словить свинку, а?-предложил Егор.--Без ружья обойдемся, поди. Она хромает, можно близко подойти и заколоть. пап,- согласился Сань-— Давай, ка.- Подкормить все одно не сможем. Подранок. Как бы не подохла,— хозяйственно добавил он.

- На подмо-о-ге! - передразнила мать.— Правильно Лукерья обзывает тебя тюшей, рохлей да травяным меником, как есть травяной мешок! — злилась мать и, поджав губы, уходила в занавешенный ситцем угол избы, где у нее стояли кровать и табуретка.

Егор накормил скотину, неторопливо поел вместе с шестнадцатилетним сыном Санькой, вышел во двор, сел в телегу и поехал в займище.

— Не забудь, Егор, у свинки на правом боку, ближе к уху, синяя метка. Сама свинка темная! — кричала Лукерья вслед.

Егор только кивал головой, и хоть не любил торопиться, а поддал вожжами,

![](_page_32_Picture_19.jpeg)

чтобы лошадь пошла быстрее: он уже в десятый раз слышал про синюю метку. — Да знаем, мам, чего ты! — кричал с телеги Санька.

Телега вскоре скрылась из виду. В займище они довольно быстро разыскали свою свинью, которая находилась там на вольном выпасе.

Займище расположилось между Волгой и Ахтубой. Приволье там! Травь: густые и сочиые, повсюду ильмени, заросшие камышом и ряской, да ерики. Свинке деться некуда из займища: все пространство замкнутое. Из многих сел и деревень, близко лежащих к займищу, жители вы-

Первый раз удалось зажать свинью в развилке ерика: свинья не захотела его переплывать и ринулась прямо на Егора. Егор бросился на нее, но промазал и рухнул на землю, попав левой рукой в колючие ветки ежевики.

- Ах ты, дьявол! - рассердился Егор. Он поднялся и стал облизывать кровоточащую ладонь.

- Егозистая какая! - крикнул Санька, который по молодости лет помчался за свиньей, надеясь ее догнать. Свинья и правда бежала быстро, сильно хромая.

В другой раз, когда они опять прижали свинью к развилке, она, мотнув в одну сторону, затем в другую, вдруг юркнула между ног Егора, свалив на ходу Саньку, и умчалась. В третий раз Егор, когда уже можно было хватать свинью, вдруг поскользиулся и упал. А в четвертый свинья, когда Егор было схватился за нее, неожиданно сильно боднула его, по дороге опять легко свалила Саньку и удрала. — Ах, ты! — разъярился Егор.— Не

уйденњ! Я те покажу, тюнна! Я те покажу, рохля! Я те покажу, мешок с травой!

Наконец, свинья была прижата к самому берегу протекавшей неподалеку речки: бежать через заросли ежевики, растущей вдоль берега, ей было трудно. Сзади гнал се Санька, с другой стороны надвигался Erop.

Свинья, как будто понимая, кто ее главный противник, помчалась на Егора. Егор изловчился и, как только свинья поравнялась с ним, прыгнул на нее: подмял телом, одновременно левой рукой в падении рванул правую ногу свиньи, а свободной рукой ударил ее ножом. Свинья завизжала, потом протащила Егора, к сильному его удивлению, по траве и, наконец, затихла.

Егор лежал рядом со свиньей, тяжело дыша и вытирая пот с лица подолом рубахи.

- Ну и здорова! - удивлялся Санька. - Я такой огромной сроду не видел.

— Да и я не видывал,— все еще тяжело дыша, ответил Егор, глядя на свинью.

— Какая-то она темная,— удивился Санька,-и щетинистая.

- Да, щетины много,- согласился Егор. - Да мы ее и брали темную - поросенком у Степаниды.

Невдалеке показался сельский охотник дед Ерофеич.

— Вот тебе и на! — сказал он в сильном удивлении, глядя на лежащую свинью. Затем он перевел глаза на Егора и воззрился на него:- Ты что это сделал, Erop?!

— Не видишь, что ли? — спокойно ответил Егор, тоже удивляясь. - Зарезал свинью.

— Да ты чумной, Егор! Как ее можно зарезать?! Может, она была уже убита? — Как убита, когда я ее только сейчас

зарезал, - показал Егор окровавленный нож. - Она тут знасшь какие выкрутасы выдельнвала. Уби-ита! Стала бы она убитая так носиться взад да вперед!

— Ну, подранена. Я в нее исдавно стрелял, вроде в ногу попал.

— Нога была подранена, верно,— согласился Егор.- А какое же такое право ты имеешь чужих свиней подстреливать! Скажи, а? - потребовал Егор.

- Это наша свинка, деда, с нашей меткой,— подтвердил Санька.

ты ее враз, руками! Дикую-то свинью! Ой, умора!

— То-то я смотрю, щетинистая больно да и темновата вроде,— пробасил хмуро Erop.

— Какая там щетина! — захихикал дед. - Шерсть как у мамонта!

— Откуда же мне знать-то, что она дикая. Думал, может, одичала.-- Егор смущенно моргал, смотрел в сторону.

— Сам ты дикий человек, Егор, вот что я тебе скажу! — наскакивал возбужденный приключением дед.

...Наконец разговор пошел о деревенских делах. Неторопливо покурили дедов самосад. Еще поговорили о том о сем.

И вскоре телега покатила по займищной дороге.

— Гляжу я на тебя, Егор. Орел ты, с диким зверем справился, а полета-то нет,-продолжил разговор дед.

- Это какого же полета нет?

— Такого. Гляди, какой сын у тебя! Таких сыновей тебе еще бы с пяток вырастить. Вот те и гвардия уже своя,- засменлся дед, довольный своим рассуждением. - Антиресно? - спросил он. - Антиресно! - уже утвердительно ответил сам же за Егора.— Такую бы славу дали и отцу, и селу. А? Вот я шести сынам да дочери жизнь дал. Это я, маленький да кривенький, со своей Ксюшей смог, а ты, такой орел! Да со своей Лукерьей!..

— Да ты чего, дед, разошелся, о чем толкуены! - не выдержал Егор.

— Я те правду говорю. Вот Лукерья твоя то порося, то овечек, то курей заводит. Так и в кулачку превратится. Я, может, неграмотный, но пожил много. И тебе скажу: не обижай Лукерью!

- Да не обижаю я ее, дед!

— Не в этом дело. Не понял ты меня еще, Егор. Может, ей девчонку надо. А? Али еще мальчонку?

— Ох, дед, не ожидал я от тебя такого разговору, - вздохнул тяжело Егор.

— И я тебе что скажу, Егор,— зашептал дед на ухо Егору,— не сразу поймешь, что бабе нужно, лишнее порося али...

— Да ну тебя, дед! — уже второй раз за день рассвирепел Егор.

Однако, несмотря на этот гнев, было видно, что он задумался, вожжи держал слабо, смотрел куда-то в сторону.

— Вот я все сделал в жизни своей,— продолжал дед Ерофеич,— и мне хорошо, Егор. А ты погляди на себя. Ну что ты сделал в жизни-то?.. Молчишь! А половину прожил. Вот помру я - и мне не странно, а ежели ты помрешь - странино, поди, тебе будет: не сделал ты ничего, хотя и хороший ты человек... Вот и смекай...

Дед, сладко зажмурясь, лег на спину и смотрел на солнце, почему-то не отворачиваясь, даже не прищуриваясь, а солнце светило ему в лицо. Дед, по всему, был очень доволен: дорогой, собеседником, солнцем и собой. Дед знал молчаливость Егора, потому спрашивал его и тут же отвечал себе сам. — Вот, думаешь, Есенину страшно было помирать? А-а! Не знаешь! А я скажу тебе. Егор. он написал столько, что отошел без страха. Умные люди говорят, что мог всего с десяток стихотворений написать, и было бы довольно! На всю Русь довольно! А мне, чтобы все сделать, надо было в-о-н сколько прожить! Теперь и мне ничего не страшно. Одного меду моя пасека за тридцать лет-то дала-пропасть!.. Вот сколько ты деревьев посадил?.. А-а! А у меня за четыреста перевалило, примерно, конечно, считать, не считал. А травушки сколько покосил, сколько свиней, кур да гусей откормил-не сосчитать. Сколько моей картошки люди поели... Каждый человек, Егор, для чегото задуман. Вот ты мне кажешься задуманным для ядреной работы, чтобы все в руках горело! И, не обижайся, для того, чтобы деток растить.

- Опять за старое, дед!

— Ты помолчи, Егор. Женщина, значит, думаешь, для чего задумана?.. А чтобы сотворять детишек, всю жизнь их выращивать, как какое-нибудь растение нежное. Нет, не прав ты, Егор. Повторяю тебе, Егорушка: создан ты и судьба твоя, гляжу, такая — для работы крепкой и потомства могучего! Вот тебе и мой сказ! Это в жизни не последнее дело, Егор, запомни!

— Так это ж мало, дед! Для жизни! У людей мечтания всякие, а ты-потомство!

— У каждого человека свое предназначенье, Егор, и стесняться здесь нечего. А я чую, у кого на роду что написано. Вот знал я, что Федору Выжигину быть большим человеком, и так получилось - стал он, понимаешь, главным ветеринаром в колхозе. А сказал я, что Агапка Белозеров будет адмирал... И он уже мичман.

- Так мичман не адмирал.

— Не адмирал, но и не матрос. А в адмиралы выйдет,- убежденно произнес будто о чем-то решенном дед Ерофеич.-А звучит-то как, послушай: мичман! Не хуже адмирала.— Дед в удовольствии запрокинул голову вверх, глядя блеклыми голубыми глазами на одинаковое с ними осеннее небо.

Телега тихо поскрипывала по займищной дороге, не мешая беседе.

— А Генку Храмова помнишь? Такой мальчонка был прокудливый да хитрющий. Нагадал ему, что пустой человек из него выйдет. Жаль мне было его, жизнь ему определял как бы, а что сделать - от судьбы не уйдешь... Так и сказал ему: пустой из тебя человек! Так и получилось,-безнадежно и немного жалостно махнул рукой дед, как бы сетуя на непреложность своего предсказания.

- А получилось-то что?

— Нотаривус. Это перед тем как помереть,— объяснял дед.— у него бумаги заверяют, кому какое добро отойдет, чтобы не пропало добро-то... будто добро пропасть может. Все добро человек делает, Егор, когда живет...

Вечером Егор подъехал к дому. Свинью, которую заколол Мишка Леонтьев, он забрал, заехав на ильмень. Половину свиньи, которую заколол сам, пока повесил на крюк в погребе во дворе. Когда Лукерья спросила, откуда еще половина, он ответил, что подстрелил вместе с дедом Ерофеичем. Лукерья подивилась твердому тону Егора и спросила с вы-**30BOM:** 

— Ты чего такой серьезный?

— А ничего,— спокойно ответил Егор, грямо посмотрев на нее.

— Как это так, ваша свинка? — совсем заудивлялся дед. - Я вашу свинью с синей меткой около правого уха только что видел у большого ильменя. Лукерья наказывала Мишке Леонтьеву, чтоб он, ежели свою свинью будет ловить, пусть и вашу словит да заколет. На Егора, мол, нет надежи. Так Мишка ее словил и уже заколол...

— А эта чья же? — изумленно посмотрел на свинью Егор.

— Чья же, чья же! Как же дикая свинья может быть чьей-то! - засмеялся дед.— Это же самая что ни на есть дикая свинья! - Дед Ерофеич захлопал себя руками по тощим бедрам и захохотал.— Мы за ней с Мишкой уже, почитай, две недели охотимся. Сноровистая да хитрованка. А

Лукерья вопросительно вскинула брови, но, найдя в глазах Егора незнакомые ей решительные черточки, пожала плечами и пошла к дому, слегка смутивппись.

А Егор неторопливо стал распрягать коня. Большие кисти его рук на фоне вороного Черки уже не казались такими темными, а тяжеловесная фигура, подчеркиваемая мощными статями ковыглядела энергично и даже ня, стройно.

Из окна горницы, опершись локтями о подоконник, вот уже несколько минут смотрела Лукерья. Она смотрела на Егора, как будто красна девица, дождавшаяся, наконец, доброго молодца из не знаю какого царства или государства...

НАЧНЕМ С ПЛАНИРОВКИ. Не думайте, что планировка участка - дело второстепенное. Ошибки потом не исправишь-овощи, посаженные не на своих местах, будут чахнуть и высокого урожая не дадут даже при хорошем уходе. Вот несколько советов. Для начала разбейте участок на четыре части. Одну отведите под картофель. Учтите, что эта культура светолюбива. предпочитает легкие супесчаные земли. Почву под картофель заправляют органикой. минеральными удобрениями, золой. Второй участок отведите под культуры, которым необходимо большое количество органических удобрений - навоза, перегноя, компоста. Здесь сажайте капусту, огурцы, кабачки... На третьей делянке разместите помидоры, лук, чеснок, горох и бобы. Органики под эти овощи вносим меньше, но обязательно в сочетании с минеральными туками. И, наконец, на четвертом участке помещаем корнеплоды - морковь, петрушку, свеклу, репу, редьку, пастернак, брюкву. Эти культуры нуждаются в минеральных удобрениях. Совет из практики: морковь сейте рядом с грядками лука, так как они взаимно защищают друг друга от вредителей. Многолетние овощи - ревень, щавель, хрен и многолетние луки - разместим на отдельном участке. Для зеленных культур (редис, салат, шпинат, укроп) не стоит отводить специального участка, их можно выращивать в междурядье основных культур как уплотнители. Зеленные очень скороспелы и основной культуре не повредят.

Кукурузу, подсолнечник советуем высаживать как кулисные растения между посадками огурцов, кабачков или тыквы, а также по границам огорода.

ГОТОВИМ ПОЧВУ. Итак, вам уже ясно, где и что будет расти. Теперь, не теряя ни минуты, начните готовить почву. Лучше всего, если глубокую перекопку участка вы провели еще осенью и тогда же внесли удобрения (все, кроме азотных, которые легко вымываются талыми водами). Когда почва «поспеет» - станет рыхлой и равномерно влажной, приступайте к предпосевной обработке. Перекапывайте участок, но на меньшую, чем осенью, глубину, разбивая комья, выбирая корневища сорняков и камни. После этого нужно прорыхлить землю граблями. Надо ли делать грядки? Это зависит от особенностей вашего участка. Гряды и гребни необходимы на низких, сырых, пойменных местах. Если ого-

# ВЕСЕННИЕ ХЛОПОТЫ

Светлые, солнечные майские дни - самая жаркая пора для огородника, пора посевов и посадок в открытом грунте. Как только сойдут талые воды и почва начнет созревать, спешит он с заступом в руках на свой огород. Но у начинающего огородника возникает сотня вопросов: как сажать, где сажать, наконец, что сажать?

![](_page_34_Picture_5.jpeg)

род расположен на открытом солнечном месте - выращивайте овощи без грядок.

СОРТ-ОСНОВА УРОЖАЯ. Часто неопытные огородники, приобретая семена овощей, не обращают внимания на сорт. В результате на огороде растет лук, не образующий луковиц, стрелкующая репа или чахлые помидоры с плодами не больше гороха. И невдомек незадачливому овощеводу, что посаженные им сорта предназначены были для другой климатической зоны, где и долгота дня, и тепловой режим, и влагообеспеченность совсем иные. Поэтому приобретать семена нужно только тех сортов, которые рекомендованы для выращивания в вашей зоне. Вот какие сорта мы рекомендуем для выращивания в средней полосе. Капуста: ранние сорта - «июньская», «номер первый», «скороспелая»; среднеспелые сорта-«слагрибовская»; поздние сорта - «амагер», «каширка», «московская поздняя», «зи-Капуста мовка». цветная - «гарантия». Морковь -«нантская», «лосиноостровская», «шантане». Петрушка — «сахарная». Сельдерей — «яблочный», «корневой грибовский». Пастернак - «круглый». Редис-«рубин», «сакса», «розовокрасный с белым кончиком». Репа — «петровская», Редька: летний сорт- «одесская», зимний сорт-«зимняя круглая черная». Свекла - «бордо», «подзимняя», «грибов-

тый - «бессоновский», «спасский», «даниловский», «муромский». Огурцы: сорта для открытого грунта- «муромский», «вязниковский», «неросимый», «изящный», «нежинский»; сорта для защигрунта - «московщенного ский тепличный», «ТСХА-1». Кабачок - «грибовский». Помидоры: сорта для открытого грунта - «алпатьева», «талалихин», «грунтовый грибовский», «белый налив»; сорта для защищенного грунта — «грибовский», «московский осенний». Чеснок: озимый сорт-«дунганский местный», яровой сорт-«московский». Горох — «неисто-«жегалова». щимый», -Бобы - «русские черные». Укроп - «армянский», «грибов-Салат: ский». листовой - «московский парниковый», кочанный - «майский». Ревень - «циклоп», «ВИКТОрия». Щавель - «бельвильский». Картофель: ранние ва», «белорусская», «слава сорта- «ранняя роза», «приекульский ранний»; средние сорта — «лорх», «берлихинген». СЕЕМ И САЖАЕМ. Итак, почва подготовлена, необходисемена приобретемые ны - начинаем посев. Чтобы не потерять ни грамма драгоценной почвенной влаги, сеем сразу в только что подготовленную землю. Сначала вносим семена холодостойких овощей - моркови, петрушки, щавеля, шпината, редиса, салата, лука. Зеленные культуры-редис, салат, шпинат, укроп - советуем высевать в несколько сроков с интерваская плоская». Лук репча- лом в 7-10 дней между посе-

вами, чтобы продлить время их потребления. В первой же декаде мая сеем репу, редьку, горох, бобы, высаживаем рассаду ранних сортов капусты, чуть позже сеем свеклу. Затем сажаем картофель. Клубни нужно подготовить заранее, в марте положить на проращивание, чтобы ко времени посадки они дали хорошие ростки. И, наконец, к концу месяца, когда угроза возвращения заморозков уже миновала, пора высаживать в грунт огурцы, помидоры, кабачки, фасоль. Семена сеем в бороздки, проложенные по шнуру. Глубина бороздки должна быть везде одинаковой - иначе всходы взойдут неравномерно. Часто начинающие огородники сеют семена глубоке, отчего они или совсем не прорастают, или прорастают очень медленно. Советуем мелкие семена (репу, морковь, салат) сеять на глубину 1-2 см, средние (огурцы, свекла) - на 2-3 см, а крупные (горох, бобы, фасоль) — на 3 — 5 см. Кроме того, чтобы избежать чрезмерного загущения всходов, рекомендуем перед посевом смешивать мелкие семена с песком или сухой землей. После посева землю слегка уплотняем. Посевной полив ускоряет появление всходов, но после него часто на поверхности земли образуется корка, которую нужно обязательно разрыхлить, когда верхний слой почвы слегка подсохнет. Рассаду сажаем так. По шнуру размечаем рядки, острым колышком или совком делаем лунки. В лун-

плотно обжимаем вокруг него землю, а вокруг стебля делаем лунку для полива. Поливаем сразу же после посадки растения. Рассаду лучше всего сажать в пасмурный день или ближе к вечеру - так она быстрее и лучше приживется. Картофель сажаем «под лопату», но можно и в борозды. Клубни в землю кладем глазками или ростками вверх. Глубина посадки 10-12 см. расстояние между рядками 60 см, а между клубнями  $25 - 30$  CM.

ку опускаем корень рассады,

Хорошего вам урожая! Агроном В. СМИРНОВА. Рис. Н. БЕШЕНКОВСКОЙ.

![](_page_35_Picture_0.jpeg)

# АПТЕКАРСКИЙ ОГОРОД

В. ИВАНОВ, заслуженный врач РСФСР, кандидат медицинских наук

Май-венец весны, пора цветения. Этот месяц, щедрый на красоту, дарит нам и целую россыпь целебных растений. Привычные, давно знакомые травы и цветы могут быть полезны вашему здоровью.

Уже расцвела РОМАШКА АПТЕЧНАЯ, цветки которой, собранные в мае-августе, можно использовать как для лечебных, так и для косметических целей. Растение содержит эфирные масла, различные кислоты, каротин, горечи, слизь, камедь.

Отвары и настои ромашки аптечной применяются как легкое слабительное, потогонное, желчегонное, вяжущее, болеутоляющее, противовоспалительное и успокаивающее средства. При заболеваниях печени и желчных путей препараты ромашки снимают спазм желчных протоков, усиливают желчеотделение, уменьшают воспалительные явления. Ромашку назначают при острых и хронических гастритах, язвенной болезни желудка и двенадцатиперстной кишки, при колитах и энтероколитах. Настоями ромашки полощут горло при стоматитах, гингивитах, тонзиллитах, ангинах. Наружно крепкие растворы ромашки (1:10) используют для ванн при ревматических и подагрических поражениях суставов, для обмывания лица в косметических целях, для промывания язв и нагноившихся ран.

Ромашку можно использовать как заварку вместо чая (15 г сухих соцветий ромашки на 1 литр воды). Такой чай, выпитый с сахаром и молоком на ночь, способствует крепкому и спокойному сну.

Для приготовления отвара ромашки 4 столовые ложки сухих соцветий помещают в эмалированную посуду, заливают стаканом горячей воды. закрывают крышкой и в течежжения при ожогах.

ت سم د

В начале мая в лесах, на полянах, около жилья, по берегам рек появляются заросли КРАПИВЫ ДВУДОМНОЙ, ее для приготовления весенних еще называют жаливой, жгучкой, кострикой, стрекавой...

В ней содержится аскорбиновая кислота, витамин К, хлорофилл, гистамин, муравьиная кислота, благодаря которой, кстати, крапива и жжется.

Листья крапивы заготавливают в июне - июле, сушат на открытом воздухе или в хорошо проветриваемом помещении.

![](_page_35_Picture_12.jpeg)

В народной медицине крапиву применяют как кровоостанавливающее, мочегонное, противолихорадочное и противокашлевое средство и для предупреждения камнеобразования в желчном пузыре и почках. Она стимулирует обмен веществ, и ее можно рекомендовать как средство для похудения. Крапива улучшает пищеварение, способствует образованию молока у кормящих женщин, увеличению гемоглобина и эритроцитов в крови.

солнечных втирают в кожу головы после мытья.

> Молодые побеги крапивы из-за высокого содержания в них витаминов незаменимы салатов и зеленых щей.

> В конце мая зацветает ТЫ-СЯЧЕЛИСТНИК ОБЫКНОВЕН-НЫИ. Для лекарственных целей используют траву растения (стебли, листья, цветочные корзинки). Тысячелистник- одно из древнейших лекарственных растений. Во все века ценился он как одно из лучших ранозаживляющих кровоостанавливающих и

> средств. Было установлено. что тысячелистник, его водный настой, увеличивает свертываемость крови и по действию превосходит растворы хлористого кальция. Растение обладает вяжущим. мочегонным и потогонным свойствами, нормализует обмен веществ, возбуждает аппетит, улучшает пищеварение. Водный настой применяют при гастритах с пониженной секрецией желудочного сока, при язвенных спастических колитах, геморрое и при различных кровотечениях. Хорошее действие оказывает тысячелистник при головных и желудочных болях, при болях в пояснице. Трава тысячелистника входит в состав многих аппетитных, желудочных и кровоостанавливающих сборов-чаев. Отвар тысячелистника способствует быстрому заживлению ран. Но не следует забывать, что тысячелистник - ядовитое растение, и использовать его следует осторожно.

Для приготовления настоя Для приготовления настоя берут 2 столовые ложки трабождают их от гноя. При болях в суставах, в пояснице хорошее обезболивающее действие оказывает мазь, приготовленная из равных частей цветков сирени и сливочного масла.

![](_page_35_Picture_21.jpeg)

В мае ЧЕРЕМУХА белоснежным облаком застывает на склонах оврагов, в садах, в редколесье. Цветущую черемуху можно встретить даже за Полярным кругом. В ее листьях и плодах содержатся яблочная, лимонная и синильная кислоты, дубильные вещества, различные сахара и фитонциды. В народной медицине высушенные плоды черемухи используют при желудочно-кишечных расстройствах, а водные настои цветов-при глазных заболеваниях.

Май богат лекарственными травами. Мы рассказали только о небольшом числе тех, которые можно вырастить на вашем аптекарском огороде. Но хотелось бы еще раз напомнить, что, идя в лесную аптеку или в свой аптекарский огород, имейте рецепт, выписанный врачом. Это избавит вас от неожиданных неприятностей.

И еще советуем: применяя

ние 30 минут нагревают на водяной бане. Охлаждают при комнатной температуре 20 минут, процеживают, отжимают. Принимают по 1/3 стакана 2-3 раза в день после еды.

Ромашку широко используют в косметике. Настоем из сухих цветков рекомендуется обмывать лицо, что повышает тонус кожи, а также делать из настоя маски. Особенно хорошо помогает ромашка при очень чувствительной коже. Примочки успокаивают усталые и покрасневшие веки, уменьшают воспаления и

берут 2 столовые ложки измельченных листьев крапивы, помещают их в эмалированную посуду, заливают стаканом горячей воды и нагревают 20 минут на водяной бане, охлаждают при комнатной температуре, процеживают и принимают по 1/3 стакана три раза в день до еды. Настой из смеси листьев крапивы и корня лопуха (1:1) употребляют для укрепления и лучшего роста волос. Для этого одну столовую ложку смеси заваривают стаканом кипятка, настаивают в течение получаса, процеживают и

вы, заливают стаканом горячей воды, нагревают на водяной бане 15 минут, охлаждают при комнатной температуре 45 минут, процеживают. Принимают по 1/2 стакана три раза в день за полчаса до еды.

Весну нельзя представить без СИРЕНИ. Но не все знают, что, кроме красоты, сирень несет людям здоровье. Ее цветы, собранные в мае, обладают потогонным, противомалярийным и обезболивающим действием. Листья способствуют созреванию нарывов и фурункулов, они осво-

травы, НЕ ЗАБЫВАЙТЕ О ТО-ЧЕЧНОМ МАССАЖЕ. В мае земля недостаточно прогрета. по вечерам бывает сыро и холодно, что может вызвать болезненные ощущения в суставах. Чтобы предупредить обострение, сделайте точечный массаж рефлексогенных зон на обеих ногах вокруг коленного и голеностопного суставов, а также массаж всей подошвенной поверхности стоп. О том, как проводить массаж, мы писали в 7 и 8-м номерах журнала «Крестьянка» за 1984 год. Рис. Н. ИЛЬИНОЙ.

#### **СОВЕТЫ** МАРИИ ИВАНОВНЫ

#### A. S. B... **КУЛИНАРИИ**

Еще на заре своей кулинарной юности я заметила: не так много времени отнимает процесс готовки, как всяческие приготовления. Не напрасно моя бабушка, например, говаривала: «Прежде чем учиться стряпать, научись мыть посуду». Другими словами, о будущем обеде надо думать заранее, спланировать его.

Для одного из ближайших выпусков «Хозяюшки» я подготовлю меню «скоростного» обеда, который вы сделаете минут за тридцать. А пока хочу предложить рецепты блюд, которыми можно побаловать домашних в воскресный день.

Пусть, к примеру, обед состоит из следующих блюд: на первое - борщок свекольный с пирожками, на второе-мясные шарики в томатном соусе, на третьевзбитые сливки и какао с яйцом. Все это очень вкусно и калорийно. Для экономии времени подготовим продукты таким образом, чтобы можно было использовать их сразу.

Поставим варить одну крупную свеклу и вместе с ней 3 яйца. В другой кастрюльке одновременно начнем варить рассыпчатый рис. Затем порежем мелко лук репчатый и лук зеленый, смесим тесто для пирожков и поставим его в холодильник. Эту последовательность советую не нарушать.

Когда наши «полуфабрикаты» будут готовы, займемся обедом вплотную.

## НАДЕВАЕМ ФАРТУКИ

геперь о рецептуре. БОР-ЩОК СВЕКОЛЬНЫЙ (полтора литра воды, 400 г свеклы, 500 г мяса с костью, 5 г сушеных или 20 г свежих грибов, 1 луковица, лавровый лист, долька чеснока, соль, красный перец молотый). Грибы, кости и мясо зальем водой, посолим слегка и поставим варить на слабом огне. Чтобы мясо отварилось быстрее, порежем его на кусочки примерно с яйцо величиной. Перед концом варки заложим в кастрюлю подрумяненный репчатый лук, натертую на крупной терке отваренную свеклу и специи. Время готовки-25 минут.

Перед тем, как заняться

Ну что ж, милые хозяюшки, замечание вполне резонное. Давайте попробуем сварить обед, который будет и вкусным, и не отнимет много времени на готовку. Но сначала - пару слов о технологии.

«Дорогая Мария Ивановна!

Начит капитый света, Иной паз, чтобы приновить

Всеми вашили советами мы с удовольствием польть<br>Всеми вашили советами мы с удовольствием трать<br>Всеми вашили советами мы с удовольствием трате<br>десяти вашили советами мы с удовольствием знаете<br>трать много времени. А жизнь у то, что рекомендует «Крестьянка», приходится тра-

тить много времени. А жизнь у нас сами знаеге,<br>тить много времени. А жизнь у нас сами быть?» И<br>тить много времени. А жизнь у предавитеся быть?» И<br>тить много времение лием. друг перевести быть?» И<br>титает, а. М. Сухорукова,

свободной минутки не сыщению Как же быть?»

# БЫСТРО И ВКУСНО

вторым горячим блюдом, сварим какао и приготовим начинку для пирожков. 30-40 г какао смешаем со 100 г сахара, подольем кипяток, а когда вновь закипит, соединим с кипящим молоком и еще раз вскипятим. Для фарша мясо от борщика пропустим через мясорубку, посолим, поперчим, добавим рубленые вареные яйца, зеленый лук, размягченное сливочное масло. Точная рецептура начинки: 3 яйца вкрутую, 100-150 г зеленого лука, 60 г масла, 300 г отварного мяса, соль, перец.

ловых ложки сметаны, немного воды. Рис-в качестве гарнира. Время готовки-20 минут.

Теперь можно смело заняться пирожками - ведь начинка и тесто у нас уже готовы.

ПИРОЖКИ С МЯСОМ готовим из теста (2 стакана пшеничной муки, 200 г маргарина, 2 столовые ложки сметаны, соль, 1 яйцо для обмазывания), которое мы делали, пока варился борщок: маргарин с мукой порубили ножом, добавили подсоленную сметану и вымесили лепешку.

![](_page_36_Picture_15.jpeg)

сливок, 3 столовые ложки сахара, пряности). Сливки можно взбивать венчиком, но быстрее - миксером, постепенно добавляя сахар, тертую корку лимона, ванилин. Не переусердствуйте с ванилином, иначе сливки будут горчить. Подавать взбитые сливки можно с любым вареньем или тертым шоколадом.

 $\mathsf{A}$ как дополнение ним - КАКАО С ЯЙЦОМ. Чтоб приготовить его, надо желтки от двух яиц взбить с 50 г сахара и, понемногу подливая готовое какао и непрерывно помешивая, подогреть.

Для опытной хозяйки приготовление такого обеда займет максимум 40 минут. Если же кто-то из вас, ознакомившись с рецептами, почувствует, что готовка затянется, можно отказаться, скажем, от пирожков с мясом или от взбитых сливок, отложив эти блюда для следующего раза. Приятного аппетита!

#### БАБУШКИНЫ СЕКРЕТЫ

Никто в нашей семье не умел так быстро приготовить (если, конечно, в этом была необходимость), как бабушка. Порядок на кухне был у нее идеальный: каждая посудина на своем месте, все под руками. Для готовки бабушка использовала узкий и довольно длинный стол, раскладывала на нем продукты в порядке очередности.

Кроме этого, ей были известны свойства некоторых продуктов, чем бабушка, конечно, пользовалась, Какие же именно?

МЯСНЫЕ ШАРИКИ В ТО-MATHOM COVCE (400 r noстной свинины, 2 желтка, 2 ломтика белого хлеба, полстакана молока, соль, перец, жир). Свинину пропускаем через мясорубку, смешиваем компоненты в фарше, из которого делаем шарики величиною с грецкий орех. Шарики жарим до коричневого цвета. К этому времени должен быть готов рассыпчатый рис.

Перед подачей к столу разогреваем шарики в томатном соусе: 1 столовая ложка соуса томатного острого, 2 сто-

Теперь лепешку мы достаем из холодильника и раскатываем ее в пласт толщиной 3 мм. Быстро сделать пирожки можно так. Чайной ложкой положим на пласт начинку (комочками), перегнем края теста и с помощью формочки (по принципу пельменей) выдавим пирожки. Теперь их остается разложить на смазанном жиром листе, обмазать взбитым яйцом и выпекать в духовке до светлокоричневого цвета.

И тут самое время заняться десертом.

ВЗБИТЫЕ СЛИВКИ (500 г

При жарении мяса интенсивность огня зависит от толщины кусков. Если же вы решили предварительно его отбить, то для улучшения вкуса имеет смысл в нескольких местах надрезать края.

• Некоторые считают, что для быстрого приготовления телячьей или свиной печенки надо ее отбить. Право же, не стоит этого делать. Лучше порезать печенку тоненькими ломтиками-при этом она сохранит больше белков и получится вкуснее.

• Быстрее всего можно приготовить свинину. На

втором месте баранина. Предварительно вымоченное в подсолнечном масле, 6-процентном уксусе с водой (1:1) или в сухом белом вине мясо намного улучшит вкус.

Есть и такой универсальный способ экономии времени. Предположим, вы задумали отварить курицу. С этой целью вы кладете подготовленную курочку в кастрюлю, заливаете водою так, чтобы она лишь покрыла птицу, закладываете все необходимые компоненты - соль, лавровый лист, душистый перец горошком. Можно сразу поместить в ту же кастрюлю луковицу, морковь, немного лапши. И довести до кипения. После этого снять кастрюлю с огня, накрыть крышкой плотно, завернуть ее в газету, потом укутать как следует в одеяло и оставить так до утра. Утром вы получите готообед-и первое и ВЫИ второе.

Этим же способом можно варить кашу, тушить жаркое и т. д.

#### **КУЛИНАРНЫЙ АРХИВ**

Листая русские кулинарные фолианты, всякий раз удивляешься разнообразию старой кухни, фантазии авторов рецептов и, конечно, архаичному стилю изложения. не лишенному, впрочем, изящества.

КОТЛЕТЫ ИЗ РЫБЫ И КАР-ТОФЕЛЯ. «Сварите одновременно несколько сортов некрупной рыбы, как, например. маленьких сигов, окуней и проч., словом, такой, которую вы не предполагали бы подавать к столу особо, а также сварите достаточное, по количеству рыбы, количество желтого картофеля. Отделив все рыбье мясо от костей и косточек, столките в ступке, потом сквозь решето протрите ваш вареный картофель и рыбное тесто с ним перемешайте как можно лучше. В эту смесь прибавьте 2 яйца, немного чухонского масла (сливочного. - М. И.), петрушки, соли и перцу и, перемешав опять как можно лучше, наделайте из этого теста круглых шариков величиною с крупное куриное яйцо. Тогда шарики эти, или круглые комы, разбейте или раздавите плоскою частью ножа, дайте им круглую или продолговатую форму котлет и, поджарив, подавайте к какому угодно овощному соусу: щавельному, шпинатному, из сладких кореньев, репному и проч. и проч.».

Каково, а? Ну, что ж, придется действительно поискать «какой угодно» соус. Помоему, наиболее доступен СОУС-ПЮРЕ ИЗ ЛУКА. Вот его рецепт:

«Нашинковать мелко несколько луковиц, положить в растопленное масло и дать увариться, чтобы лук был светло-прозрачный и мягкий. Налить немного томатного соусу и прибавить чайную ложечку сахару. Если угодно, протереть сквозь решето, но более не давать кипеть».

#### **СЛАДКОЕЖКА**

Бесстрашный народ сладкоежки. Несмотря на очевид-

ную возможность пополнеть из-за сладких блюд, наши милые читательницы со всех концов страны, среди которых, что и понятно, очень много детей, продолжают засыпать редакцию письмами. На сей раз хотелось бы предложить пару оригинальных рецептов печенья.

**ФРУКТОВОЕ ПЕЧЕНЬЕ** (100 г маргарина, четверть стакана сметаны, стакан сахара, 2 желтка, по одному стакану пшеничной муки и крахмала, полтора стакана сухофруктов (абрикосов, слив, изюма), ванилин, щепотка питьевой соды, полстакана орехов, 1 белок).

Размягченный маргарин взбиваем с сахаром, добавляем желтки, сметану, ванилин, смешанную с питьевой содой муку, изюм и вымоченные в воде сухофрукты. Тесто скатываем валиками длиной 30 см и диаметром 3 см, осторожно выкладываем их на лист, сплющиваем ножом, обмазываем взбитым белком. посыпаем измельченными орехами и выпекаем в духовке при умеренном жаре до светло-коричневого цвета. Испеченные, горячие еще валики нарезаем косыми маленькими кусочками.

КАРТОФЕЛЬНОЕ ПЕЧЕНЬЕ (200 г отварного картофеля, полстакана сахара, неполный стакан орехов, 1 лимон, 100 г сливочного масла, 3 яйца, соль, сахарная пудра).

Подогретое масло взбиваем вместе с солью, сахаром и натертой лимонной коркой. Взбивая, добавляем постепенно: яйца (по одному), измельченные, немного обжаренные орехи и пропущенный через мясорубку картофель. Эту массу выкладываем слоем 2 см в смазанную жиром форму и выпекаем при среднем жаре около часа. После этого остается остудить, нарезать печенье на кусочки и посыпать сахарной пудрой. Сахарную пудру, как мы с вами уже как-то говорили, можно получить, если перемолоть в кофемолке обычный сахар-песок.

И то и другое печенье очень хорошо к чаю.

#### ОСТАТКИ СЛАДКИ

Поздней весною, когда запас картошки в нашем погребе начинает потихоньку таять. мы все чаще в ожидании первой молодой картошечки варим для гарнира вермишель, рожки, макароны. И подчас, не съев до конца, выбрасываем слипшуюся макаронную массу или несем ее поросенку. Между тем и холодные вчерашние макароны-совсем неплохой «материал» для такого, скажем, блюда, как ЗАПЕКАНКА ИЗ СВИНИНЫ И MAKAPOH.

Чтобы «оживить» 500 г отваренных макарон, нам надо будет присоединить к ним 250-300 г нежирной свинины (можно и отмоченной солонины), 2 луковицы, 50 г жира, 4 яйца, 2 стакана молока, соль и панировочные сухари.

Макароны промоем подсоленной холодной водой. К пропущенной через мясорубку свинине добавим измельченный и обжаренный лук, соль. Яйца взбиваем, прибавляем туда молоко и макароны. Смазав форму жиром, выкладываем в нее половину макаронной массы, перекладываем мясной массой и сверху кладем оставшуюся макаронную массу. Верхний слой неплохо переложить кусочками сала, шпика. Затем посыпаем сверху панировочными сухарями. Запекание (сначала в открытой, а потом в закрытой форме) займет у нас полчаса.

Подавать запеканку можно с овощными салатами.

Открыла выпуск с письма и закончу его по традиции ответами на ваши письма.

С. Н. СЕНЧИЛО из Смолен-

# ПОЧТА МАРИИ ИВАНОВНЫ

ской *области: «Слышал. что* липовый чай. Налитр во-

или жесткие, как подошва... Почему?»

- Первый-то блин. OH всегда, как говорится, комом. А ВОТ ЕСЛИ КОМОМ ВТОРОЙ, где-то допущена ошибка. Есть такие правила. Печь блины надо на хорошей, не поцарапанной чугунной сковороде, как следует ее разогрев. Тесто должно иметь консистенцию не очень жидкой сметаны. Если, предположим, блинчики из пресного теста рвутся при снятии со сковороды, добавьте в тесто яйцо. А если получаются чересчур грубыми, разведите тесто молоком.

скажете ли рецепты?»

- Подскажу, и с удовольствием. У нас в деревне, например, издавна пьют чай из сушеной черники. На литр воды надо взять 100 г сушеной черники, несколько чаи вечером, перед сном. крупинок лимонной кислоты, сахар. Ягоды кладем в холод- ЛОВА из Московской обланую воду, варим 10-15 минут, оставляем на час настояться и добавляем лимонную кис- лодых мужей блины. Рецепт лоту. Подается такой чай с взяли в одной кулинарсахаром. Ничем не отличается ной книге. Все вроде сдеи приготовление чая из ши- лали правильно, а начали

можно заваривать чай из су- ды - четверть стакана сушешеных ягод, трав. Не под- ного липового цвета и мед. Тут надо просто всыпать липовый цвет в кружку, залить кипятком и дать немного настояться, накрыв сверху салфеткой.

Особенно полезны такие Г.БОГОЛЮБОВА и Н.ШИсти: «Собрались мы как-то и решили испечь для своих моповника. Очень хорош и печь-рвутся наши блины

![](_page_37_Picture_33.jpeg)

Спасибо всем приславшим письма.

> Bawa МАРИЯ ИВАНОВНА.

припожение к журналу «крестьянка»

Рис. Е. НОВИКОВОЙ.

![](_page_38_Picture_0.jpeg)

Силуэт платья (модель 1) слегка расширен книзу. Длина его почти вровень с подолом нижней юбки, в боковых швах оставлены разрезы. Шов по линии груди делит платье на стан и кокетку с цельнокроеным рукавом.

Блуза (модель 2) отличается от предыдущей модели только длиной и шириной низа. Эти две модели собирают в такой последовательности: кокетку с рукавом спинки и переда совмещают по линии груди с нижней частью платья, затем стачивают плечевой шов, переходящий во внешний шов рукава. После этого стачивают боковой шов платья одновременно с внутренним швом рукава.

В блузе (модель 3) рукав отрезной ниже линии плеча со сборкой по окату. Рукав без продольного разреза посередине, но с поперечными разрезами, в которые вшивают оборки. При выполнении выкройки этой модели необходимо совместить заднюю и переднюю половины рукава. предварительно отрезав их по линии проймы. Выкройка должна получиться трапециевидной формы, зауженная книзу (ширина в низке 40 см).

Жакет (модель 4) с цельнокроеными рукавами, бортом и отворотами. Отдельно выкраивают только подворотник с воротником (по единому чертежу) и подборт.

В основах конструкций сарафана и юбки (модели 5, 6) используют трапециевидный силуэт. Бретелями для сарафана служит оборка, в горловинный край которой вдета резинка.

Во всех этих моделях уместны пояса. Мы даем чертеж широкого пояса, который украшен посредине настроченной лентой шириной 1,5-2 см. Пояс шьют двойным.

Припуски на швы: воротник, подборт жакета, пояса, оборки по 1 см по всем срезам. Припуски у остальных деталей по 1,5-2 см. Срезы по низу платья (№ 1) и блузы (№ 2) можно увеличить до 3 сантиметров.

РАСХОД ТКАНИ. На юбки

при ширине полотна 1 метр-1,5 метра. На сарафан при ширине 1 метр - 2,5 метра. На жакет при ширине 1 метр - 3 метра, но в этом случае посередине спины понадобится продольный шов, поэтому лучше кроить жакет из ткани шириной 1 м 40 см, тогда ткани понадобится 1.5 метpa.

На блузы при ширине полотна 1 метр уйдет 2 м 60 см ткани; на платье при такой же ширине ткани понадобится 3 м 40 см.

Рисунки моделей приведены на стр. 38-39.

> С. ПЕТРОПАВЛОВСКАЯ. художник-модельер.

![](_page_38_Figure_13.jpeg)

![](_page_39_Figure_0.jpeg)

Чертежи С. ПЕТРОПАВЛОВСКОЙ.

![](_page_39_Figure_2.jpeg)

# ВОЗЬМИТЕ КОКЛЮШКИ

КРУЖЕВО 1 (рис. 1). Сделайте сколок. Ширина кружева 1,5 см, расстояние между наколами в полотнянке 0,3 см. Ширина полотнянки 0,4 см. Наколы в полотнянке чередуют. Короткие опускают на ширину полотнянки-0,4 см, длинные - на 0,7 см. Расстояние между наколами в плетешковом крае по горизонтали 0,8 см. На конце каждого плетешкового ромба ставится накол для отвивной петли. Нитки для кружева возьмите № 30. Количество nap 8.

Сколок на подушке располагают плетешковым краем влево. Пары навешивают в таком порядке: в точке 1 четыре пары на плетешки, в точках 2 и 3 по две пары на полотнянку.

ПЛЕТЕНИЕ. От точки 2 плетут полотнянку обыкновенную. Булавки по краям полотнянки заплетают в полный заплет. В наколках, где плетешок сплетается с ходовой парой полотнянки, булавки заплетают таким образом: ходовую пару перевивают 2 раза и сплетают с одной парой плетешка, между парами в накол ставят булавку и заплетают. Ходовую пару перевивают 2 раза и плетут полотнянку. Па-

# КРУЖЕВНЫЕ «КРАЮШКИ»

Вы, наверное, заметили, дорогие читательницы, что при нынешней моде кружево часто используют для отделки рукавов, воротников, манжет, рюшек. Такие кружева должны быть тонкими и не очень широкими. Предлагаем сплести кружевные «краюшки».

![](_page_40_Figure_6.jpeg)

![](_page_40_Picture_7.jpeg)

ры плетешка сдваивают и плетут плетешок. В точке 1 и ей подобных булавку заплетают в ползаплета, считая каждую пару за одну нить. Булавку ставят в центр переплетения. В вершинах ромбов делают отвивную петлю. КРУЖЕВО 2 (рис. 2). Сделайте сколок. Ширина всего кружева 2 см. Ширина полотнянки 0,4 см. Расстояние между наколами в полотнянке 0,3 см. Длина насновок 1 см. Ширина края из плетешков с отвивными петлями 0,7 см.

Сколок располагают на подушке краем влево. Пары на-

вешивают в следующем порядке: в точке 1 четыре пары. в точках 2 и 3 по две пары. Нитки для кружева возьмите No 40.

ПЛЕТЕНИЕ. От точки 2 плетут полотнянку с перевивом крайних пар, в точке 1 заплетают булавку четырьмя парами, считая каждую пару за одну нить. От точки 1 плетут два плетешка — один к полотнянке, другой к концу насновок по сколку. В наколах, где ходовая пара сплетается с насновкой, булавку заплетают в полный заплет при помощи ходовой пары и пары от насновки. В наколах, подобных точке 1, булавку заплетают в ползаплета, считая каждую пару за одну нить. Булавки ставят в центр переплетения.

> Ю. МАКАЦЮБО, преподаватель студии декоративно-прикладного искусства.

# КОРЗИНА ИЗ ИВОВЫХ ПРУТЬЕВ

Разговор о плетении мы начали в №№ 1 и 2 за этот год.

![](_page_40_Picture_16.jpeg)

Пожалуй, самое распространенное изделие в бывозьмем пять прутков из 10 пив от середины, вокруг одзаготовленных для каркаса и прокалываем их посередине шилом. Не вынимая шила, вставим в это отверстие, расширяя его, по одному оставшиеся пять прутков так, чтобы получилась крестовина (рис. 1). Один тонкий пруток перегнем, несколько отсту-

![](_page_40_Picture_19.jpeg)

ной из перекладин крестовины. Оплетем крестовину так, чтобы она сделала два оборота вокруг своей оси способом «скручивание». Левый согнутый пруток должен пройти поверх правого.

В начале третьего ряда плетения каждую перекладину

![](_page_40_Picture_22.jpeg)

крестовины разделим на пары прутков, придерживая их при плетении пальцами. Сделаем три ряда, как первые, способом «скручивание». Теперь разделим крестовины на одиночные прутки и продолжим плетение до тех пор, пока диаметр днища не достигнет 300 мм (рис. 2).

А теперь укрепим 40 боковых стоек. Сожмем их круглогубцами у самого днища, согнем стойки и крепко свяжем их концы. Оплетем стойки у основания, сделав шесть рядов способом «веревочка». Для большей прочности вставим с правой стороны от основных стоек (сначала развязав их) дополнительные стойки, заострив нижние концы, чтобы легче было вставлять. Возьмем девять отрезков ленты (из лозы или заменяющего ее материала, например, пластика). Длина отрезков должна быть на 150 мм больше длины окружности днища. Закрепим конец одного отрезка ленты между двумя стойками и оплетем все стойки прямым плетением. То же самое сделаем и с остальными восемью отрезками ленты. Стенки корзины будут прочнее, если концы отрезков закреплять в разных местах.

ту - плетеная корзинка. Чтобы сплести ее, нам понадобятся: 10 толстых прутков длиной по 325 мм для днища корзинки; 40 толстых прутков длиной по 550 мм для стоек: 40 толстых прутков для дополнительных стоек длиной по 150 мм; материал средней толщины для плетения основания корзины, стенок и ручки; лента шириной 10 мм; пруток длиной 1 м, диаметром 8-10 мм для ручки; 2 направляющих для ручки диаметром тоже 6 или 10 мм.

Итак, начинаем плести корзину с днища. Для этого Рис. 1 Рис. 2

![](_page_40_Picture_28.jpeg)

Закладка ручки. Направляющие для ее основания прутки вставим друг против друга с разных сторон корзинки.

У ОДНОСТОРОННЕЙ ГЛАДИ стежки по лицевой стороне расположены рядами, покрывающими поверхность ткани согласно рисунку, изнаночную сторону образуют беспорядочно расположенные стежки.

В технике односторонней глади часто применяют «атласники», «наборы», «глухие сетки» и разные украшающие швы.

Верхошов-это односторонняя гладь, широко распространенная во Владимирской области, где местные вышивальщицы много поработали над ней. Способ приобрел своеобразный характер и стал называться «владимирским шитьем» (рис. 1).

Владимирское шитье-декоративная, красочная вышивка, которая исполняется в основном красными толстыми нитками в сочетании с синими, зелеными и жел-ТЫМИ.

Узоры владимирского шитья растительные: чаще всего это ветки, фрукты, цветы.

**TEXHUKA** ИСПОЛНЕНИЯ. Вышиваем вертикально к центру круга. Сделав стежок, иглу выкалываем рядом вперед по контуру, делаем стежок на противоположную сторону, протягиваем нитку до конца и выкалываем рядом по контуру, чтобы сдеследующий лать стежок, и т.д. Во внутренней части круга стежки кладем гораздо плотней, чем по внешней. Чтобы сохранить правильное направление стежков, часть из них делаем короче, но иглу выкалываем всегда с контура внутреннего круга, после чего делаем длинный стежок до внешнего. Большие закругленные детали лучше вышивать, перекрывая каждый длинный стежок более коротким, что разрежает внешний контур края и делает более плотной гладь по внутреннему кругу. Например, при вышивке круга делаем стежки от центра к краю, иглу выкалываем по внешне-

Тремя прутками сделаем шесть рядов способом «веревочка», затем подрежем выступающие концы дополнительных стоек. Закончим стенки простой кромкой «дорожка». Пруток для ручки не должен быть слишком длинным, чтобы корзинка не была громоздкой. Заострим концы прутка и вставим их на место направляющих. Из лозы средней толщины нарежем прутков длиной на 375 мм больше длины основания ручки. Один конец у этих прутков

заострим. Вставим по пять прутков с каждой стороны корзинки слева от основания ручки и обогнем пятью прутками основание ручки с внешней стороны, сделаем тричетыре витка вокруг этого основания, чтобы прутки охватили его по всей длине, идя навстречу друг другу от правого и левого конца ручки. Концы оплетки выведем наружу через промежутки между стойками справа от ручки. а затем обогнем ими, беря по одному, ручку у кромки кор-

зинки. Концы прутков пропустим внутрь корзины слева от ручки и заправим концы. Корзинка готова!

Если сделать стенки корзины высотой 5-6 см. получится хлебница или поднос. Если одно днище с кромкой по краю - подставка для посуды. Словом, побольше фантазии.

Желаю успеха!

А. КЛИМОВА (При подготовке материала использована книга Б. Мейнард «Плетение».)

# УЧИМСЯ ВЫШИВАТЬ ВЛАДИМИРСКОЕ ШИТЬЕ

Всегда была, есть и будет модна вышивка. Одна из самых красивых вышивок-гладь. По технике выполнения гладь бывает односторонней и двусторонней.

![](_page_41_Picture_15.jpeg)

на одном расстоянии от внешнего края (рис. 2).

Листья покрывают гладью по косым линиям (рис. 3).

Большие детали в рисунке обязательно разбивают на 2-3 части: внешнюю вышивают гладью, нитками основного цвета, а остальные (центральные) - дополнительными цветами. Центральные части детали обычно заполняют различными разделками геометрической формы: фигурками, напоминающими по внешнему виду «атласники», «набор», но вышитые односторонней гладью и глухими сетками.

Глухие сетки. На месте, где должна быть сетка, натягиваем на ткань в горизонтальном и вертикальном направлении нитки, прикрепляя их по линии контура. Нитки образуют квадраты. Чтобы нитки не сдвигались, на местах скрещивания закрепляем их стежками. Эти стежки являются элементами украшения сетки. Стежки могут быть расположены наискосок к скрещенным ниткам сеток, вышиты в виде крестиков и других фигурок.

Квадратики сетки могут заполняться разными швами: «крестиком», двойным «крестиком», тамбурной петлей и т. д. (рис. 4, 5).

Владимирские вышивальщицы заделывают края вы-ШИТЫХ **РИСУНКОВ «КИСТОЧКОЙ»** и другими декоративными полосками.

«Кисточки» исполняют дву-

му краю слева, ниже от стежка, а вкалываем, не доходя до внутреннего круга, справа от стежка. Второй стежок перекрыл первый. Теперь выкалываем по внутреннему кругу и переходим к внешнему. Надо быть внимательной и следить, чтобы перекрывающие стежки располагались

сторонним швом. Сначала делают стежки зигзагообразной линии, а соседние соединяют под прямым углом. Стежки вышивают приемом «росписи», при обратном ходе покрывают пропущенные стежки и одновременно делают на прямых углах «кисточки» из пяти стежков. Сначала вышивают средний стежок, потом крайние и последними - промежуточные (рис. 6).

Владимирским шитьем украшают портьеры, диванные подушки, скатерти, салфетки, одежду.

![](_page_42_Picture_0.jpeg)

22

28

36

# КРОССВОРД

ПО ГОРИЗОНТАЛИ. 1. Наставник. 7. Русский композитор. 10. Бабочка с прозрачными беловатыми крыльями. 11. Часть весла. 15. Героиня романа А. Дюма. 16. Комсомолка, одна из руководителей партизанского подполья на Витебщине. 17. Развлечение, забава. 22. Руководитель производственного коллектива. 23. Круглая табуретка с мягким сиденьем. 25. Быстрокрылая птица. 26. Геометрическое тело. 28. Кондитерское изделие. 29. Певчая птица. 30. Стихотворная форма. 31. Сильный страх. 33. Ковшовый элеватор. 36. Учреждение, готовящее специалистов с высшим образованием. 37. Поэма М. Алигер. 38. Героиня оперы М. Глинки «Иван Сусанин». 41. Вид искусства. 42. Красиво цветущий кактус. 43. Объединение, союз. 46. Строение поверхности материала. 47. Хлебородный край. 49. Духовой музыкальный инструмент. 50. Писатель, изображающий придуманные миры.

ПО ВЕРТИКАЛИ. 2. Ограда, забор. 3. Крученый канат. 4. Красивое и печальное время осени. 5. Предмет бытовой утвари. 6. Государство на Ближнем Востоке. 8. Фраза, цитата, предпосланная произведению. 9. Сильное увлечение. 12. Советская писательница, автор повести «Радуга». 13. Старинная одежда, упоминаемая в стихотворении С. Есенина «Письмо к матери». 14. Один из поэтов, скрывавшихся за псевдонимом Козьма Прутков. 18. Наушник, доносчик. 19. Другое название сыти, сорняка. 20. Занавеска, закрывающая все окно. 21. Литературное произведение. 23. Деталь саней. 24. Богиня-мстительница в древнеримской мифологии. 26. Место для фигур в игре в городки. 27. Бобовая культура. 32. Природное химическое соединение. 34. Круг близких людей. 35. Большая комната в доме. гостиная. 39. Музыкально-драматическое произведение. 40. Старинный крытый экипаж. 44. Часть дерева. 45. Молодой спортсмен. 48. Картина И. Левитана.

![](_page_42_Figure_4.jpeg)

#### ОТВЕТЫ НА КРОССВОРД, ОПУБЛИКОВАННЫЙ В № 4

ПО ГОРИЗОНТАЛИ. 9. Молескин. 11. Быстрота. 12. Тапир. 13. Шукшин. 15. Прорва. 16. Лисохвост. 17. Вера. 19. Ипат. 20. Опоек. 24. «Гумно». 26. Хлор. 27. Юноша. 28. Ядро. 29. Иллер. 30. Лилия. 31. Ясли. 32. Исток. 33. Кадр. 34. Токай. 36. Агано. 38. Звон. 41. Ачэн. 43. Живописец. 45. Премия. 46. Виконт. 47. Чеджу. 49. Секретер. 50. Ефрейтор.

ПО ВЕРТИКАЛИ. 1. Юмашев. 2. Электролисторезка. 3. Эсхил. 4. Щит. 5. Сыр. 6. Старт. 7. Добропорядочность. 8. Талант. 10. Надой. 11. Битва. 14. Нике. 15. Псоу. 18. Аполлон. 19. «Индиана». 21. Орлик. 22. Кюрий. 23. Форте. 24. Галка. 25. Мялка. 35. Ария. 37. Гнев. 38. Запуск. 39. Рокер. 40. Пиаже. 42. Натура. 43. Жилет. 44. Цинеб. 47. Чех. 48. Уфа.

# **A 2020 - 2020 - 2020 - 2020 - 2020 - 2020 - 2020 - 2020 - 2020 - 2020 - 2020 - 2020 - 2020 - 2020 - 2020 - 20**

# **B** Aacju «Я замужем — и так счастлива! Подруги и коллеги, те, кто постарше, предупреждают меня: «Погоди, это сначала праздник, а семейная жизнь состоит из будней...» Но

неужели будни исключают приветливость и нежность, неужели из них исчезает охота радоваться и радовать? Читаю все, что пишут о семье, хочу научиться счастливым премудростям супружества...»

#### Антонина МАРЧЕНКО, Кировская область.

ИС МИЛЬИЛ, ИСЕ

«Не могу без усмешки читать все эти рекомендации и пожелания женихам и невестам, мужьям и женам. Семейное счастье-оно как талант: либо есть, либо HOT».

> Владимир САПРЫКИН, г. Могилев.

Так можно ли научиться быть счастливым? Думаю, что попробовать нужно. И потому начнем с азов.

Вспомните-ка любой семейный праздник, ну, хотя бы день рождения-свой собственный или кого-то из близких.

Основой ваших отношений в этот день была направленность на другого (более всего, конечно же, на «новорожденного») - готовность понять своих домашних, учет их интересов, желаний, вкусов и привычек. Еще - полная доброжелательность и даже некоторая снисходительность членов всей семьи друг к другу. И взаимная требовательность и ответственность, нашедшая свое выражение не в придирках и обвинениях, а в сотрудничестве и взаимопомощи. Доверительность, вера в другого и в то лучшее, что есть в каждом из нас. Действенное сочувствие, отклик на малейшее проявление неблагополучия других. И последнее - бесконфликтное общение, не прерывавшееся размолвками.

Возможно ли все это воссоздать и сохранить? Ну, конечно же, да! Как? Прежде всего отказавшись от тех невинных мелочей в вашем повседневном поведении, которые способны мгновенно взбаламутить гладь семейных отношений и исподволь, постепенно уничтожить внутреннее единство семьи. И еще - выполняя не слишком сложные правила семейного обихода.

вот эти правила:

1. HE BOPYHTE.

2. ВОСПИТЫВАЙТЕ, А НЕ ПЕРЕВОСПИ-ТЫВАЙТЕ.

3. ИСКРЕННЕ ВОСХИЩАЙТЕСЬ ДОСТО-

ИНСТВОМ ДРУГОГО.<br>4. УДЕЛЯЙТЕ ДРУГ ДРУГУ ПОСТОЯН-**НОЕ ВНИМАНИЕ.** 

5.БУДЬТЕ ВСЕГДА ВЗАИМНО ВЕЖ-ЛИВЫ.

**Правило первое - «НЕ ВОРЧИТЕ». Оно** обычно не вызывает возражений, хотя нельзя не заметить, что ворчим мы охотно, настойчиво и зачастую без какого бы там ни было повода. Так что постарайтесь исключить сварливость из ваших отношений - посмотрите, что получится.

![](_page_43_Picture_18.jpeg)

Правило второе - «ВОСПИТЫВАЙТЕ, А НЕ ПЕРЕВОСПИТЫВАЙТЕ». Это правило может вызвать у некоторых протест. «Если я т**ебя придумала, стань таким, как я** хочу» - помните, как популярна была эта песенка? Но умеем ли мы воспитывать? Не слишком ли часто воспитание сводится к многократному повторению фраз типа: «Ты посмотри на мужа Сидоровой - и продукты покупает, и готовит, и стирает, и за детьми ухаживает». После чего ваш супруг-тот самый. единственный и неповторимый - скажет в сердцах: «Вот и выходила бы замуж за Сидорова!» И всегда ли вы помните, что пытаетесь перевоспитать взрослого человека, который весьма ценит себя как сложившуюся личность? Так что наш воспитательный пыл частенько становится причиной самых серьезных разногласий. Профессиональные психологи выделяют свыше двадцати форм критики и обстоятельно объясняют, когда и как их нужно применять, дабы не вызвать обиды или озлобления. Мы же, «перевоспитывая», чаще пользуемся только одной формой, получившей не очень поэтичное название «и в лоб, и по лбу». Увлекаясь, слишком больно царапаем самолюбие другого и забываем, что определенное представление о самом себе как о неплохом человеке есть в каждом из нас, и представление это нами усиленно защищается.

Впрочем, боюсь, что я вас все-таки не убедил. Тогда по крайней мере в своих критических выступлениях учитывайте следующие три момента.

Во-первых, критикуйте не личность, а конкретный проступок. Куда лучше, чем «Всегда ты так!», звучит «Ты очень огорчил (или огорчила) меня сегодня».

Во-вторых, старайтесь правильно выбирать место и обстоятельства критики. В частности, по возможности не критикуйте другого в присутствии третьего лица. Лишь в исключительных случаях привлекайте для этого тещу или свекровь (они бывают иногда теңденциозны). И, наконец, никогда и ни под каким видом не выставляйте в качестве свидетелей и заодно не делайте объектом давления ваших детей - педагогические последствия в этом случае окажутся непоправимыми.

В-третьих, старайтесь правильно выбирать время критики. Например, жена, принимающаяся за немедленную «проработку» вернувшегося из гостей мужа, совершает заведомо бесполезное действие, ибо он все равно в этот момент ничего не усвоит. Куда правильнее было бы здесь пойти на молчаливое (молчаливое!) обострение, вести себя с полным осознанием трагизма ситуации (если там, конечно, есть намек на возможную трагедию). В этом случае к утру у вашего незадачливого супруга будет такой комплекс вины, что обещание никогда не поставите супруга в очень интересную ситуацию: мы ведь должны поддерживать ожидания других, и ему придется стать таким, каким вы хотите его видеть. Это один из немногих и, пожалуй, самый эффективный способ помочь самовоспитанию взрослого человека.

Что значит УДЕЛЯТЬ ПОСТОЯННОЕ ВНИМАНИЕ ДРУГОМУ? Подмечать и отмечать все изменения, которые произошли и в жизни, и в поведении, и во внешнем облике близкого вам человека. Поддерживать их, если они направлены к лучшему. И, наконец, одобрять и ободрять друг друга - хвалить, говорить комплименты и оказывать знаки внимания, а не откупаться двумя подарками в год — на двадцать третье февраля (Восьмое марта) и в день рождения. Внимание ваше должно быть посто-ЯННЫМ.

«БУДЬТЕ ВСЕГДА ВЗАИМНО ВЕЖЛИ-ВЫ» - это правило воспринимается женами и мужьями как естественное и разумное. Но, к сожалению, вне дома мы куда вежливее, чем в нем (по принципу: «Уж здесь-то я расслаблюсь!»). А это как раз и недопустимо. Справедливо ли «сбрасывать» свои отрицательные эмоции на любимого человека? Всегда помните мудрую восточную поговорку: «Хочешь сказать плохое - иди к арыку и говори. Вода все унесет».

Однако все вышесказанное - лишь азы счастливого супружества. Следовать им непросто - нужен постоянный контроль за каждым своим поступком, сея который, мы, как известно, пожинаем сначала характер, а потом и судьбу. И очень важно овладеть искусством быть с собой в ладу.

У каждого случаются незадавшиеся дни, когда человек недоволен всем и вся. Почему-то мы спешим разделить это свое недовольство с близкими. Не заладилось, например, что-то на работе, начальство нагрубило, но оно на работе и осталось, а супруга - вот она, рядом, и просто обязана выслушать!

Да, конечно, верный спутник обязан помогать вам бороться с жизненными трудностями. Но вымещать на других свое настроение не стоит. Так что учитесь властвовать собой. Как?

Первое, что нужно сделать в минуту душевной невзгоды,- это снять психическое напряжение, которое, кстати, так мешает вам правильно оценить происходящее. Отвлечься и переключиться: убрать свое рабочее место или начать уборку в доме. Пойти к людям, если вы тяжело переживаете одиночество, дабы их дела и хлопоты заслонили от вас ваши собственные невзгоды. Или, наоборот (если вы склонны к уединению), побыть наедине с собой, ненадолго спрятавшись от окружаюших.

На 50-летнем рубеже жизни Федор Иванович Тютчев написал: «О, как на склоне наших лет» - о печали любви, печали заката. А в 67, опрокидывая приближающуюся смерть, он вновь воспевает любовь - неистребимую и прекрасную суть жизни.

# ПОСЛЕДНЯЯ ЛЮБОВЬ

О, как на склоне наших лет Нежней мы любим и суеверней... Сияй, сияй, прощальный свет Любви последней, зари вечерней!

Полнеба обхватила тень, Лишь там, на западе, бродит сиянье,-Помедли, помедли, вечерний день, Продлись, продлись, очарованье.

Пускай скудеет в жилах кровь, Но в сердце не скудеет нежность... О ты, последняя любовь! Ты и блаженство и безнадежность.

![](_page_44_Picture_17.jpeg)

В отжившем сердце ожило; Я вспомнил время золотое-И сердцу стало так тепло...

Как поздней осени порою Бывают дни, бывает час, Когда повеет вдруг весною

ходить в гости без жены покажется ему самым естественным.

Правило «ИСКРЕННЕ ВОСХИЩАЙТЕСЬ ДОСТОИНСТВОМ ДРУГОГО» обычно вызывает у многих скептическое недоумение. «Чем там особенно восхищаться?» Неужели это действительно так? Ведь жену или мужа выбираем сами. Скорее всего достоинства есть, и немалые, но вы из-за естественного привыкания попросту перестали их замечать. Раз так - постарайтесь опять их найти и начните восхищаться. Если же достоинств действительно осталось немного, у вас все равно остается прекрасный выход: выбрать те, которых нет, но которые крайне нужны вашему супружеству, и начать ими восхищаться (особенно в присутствии других). В этом случае вы

Если же говорить более общо, то к борьбе с невзгодами и конфликтами надо себя заранее готовить. Честно отвечая себе на несколько несложных вопросов: что меня тяготит? Что я делаю неправильно? Чего я опасаюсь? Какая проблема для меня нынче самая главная? Какова моя цель сейчас? И, наконец, что мне нужно сделать для ее достижения?

А еще-соответственно строить свою жизнь. По возможности копить радость - хотя бы по одной ежедневно. Следить за своими контактами с другими людьми, избегая недостаточного внимания к собеседнику, дефицита радушия и, конечно же, бесцельных споров и конфлик-TOB. С. КОВАЛЕВ, психолог. Фото Б. МАКСИМОВА.

и что-то встрепенется в нас,—

Так, весь обвеян дуновеньем Тех лет душевной полноты, С давно забытым упоеньем Смотрю на милые черты...

Как после вековой разлуки, Гляжу на вас, как бы во сне,-И вот-слышнее стали звуки. Не умолкавшие во мне...

Тут не одно воспоминанье, Тут жизнь заговорила вновь,-И то же в вас очарованье, И та ж в душе моей любовь!..

![](_page_45_Picture_0.jpeg)

![](_page_46_Picture_0.jpeg)

экзамены. А этот вечер - ваш! Этот праздник - один из самых удивительных. Конечно, вам хочется выглядеть на выпускном вечере другойтакой, какой вас еще не видели одноклассники. На улице лето, буйство зелени и красок, обилие цветов. Все это подсказывает вам мотивы праздничного наряда. Сегодня необязательно делать платье белым. Оно может быть и розового, и голубого цвета, и в цветочек, и в горошек. Ткань лучше выбрать хлопчатобумажную. Если те модели, которые мы предлагаем, вы решите сделать белыми или однотонными, украсьте их широким поясом, завязывающимся в бант. Можно и пояс украсить, пристрочив к нему по длине атласную ленту контрастного цвета, или пристрочите несколько лент, прикрепите букетик цветсв. Непременным дополнением нарядов является широкая юбка, украшенная или оборкой, или кружевом, на которую вы надеваете сарафан, подпоясывая его с напуском; блузу или платье с рукавами, тоже подпоясывая с напуском. Наряд может состоять и из нижней юбки плюс юбка и блуза сверху. Платье с юбкой может быть кружевным; из одной ткани, но разных цветов; из тканей с одним рисунком, но разных по цвету. Если вы выбираете ткань с рисунком, то постарайтесь, чтобы он был более воздушным и легким. Короткую блузу можно носить не только заправленной в юбку, но, если она выполнена из однотонной ацетатной ткани, и сверху, как вариант жакета, подставив в рукава модные сейчас плечики и надевая жакет<br>сверху на сарафан. (Эти варианты показаны в маленьких моделях внизу рисунка.) Кружевная блуза из однотонного шелка с оборками на рукавах превращается в жакет, а удлинив ее, вы получаете платье, которое надевается на нижнюю юбку. Простая бижутерия из пластмассы и металла сейчас вам пригодится как никогда. Не забудьте: бусы, клипсы, цветы, широкие пояса - вот те необходимые детали, которые сделают ваше

> О. ПОЛЯНСКАЯ. художник-модельер. Рис. автора.

![](_page_46_Picture_3.jpeg)

Присланные рукописи, фотографии и рисунки редакция не возвращает.

Адрес редакции: 101460, Москва, ГСП-4, Бумажный проезд. 14. Телефоны для справок: 212-20-79, 212-12-39.

Описание конструкций моделей смотрите на стр. 5 «Хозяюшки».

> Сдано в набор 14.02.85. Подписано к печати 04.04.85. А 04559. Формат бумаги 60х90%. Глубокая печать. Усл. п. л. 6,00. Уч.-изд. л. 8,56. Усл. кр.-отт. 18,00. Тираж 14692000 экз. (2-й завод: 12471 506-13591 710 экз.). Изд. № 1096. Зак. 981.

Фотоформы изготовлены в ордена Ленина и ордена Октябрьской Революции типографии имени В.И. Ленина издательства ЦК КПСС «Правда». 125865. ГСП. Москва, А-137, ул. «Правды», 24. Отпечатано в ордена Трудового Красного Знамени типографии Издакент, ул. «Правды Востока», 26

На первой обложке фото И. ГАВ-**РИЛОВА** 

![](_page_47_Picture_0.jpeg)

# *CBET* отечества

Д. Д. ЖИЛИНСКИЙ.<br>Воскресный день. 1973 г. Древесностружечная плита, левкас, темпера

Самый великий творец - Природа, и мы, художники, призваны, поняв ее красоту и совершенство, отобразить, воссоздать ее в достойной художественной форме. Я не верю в гениальность художника, о котором говорят, что он не следует определенной традиции. Люблю великих мастеров, учусь у них понимать природу - это и есть традиция, а без традиции. как дом на песке, искусство существовать не может. Дмитрий Дмитриевич ЖИЛИНСКИЙ